# **Podoba a struktura kvalifikačních prací na katedře geografie**

Jan D. Bláha, Silvie R. Kučerová, Zuzana Pavlasová

21. 11. 2013 Vytvořeno

Aktualizováno na základě nových verzí směrnic a dalších dokumentů 5. 10. 2020

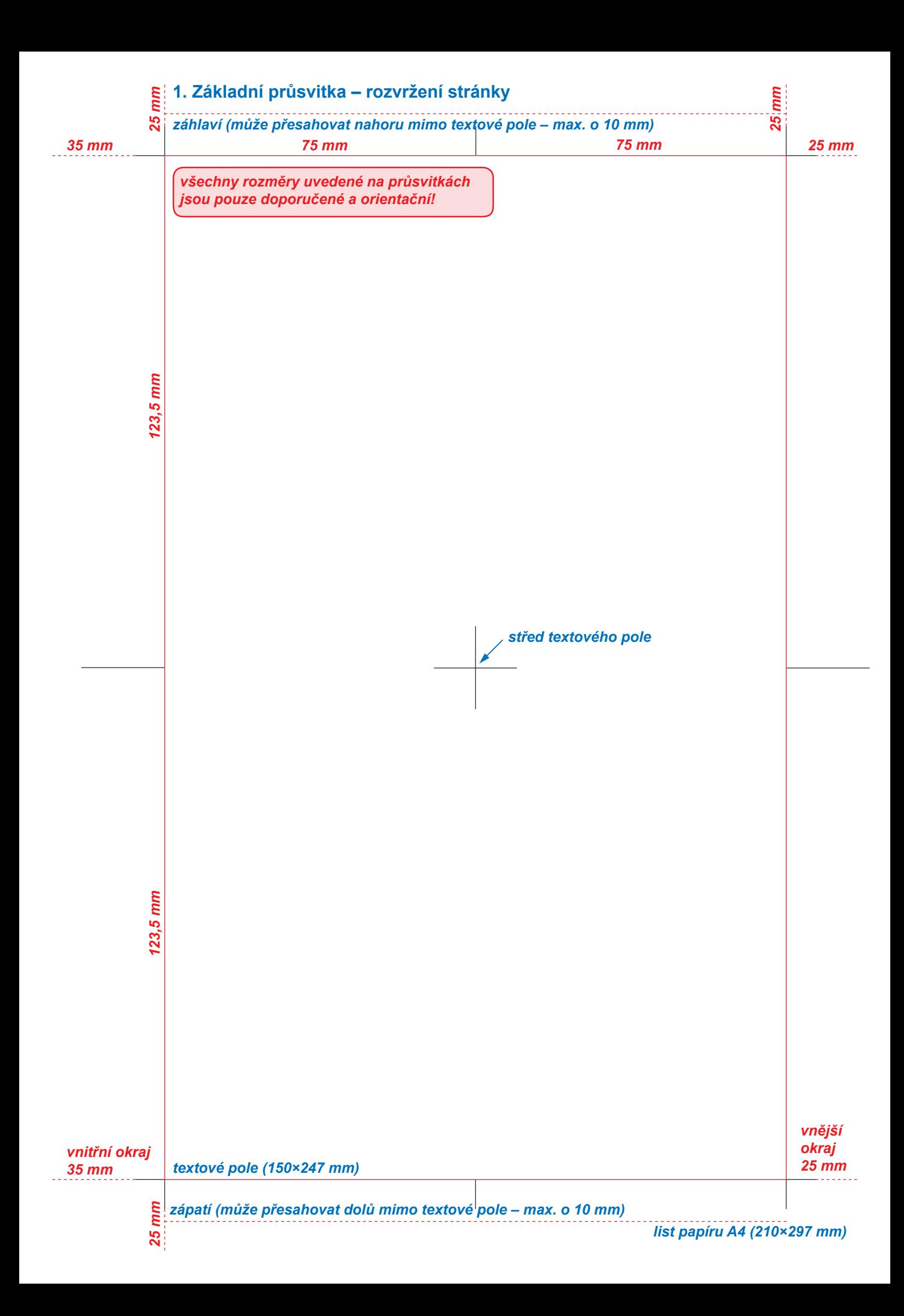

**2. Titulní list:** *sází se bezserifovým písmem (Arial, Calibri, Myriad...)*

**UNIVERZITA J. E. PURKYNĚ V ÚSTÍ NAD LABEM**

**Přírodovědecká fakulta**

Katedra geografie

UNIVERZITA J. E. PURKYNĚ V ÚSTÍ NAD LABEM *maximálně 65×20 mm*

> *aktuální znak univerzity (ne starý!) v dostatečném rozlišení pro tisk s doporučeným rozměrem*

*název práce, maximálně 3 řádky, střed názvu leží těsně nad středem textového pole, střed anglické verze pod středem textového pole; velikost písma anglické verze je o něco menší než u české verze*

# **podoba a struktura kvalifikačních prací na katedře**

# **STYLE AND STRUCTURE OF FINAL THESIS AT THE DEPARTMENT**

Bakalářská práce

*následující podoba údajů o autorovi/ autorce práce vychází ze směrnice děkana PřF UJEP*

Vypracoval: Jana Poláčková

Vedoucí práce: prof. RNDr. P. Moudrý, Ph.D.

Konzultant: RNDr. Hedvika Polívková, CSc.

*pokud není žádný konzultant, řádek se vynechává, ostatní údaje jsou povinné*

Studijní program: B1301 Geografie Studijní obor (obory): Geografie (dvouoborové) Politologie (dvouoborové)

*Titulní list je první stranou práce – číslo strany "1" se však neuvádí!*

Ústí nad Labem 2013

# UNIVERZITA JANA EVANGELISTY PURKYNĚ V ÚSTÍ NAD LABEM Přírodovědecká fakulta Akademický rok: 2012/2013

# ZADÁNÍ BAKALÁŘSKÉ PRÁCE

(PROJEKTU, UMĚLECKÉHO DÍLA, UMĚLECKÉHO VÝKONU)

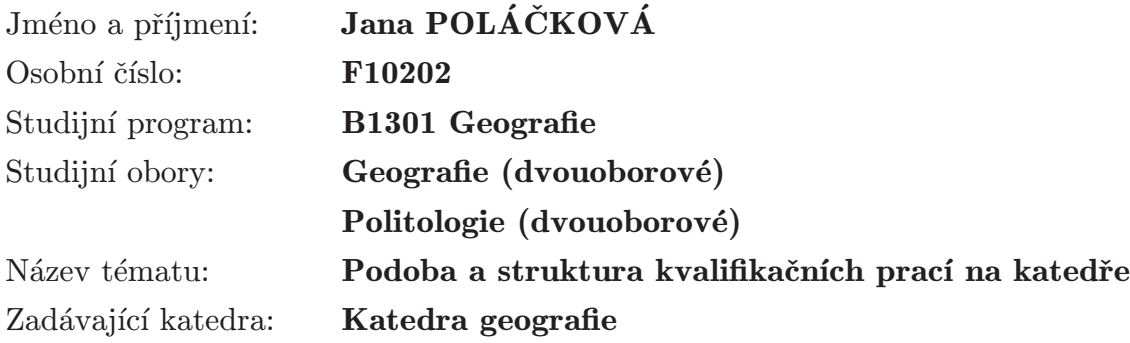

Zásady pro vypracování:

Studentka se zaměří na splnění následujících cílů bakalářské práce: Hlavní cíl:

– vytvořit maketu bakalářské práce jako ukázky kvalifikačních prací na katedře geografie Vedlejší cíle:

- provést analýzu citačních norem a zpracovat normy využívané na katedře
- podat výklad pravidel využívaných na katedře při psaní prací
- připravit a vložit do práce vhodné ukázky grafických prvků

– podat stručně požadavky na formální a obsahovou stránku kvalifikačních prací

Práce musí splňovat všechny náležitosti odborné práce. Studentka se zaměří především na přesné požadavky katedry, na podobu prací vznikajících v rámci katedry geografie, které zpracuje ve formě makety s průsvitkami.

Rozsah grafických prací: pouze v rámci textu práce Rozsah pracovní zprávy: 50 stran Forma zpracování bakalářské práce: tištěná Seznam odborné literatury:

BERAN, V. et al. 2005. Aktualizovaný typografický manuál. 4. vyd. Praha: Kafka design. 52, 50, 24, 33 s. BRATKOVÁ, E. 2012. Bibliografické odkazy pro seznamy a citace: příklady dle ČSN ISO 690 a ISO 690-2 [online]. Praha, (c)1996– 2012, poslední aktualizace 5. 9. 2012. Dostupné z: <http://www1.cuni.cz/~brt/ bibref/bibref.html>. ECO, U. 1997. Jak napsat diplomovou práci. Praha: Votobia. 278 s. ISBN 80-7198-173-7. JANOVEC, L. et al. 2006. Na co se často ptáte: jak používat čárku a další interpunkční znaménka. 1. vyd. Praha: Klett. 136 s. ISBN 80-86906-76-0. KOČIČKA, P. a BLAŽEK, F. 2004. Praktická typografie. Brno: Computer Press. 312 s. ISBN 80-72263-85-4.

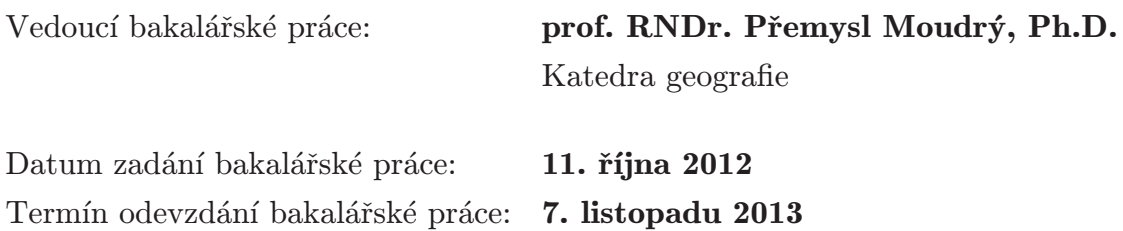

prof. RNDr. Gabriel Vondráček, CSc. děkan

L.S.

doc. RNDr. Karel Ulrych, CSc. vedoucí katedry

# **3. Prohlášení autora** *(povinná součást práce)* **+ používaná písma v práci:**

*Text uvedeného prohlášení vychází ze směrnice děkana PřF UJEP a měl by být zachován!*

*Nesmí v něm chybět především tři základní informace:*

- *1. samostatnost vypracování, tj. prohlášení o autorství práce*
- *2. citování pouze uvedených pramenů, tj. dohledatelnost předložených myšlenek v uvedených pramenech*
- *3. potvrzení autorských práv instituci, v rámci níž práce vznikla (školní dílo)*

#### *Nadpisy:*

*• řešit bezserifovým písmem: např. font písma Arial, Calibri, Myriad apod., význam nadpisu (hlavní kapitoly: 1, 2..., podkapitoly 1. a 2. úrovně – 2.1, 3.1.2 atd.) je řešen velikostí písma (od větší k menší velikosti), případně řezem příslušného fontu písma (viz tato práce)*

*Základní text práce:*

- *• serifové písmo: např. font písma Times New Roman, Cambria, Minion apod.; pro vyznačování v textu používat různé řezy příslušného fontu písma (např. kurzíva, tučné)*
- *• zarovnání do bloku = pozor na proděravění sazby (lze eliminovat dělením slov na konci řádků automaticky nebo volitelným rozdělovníkem – viz strana 27)*
- *• odsazení prvního řádku počínaje 2. odstavcem kapitoly či části textu cca o 5 mm*
- *• mezi odstavci je možná mezera cca 2–3 mm*

### *Názvy a zdroje obrázků a tabulek:*

*• buď serifové písmo zvolené pro základní text práce, nebo bezserifové písmo zvolené pro nadpisy, ve stejné či o něco menší velikosti písma než základní text*

# **Prohlášení**

Prohlašuji, že jsem tuto bakalářskou práci vypracovala samostatně a použila jen pramenů, které cituji a uvádím v přiloženém seznamu literatury.

Byla jsem seznámena s tím, že se na moji práci vztahují práva a povinnosti vyplývající ze zákona č. 121/2000 Sb., ve znění zákona č. 81/2005 Sb., autorský zákon, zejména se skutečností, že Univerzita Jana Evangelisty Purkyně v Ústí nad Labem má právo na uzavření licenční smlouvy o užití této práce jako školního díla podle § 60 odst. 1 autorského zákona, a s tím, že pokud dojde k užití této práce mnou nebo bude poskytnuta licence o užití jinému subjektu, je Univerzita Jana Evangelisty Purkyně v Ústí nad Labem oprávněna ode mne požadovat přiměřený příspěvek na úhradu nákladů, které na vytvoření díla vynaložila, a to podle okolností až do jejich skutečné výše.

*Zadání je vložené (nečísluje se), prohlášení je tedy 2. stranou, číslo se neuvádí*

V Úštěku dne 5. listopadu 2013

Jana Poláčková

**4. Poděkování** *(nepovinná součást práce)***:**

*Bývá zvykem, že autor stručně poděkuje lidem, jejichž pomoc nebo podpora vedly k tíženému výsledku.*

*Děkuje se zpravidla vedoucímu práce, konzultantům a dalším osobám, které autorovi poskytly potřebné informace, data apod.*

#### *Pouze jednoduchý nadpis*

*Poděkování je 3. stranou, číslo se neuvádí*

## **Poděkování**

Na tomto místě bych ráda poděkovala vedoucímu mé práce prof. RNDr. Přemyslu Moudrému, Ph.D. za věnovaný čas, cenné rady a připomínky. Dále pak bych chtěla poděkovat konzultantce RNDr. Hedvice Polívkové, CSc. z AV ČR a PhDr. Janu Plíhalovi za poskytnutí informací z jiných pracovišť a PhDr. Mgr. Evě Novotné z Geografické knihovny UK v Praze za korektury části zabývající se citačními normami. V neposlední řadě děkuji rodině za podporu v průběhu celého studia.

# **5. Abstrakt** *(povinná součást práce)***:**

*Jak v bakalářské tak v diplomové práci se uvádí na této jedné stránce abstrakt v češtině i v angličtině včetně klíčových slov. Vše by se mělo vejít skutečně na jednu stránku.*

*V abstraktu je ve stručnosti naznačen obsah a hlavní závěry práce. Abstrakt ve své podstatě zastupuje celou práci, je tedy jejím velice stručným výtahem. Délka abstraktu by neměla překročit 150 slov. Na abstrakt navazují tzv. klíčová slova (keywords) – tj. 3 až 7 nejdůležitějších pojmů, které identifikují celou práci.*

# **Podoba a struktura kvalifikačních prací na katedře**

#### **Abstrakt**

*65–75 mm od horního okraje stranky*

65-75 mm od horního okraje stranky

Cílem této práce je vytvořit maketu bakalářské práce jako ukázky kvalifikačních prací na katedře geografie, která by sloužila především studentům při zpracování jejich kvalifikačních prací. V první části práce je provedena analýza citačních norem ISO 690 a zpracování normy využívané na katedře vč. praktických ukázek citování různých druhů dokumentů. Dále práce podává výklad typografických pravidel využívaných na katedře při psaní prací a tzv. problematických míst v sazbě textu, zejména pak sazby interpunkčních znamének. Jako názorný doplněk slouží původní ukázky tabulek, obrázků, map a dalších typických příloh prací vzniklých na katedře. Čtenář tím obdrží stručně a názorně požadavky na formální a obsahovou stránku kvalifikačních prací.

**Klíčová slova:** kvalifikační práce, citační normy, typografie, struktura práce, pravidla psaní prací

# **Form and structure of such type of work at the department**

#### **Abstract**

The aim of this paper is to create a model of Bachelor thesis as an illustration of such type of work in compliance with the requirements of the Department of Geography. This model can serve students as a guideline. In the first part we analyse the ISO 690 international standards and compile the ISO standards used at the Department, including examples of citations of bibliographic references for various types of documents. In the second part we specify the typographical rules used at the Department, with special attention given to "areas of high difficulty", especially to punctuation. Authentic tables, pictures, maps and other frequently used supplements to texts are used for illustration. The reader is, therefore, provided with brief and clear preview of requirements for thesis writing, regarding both form and contents.

**Key words:** thesis, citation standards, typography, thesis structure, thesis writing rules

*Abstrakt je 4. číslovanou stranou, číslo se neuvádí*

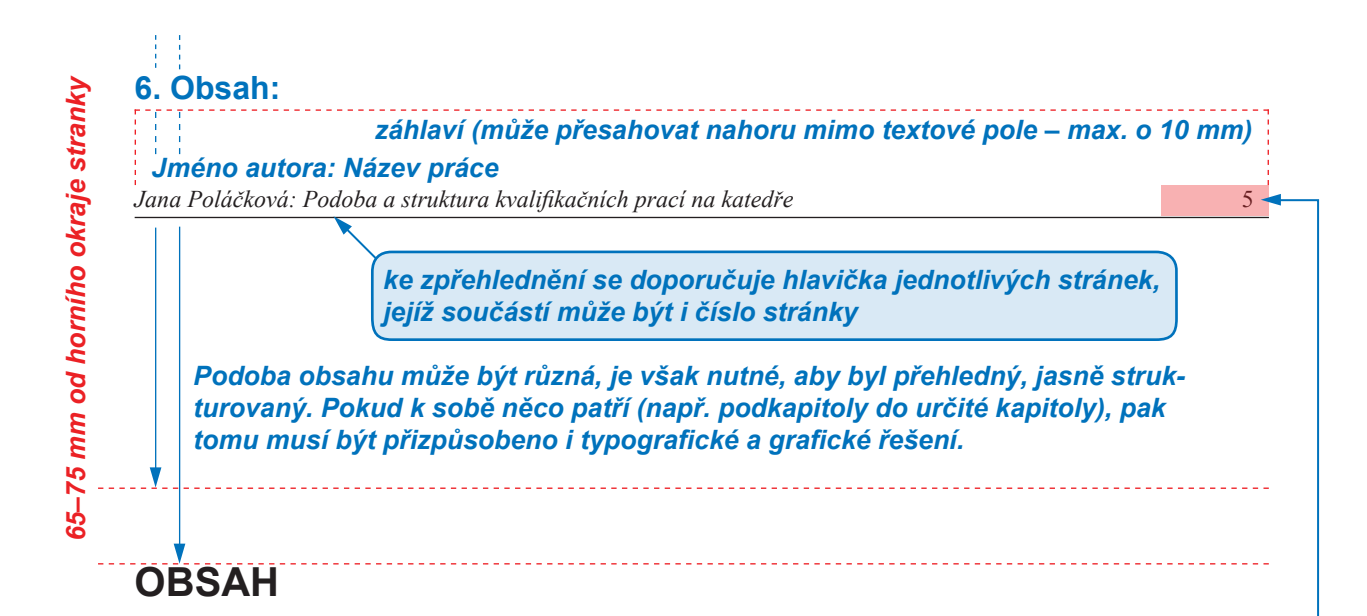

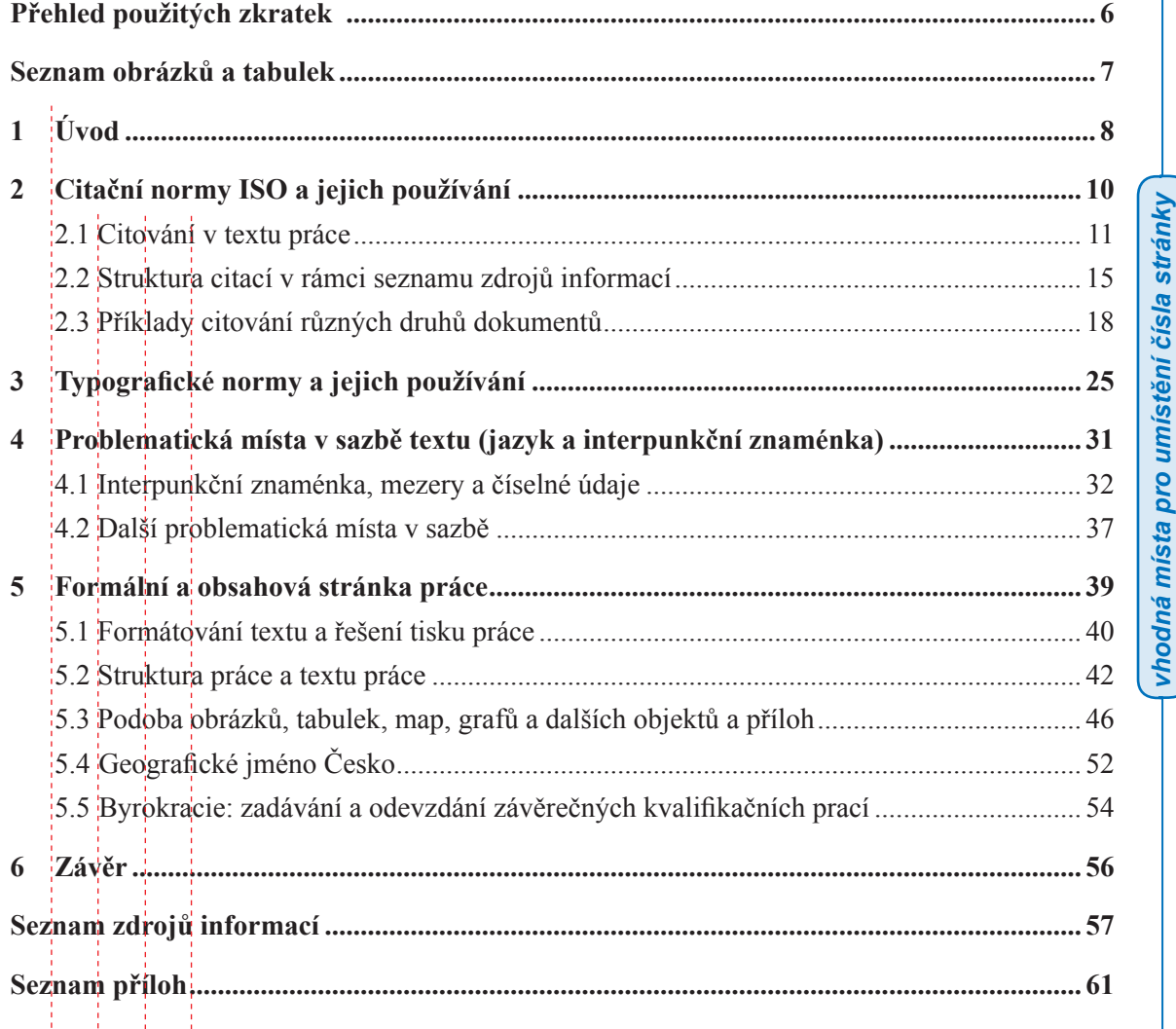

*Obsah je číslovanou stranou a 1. stranou, kde se číslo uvádí* *vhodná místa pro umístění čísla stránky*

*v případě více úrovní nadpisů*

# **7. Přehled použitých zkratek** *(nepovinná součást práce)***:**

*Jméno autora: Název práce*

*65–75 mm od horního okraje stranky*

65-75 mm od horního okraje stranky

*Jana Poláčková: Podoba a struktura kvalifikačních prací na katedře* 6

*Přehled použitých zkratek je vhodné zařadit, pokud je používáno větší množství nevžitých zkratek. Vžité zkratky se v tomto přehledu naopak neuvádí. Zkratky se řadí podle abecedy, vhodným způsobem strukturují (např. pomocí tabulátoru, nebo lze samotné zkratky vyznačit tučným řezem písma). Dále je možné písmena tvořící zkratku v rámci slov vyznačit tučným řezem písma (viz příklad v této práci).*

# **PŘEHLED POUŽITÝCH ZKRATEK**

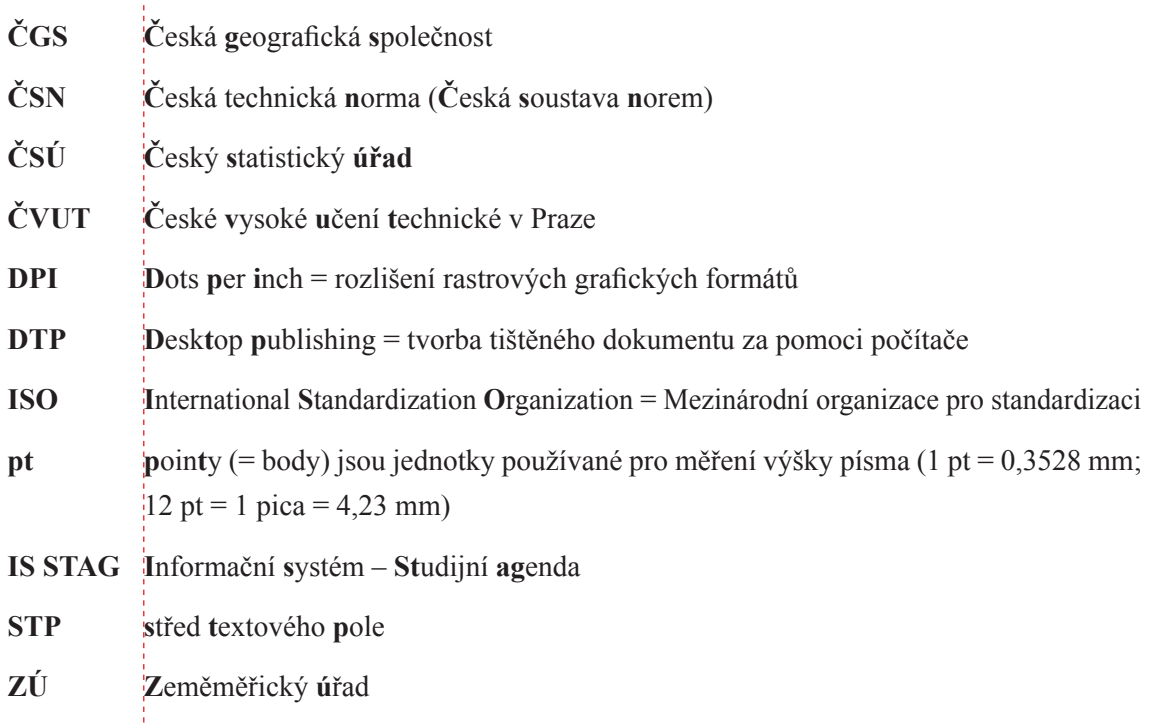

*Od Obsahu dále se již všechny strany uvádí s číslem, výjimkou jsou strany, na nichž jsou objekty přes celé textové pole, příp. objekty se svislým tokem textu (převrácené o 90°)*

### **8. Seznamy objektů** *(nepovinná součást práce)***:**

#### *Jméno autora: Název práce*

*Jana Poláčková: Podoba a struktura kvalifikačních prací na katedře* 7

*Seznamy objektů je vhodné zařadit v případě jejich většího množství. Mezi objekty řadíme obrázky, tabulky, grafy, mapy a rámečky. Vyžaduje-li to množství, lze zařadit pro každý druh objektů speciální seznam. Naopak v případě menšího počtu doprovodných objektů je vhodné nevytvářet tolik kategorií a postačí rozlišovat pouze obrázky a tabulky (viz tato práce).*

*Každý druh objektů se čísluje zvlášť. Způsob číslování objektů je opět závislý na jejich množství. V případě menšího počtu lze číslovat tzv. zjednodušeně (např. obr. 1 až obr. n), v případě většího množství se doporučuje číslovat objekty dle kapitol (např. obr. 3.1, tab. M.N, kde M je číslo kapitoly a N pořadí příslušného objektu v dané kapitole. Je vhodné uvádět i čísla stránek (jako u obsahu).*

**SEZNAM OBRÁZKŮ A TABULEK**

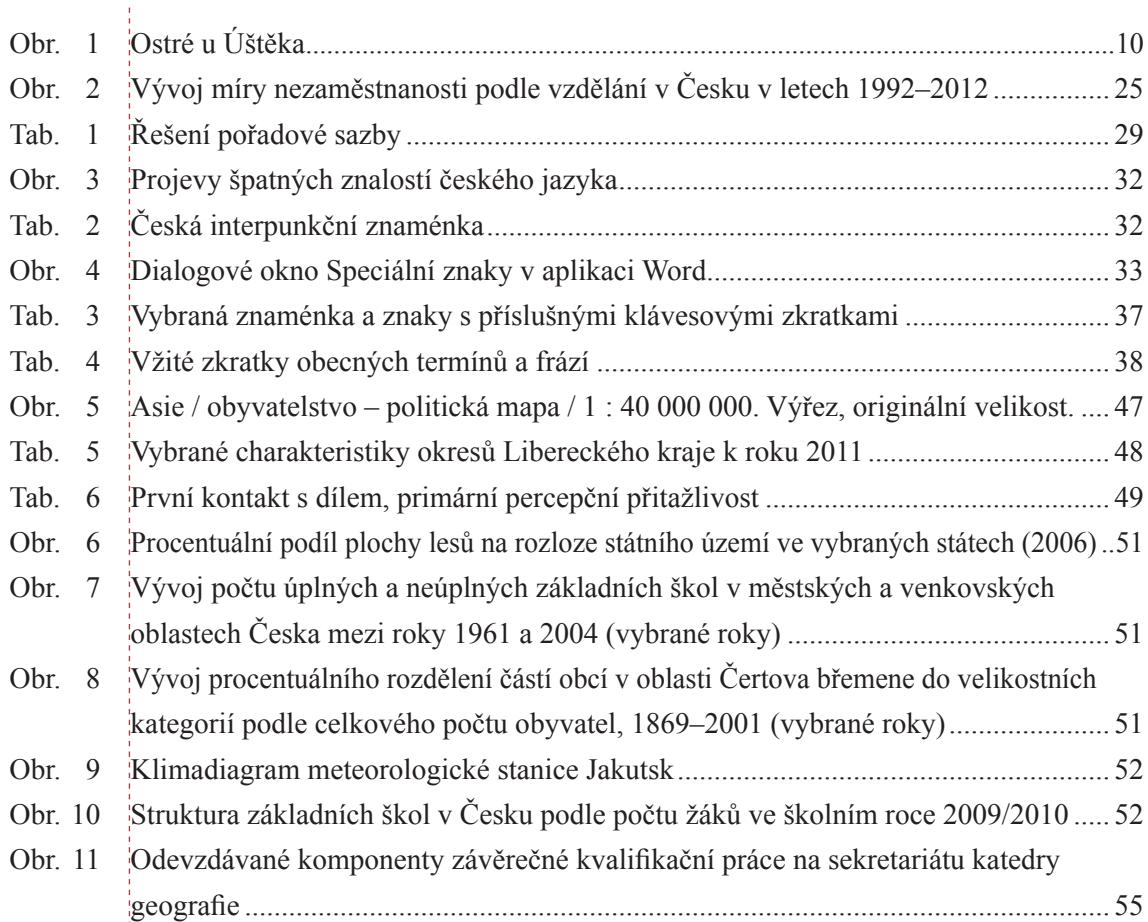

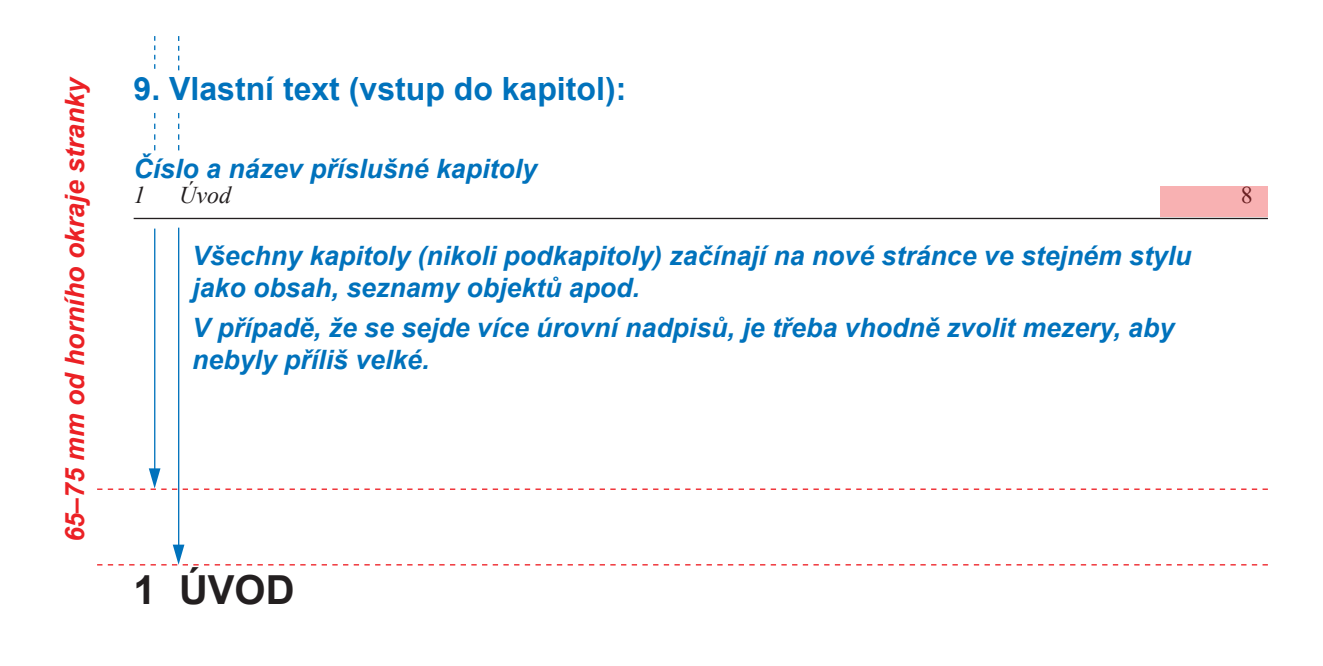

Absolutorium čili získání kvalifikace je v dnešní kultuře spjato ve všech oblastech lidské činnosti s nějakým dílem, ať už se jedná o nějaký text, projekt či výtvor. V rámci většiny oborů, mezi něž se řadí i geografie, je zvykem kromě závěrečného testování znalostí nabytých studiem (státní závěrečné zkoušky) sepsání závěrečné práce. V rámci jednotlivých kultur se samozřejmě požadavky liší (ve Francii jsou zvykem spíše rozsáhlejší elaboráty, v německy mluvících zemích naopak práce kratší). Stejně tak požadavky jednotlivých škol, fakult a pracovišť jsou odlišné.

Co však hrálo roli v motivaci pro sepsání této práce? Je to zejména fakt, že samotné psaní kvalifikační práce v sobě spojuje dva různé druhy činností:

- 1. Je tu zastoupena složka, kterou každý očekává, tj. složka odborná, v níž se projevují odborné znalosti a schopnosti příslušného jedince (studenta). Student by měl při psaní práce vhodně aplikovat poznatky získané během studia v praxi a rozšířit je dalším studiem literatury a konzultacemi s odborníky z praxe v konkrétní problematice. Jedná-li se o práci interdisciplinární, jsou konzultace s odborníky "z druhé strany" přímo nutností.
- 2. Dále je tu zastoupena složka, která je bohužel neprávem odsouvána do pozadí, ačkoliv právě v ní se projevují obecné znalosti a schopnosti studenta. Tyto schopnosti a znalosti bývají označovány jako formální stránka práce, ačkoliv mohou leckdy značně ovlivnit vnímání obsahu. Rozlišovat lze minimálně jazykový, typografický, grafický a etický aspekt této složky práce.

A doby, v nichž bylo prosazováno hegelovské rozlišování formy a obsahu jako protikladů nebo formalismus kladoucí důraz pouze na formu, jsou snad nenávratně pryč. Dnešní kategorie a hodnoty jsou poněkud odlišné, jde v nich, jednoduše řečeno, především o harmonii obsahu a formy: jinými slovy obé má své nezastupitelné místo jak v umění, tak vědě, kvalifikační práce z toho samozřejmě nevyjímaje. Proto je přímo do nebe volající fakt, že na sazbu, vytištění a svázání práce si často studenti nechávají poslední týden před termínem odevzdání.

Každá z uvedených dvou složek práce však přesto vyžaduje poněkud odlišný přístup. Zatímco první je do značné míry dána oborem, studiem, volbou tématu, zadáním, školitelem a samotným studentem, u druhé lze vysledovat obecnou platnost v širším rozsahu, je více normována. Ne nadarmo se říká, že člověk, který není odborníkem, může alespoň připomínkovat jazykovou a formální správnost práce. Dochází zde ke kontaktu obecného se specifickým, a to je vždy problematické. Každé pracoviště by mělo být připraveno poradit si se specifickými požadavky na práce (v rámci katedry geografie to mohou být například citace map, způsob vyhodnocování podkladových dat apod.). Z toho důvodu je na místě stanovit všeobecně platná pravidla pro psaní prací, které mají být obhajovány na daném pracovišti. K tomuto kroku nyní katedra geografie přistupuje a tato práce se má stát prvním vodítkem na této cestě.

V první části se práce zaměří na citační normy a jejich používání v praxi, dále na typografické normy a problematická místa v sazbě textu. Nakonec se práce věnuje formální a obsahové stránce kvalifikačních prací vč. podoby obrázků, tabulek apod. Průsvitky mají formu pouze doporučení a stanovují rámec práce, není nutné je akceptovat do všech detailů. Celkově z hlediska grafické podoby práce není třeba brát tento vzor jako dogmatickou neměnnou předlohu (např. kapitoly mohou začínat bez odsazení od horního okraje stránky, tabulky a grafy mohou mít odlišnou podobu) s výjimkou institucionalizovaných citačních a dalších norem. Předpokládá se, že aspirant na vysokoškolské vzdělání má i trochu zdravého rozumu a vlastní invence. Klíčové je, aby autor dodržel jednotnost úpravy v celé práci.

### **11. Vlastní text (s obrázkem obtékaným textem):**

#### *2 Citační normy ISO a jejich používání*

*Při vkládání obrázků lze obrázek textem obtékat (tato průsvitka), nebo jej ponechat zarovnaný na osu bez obtékání (viz průsvitka 12 a stránka 25 práce), případně zarovnaný vlevo bez obtékání (viz průsvitka 14 a stránka 33 práce). V celé práci by měla být jedna z uvedených možností (tj. mělo by být sjednoceno), v této práci tomu tak z důvodu výkladu není.* 

*Titulek obrázku/tabulky by měl mít definovaný zvláštní odstavcový styl, neboť to zjednoduší případné vytváření seznamu objektů či obrázků.*

# **2 Citační normy ISO a jejich používání**

Na základní otázku, proč vlastně citovat použité zdroje, lze odpovědět příkladem ze života:

*"Představte si, že jste si vyrazili s přítelem na výlet na krásnou lokalitu Ostré u Úštěka (obr. 1 a Příloha 2). Auto je potřeba zanechat ve vsi a odtud vystoupat na vyhlídku u kaplí na vrcholu. Ovšem ostražitosti není nikdy dost! V okamžiku, kdy při návratu zaostříte pohled na náves, nelze si nepovšimnout, že zde něco chybí. Ano, již se rozhlížíte dosti zostra a ještě ostřejší slova volíte ke komentářům této situace, neboť jste správně pochopili, že jste se právě stali obětí trestného činu krádeže vašeho auta."*

A přesně do takové situace jsou uváděni autoři necitováním či špatným citováním jejich publikací. Autorské právo (Zákon, 2000) a ochrana duševního vlastnictví sice nejsou příliš hmatatelné, ovšem stejně tak se dotýkají etiky jako ten, který ostrou jízdou prchá vaším autem z místa činu směr Úštěk.

*Obr. 1 Ostré u Úštěka*

*Pokud je obrázek textem obtékán (méně časté), pak by ze všech stran mělo být místo cca 5 mm. Výjimkou je spodní část obrázků, kde se umísťuje titulek se zdrojem a případnými poznámkami.*

*Obrys obrázku lze olemovat linkou (zhruba stejné síly jako u hlavičky stránky).*

*Za součást obrázku je považován i název (nahoře) a zdroj/poznámka (dole).*

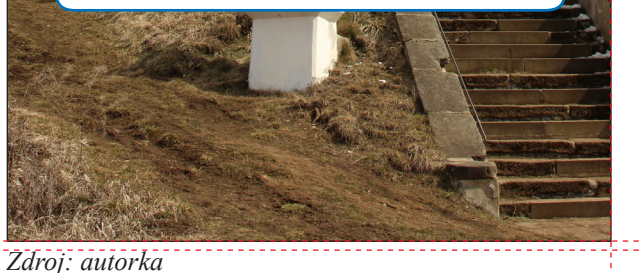

Největšími prohřešky proti citační etice je dle Boldiše (2004):

- 1. citování díla, které autor (student) nepoužil,
- 2. necitování díla, které autor (student) použil,
- 3. citování vlastních děl, která nemají souvislost s novým dílem,
- 4. nepřesné citování, znemožňující identifikaci díla.

Obecnými zásadami při citování zdrojů informací jsou dle Eca (1997) a Boldiše (2004) přehlednost a jednotnost, úplnost (raději více údajů pro identifikaci), citace primárních zdrojů, dodržení pravopisných norem pro daný jazyk, nevymýšlet si údaje (raději údaj vynechat), strukturovat citace do tematických celků, zachování jazyka knihy (pozor na výjimky) a jednotný systém interpunkce.

Biernátová a Skůpa (2011, s. 5) uvádějí mj. tato **základní pravidla pro vytváření bibliografických citací**:

- 1. "bibliografická citace by měla jednoznačně identifikovat citovaný dokument,
- 2. údaje pro bibliografickou citaci přebíráme z citovaného zdroje (= z dokumentu, s nímž jsme pracovali),
- 3. předně přebíráme údaje z titulního listu (úvodní obrazovky, webové stránky, etikety na disku apod.),
- 4. pořadí údajů je přesně stanoveno normou,
- 5. bibliografická citace by měla být co nejpřesnější,
- 6. pokud některý údaj chybí, vynechává se a pokračuje se následujícím,
- 7. v případě, že některý z údajů přebíráme z jiného zdroje, uvádíme jej v hranaté závorce,
- 8. údaje se zapisují v jazyce, ve kterém jsou uvedeny v citovaném dokumentu, v jazyce tvorby bibliografické citace se uvádí pouze fyzický popis knihy (rozsah stran) apod.,
- 9. podoba bibliografických citací musí být jednotná v celém dokumentu."

## **2.1 Citování v textu práce**

Citaci lze chápat jako určitý druh bibliografického záznamu, který je ve zkrácené podobě (viz níže) umístěn přímo v textu práce (citující dokument) a odkazuje na zdroj informací (citovaný dokument). Důležité je, aby citace poskytla jednoznačné propojení s příslušnou položkou v seznamu zdrojů informací (bibliografických záznamů) uvedeném na konci práce. Seznam zdrojů informací by pak měl poskytnout přesnou charakteristiku, tj. aby byl snadno dohledatelný (dle níže uvedených norem) citovaný dokument.

Co to znamená v praxi? V praxi existují normy ČSN ISO 690 a ČSN ISO 690-2, které detailně popisují, jakým způsobem se citují jednotlivé druhy pramenů. Díky citacím lze navíc potvrdit či vyvrátit tvrzení, na nichž je vědecký výzkum postaven, tzn. opřít se o fakta, nikoli o vlastní domněnky, které mohou být sice oprávněné, avšak stále subjektivního charakteru.

Následující text vychází především z (Eco, 1997), (Burcin, 2007) a (Biernátová a Skůpa, 2011), modrou barvou jsou uvedeny příklady.

V odborných textech se využívá několika způsobů zkrácené podoby bibliografického záznamu (odkazů v textu). Mezi nejčastější patří citování pomocí údaje uvedeného na prvním místě bibliografického záznamu, zpravidla údaje o tzv. primární odpovědnosti za dokument, a data vydání – např. (Novák, 2008). Tento způsob se nazývá Harvardský systém a používá ho i ČGS (Česká geografická společnost, 2013), ovšem bez oddělování jména od datumu čárkou (Novák 2008). Dalším způsobem je číselná citace obvyklá zejména v technických oborech (viz skripta ČVUT), v rámci níž jsou jednotlivé bibliografické záznamy číslovány (nejčastěji v abecedním pořádku, takže Anderle, 2007 dostane číselné označení nižší než Zákon, 2000) a umístěny v textu do kulatých či hranatých závorek – např. (2), (2, s. 143) nebo [2], [2, s. 143] (Ústřední knihovna ČVUT, 2013). Posledním často používaným způsobem citování v textu práce je pomocí průběžných poznámek obvyklé zejména v humanitních oborech (viz např. Katedra filmových studií, 2007) – např. Tento postup doporučuje Kuchař<sup>58</sup>. Poznámky jsou uvedeny v číselném pořadí, a to buď na každé straně pod čarou, nebo na konci jednotlivých kapitol, případně na konci publikace.

Z praktických důvodů (mj. mohou v průběhu psaní práce přibýt další zdroje) katedra geografie preferuje první zmíněnou možnost, tedy Harvardský systém/styl. Podoba citací v textu může být různá, kromě podoby uvedené v této práci mohou být citace vysázené VERZÁLKAMI (např. NOVÁK, 2008) nebo kapitálkami (např. Novák, 2008). Katedra geografie preferuje podobu citací v textu používanou v této práci.

**Primární odpovědnost** může nést jedna, dvě či více fyzických osob (autorů), korporace (firma, instituce – např. katedra estetiky, Vláda ČR). Primární fyzické osoby mají přednost před korporacemi. V případě 2–3 autorů se citují všichni (jak v textu, tak v seznamu) v pořadí, v jakém jsou uvedeni na titulním listě dokumentu (např. Pala a Všianský, 2000 nebo Pala; Všianský, 2000 nebo Pala & Všianský, 2000; u tří autorů je nejvhodnější první způsob Peterka, Novák a Plachá, 2008, proto katedra preferuje první způsob). Při citování více dokumentů s více autory na jednom místě se doporučuje jednotlivé dokumenty oddělovat například středníkem – např. Peterka, Novák a Plachá, 2008; Pala a Všianský, 2000. Pokud má dokument více autorů (tj. čtyři a více), uvádí se v textu i v seznamu pouze první z nich a latinská zkratka *et al.* nebo její ekvivalent *aj.* – např. v textu Peterka et al., 2008 nebo Peterka aj., 2008. V případě, že práce nemá autora, nastupuje jako první údaj záznamu korporativní odpovědnost (např. Shocart, 2007) a není-li ani tato, popisuje se dokument pod názvem s případnou další identifikací (např. Zákon č. 256, s. 18). V elektronických zdrojích se postupuje obdobně. Dřívější zvyk vkládání odkazu pro elektronické zdroje ve formátu URL 1–n, kde *n* je počet elektronických zdrojů, se zvyšujícím se počtem odkazů na tohoto druhu ztrácí význam. Pak už by bylo nasnadě využít výše uvedený systém číslování všech záznamů (např. [1]), což katedra nepreferuje – viz seznam zdrojů na konci této práce. Důležité je však stále zachování jednoznačné identifikace. Vše je patrné z dále uvedených příkladů.

V případě, že se jedná o tzv. *přímou citaci*, uvádí se i citovaná strana či část citovaného dokumentu a text se klade do uvozovek, tečka se klade i v tomto případě až za citaci. Není naopak vhodné, aby byla celá přímá citace provedena kurzívou, neboť *kurzíva* je rezervována pro *vyznačování* v textu:

#### "Každá funkce mapy může být stylotvorná" (Pravda, 2003, s. 74).

Někdy není možné z důvodu rozsáhlé myšlenky, citovat myšlenku celou, proto se vybírá pouze její část, čímž ovšem nesmí dojít ke změně jejího smyslu:

"Při vektorizaci dat dochází ke vzniku shapefile (…), které poskytují dostatečně přesnou prostorovou identifikaci s původním podkladovým rastrem" (Novák, 2008, s. 39).

Je-li nutné citovat delší úsek textu, je vhodné změnit formátování odstavce, tj. zúžit odstavec citace po obou stranách:

"Oblečen byl ve svrchníku a na hlavě měl cylindr, celý šedivý prachem. Pravou nohavici měl vyhrnutu, jako kdyby schválně chtěl mít více naděje, že se zaplete do převodního řetízku; a levou nohavici měl staženu pomocí račího klepeta. Na nohou, ležících na kaučukových pedálech, měl obuta pérka. Jeho stroj byl staromódní bicykl s plnými kaučukovými koly, jaký byste dnes nenašli ani za zlato ... a jistě byl pořádně těžký! Vpředu i vzadu byl opatřen plechovým blatníkem. Mnohé jeho špice byly důmyslně nahrazeny pružinami ze starých deštníků, jejichž vidlice, ponechané na nich, poletovaly podle toho, jak se točila kola, tvořící osmu" (Jarry, 1990, s. 76–77).

Pozor! V celém textu kvalifikační práce by takových doslovných citací nemělo být více než zhruba 5 %, přičemž jedna by neměla přesáhnout jednu větu (výjimkou jsou práce vznikající v rámci literárních oborů – citace díla studovaného autora – viz příklad výše). Důvodem je mimo jiné to, že rozsáhlou přímou citací dochází k narušení stylu jazyka práce. Proto je daleko častější tzv. parafrázované myšlenky – vycházející z dokumentu, ale stylizované jazykem autora kvalifikační práce.

V případě parafrázované myšlenky (*nepřímá citace*) se text do uvozovek neklade a umístění v rámci citovaného dokumentu se zpravidla neuvádí. V některých případech (např. rozsáhlý dokument, časté citování z jednoho dokumentu apod.) může ovšem uvedení stránky napomoci dohledání citované myšlenky:

Z hlediska migrace lze podle některých autorů dnešní Česko nazývat Goliášem regionu střední a východní Evropy, v kontextu celé Evropy je však stále Davidem (Drbohlav, 2011).

#### nebo

K obecným rysům tvůrčího myšlení řadí L. Votruba (2000) samostatnost a originálnost v uvažování, řešení nového (i na základě již poznaného) a vytváření nových hodnot.

V případě citací dvou a více dokumentů téhož autora vydaných v témže roce se v rámci Harvardského stylu citování k rokům vydání připojují malá písmena abecedy (a, b, c, d…):

V takovém případě se využívá komparativní metody, kdy jsou jednotlivá kartografická díla porovnávána na základě předem stanovených kritérií (Běloušek, 2007b). Na základě experimentálních pokusů se dospělo k závěru, že pomoci může i metoda postupného výběru (Běloušek, 2007a).

Jak je patrné z ukázky, písmena nemusí jít v přímé posloupnosti, neboť základem je umístění v seznamu zdrojů, kde jsou zdroje v prvním kroku abecedně řazeny dle údaje uvedeného na prvním místě bibliografického záznamu, dále dle roků vydání, v poslední fázi dle názvu citovaného dokumentu. Protože V. Běloušek napsal v roce 2007 dva citované dokumenty a první citovaný má název stojící v abecedě dál, je u něj uvedeno písmeno *b*.

V některých případech se nepodaří sehnat přímo původní zdroj informací. V takovém případě je třeba nepohrdnout novějším zdrojem informací, který uvedené poznatky cituje. Podobně může někdo z autorů citovat svého kolegu apod. V takovém případě je řeč o tzv. citaci v citovaném dokumentu (nemá nic společného s primárním vs. sekundárním zdrojem informací). Jedná-li se o přímou citaci z dokumentu, lze řešit například takto: "Rozmístění cizinců je v Česku krajně nerovnoměrné a v průběhu sledovaného období se koncentrace cizinců ještě zvýšila" (Čermák a Janská, 2011, Cit. In Novák, 2012, s. 67). Není-li znám rok publikování původní publikace, vynechá se. V tomto případě J. Novák v roce 2012 cituje Z. Čermáka a E. Janskou z roku 2011 a autor kvalifikační práce cituje dokument J. Nováka. V případě nepřímé citace se obvykle neuvádí strana citovaného dokumentu jako u běžných citací.

Na tomto místě jsou uvedeny bibliografické záznamy výše citovaných zdrojů informací (dokumentů) tak, jak je lze nalézt v seznamu uvedeném na konci kvalifikační práce. O přesném znění seznamu zdrojů uvedeném na konci kvalifikační práce však bude řeč až dále:

- Běloušek, V. 2007a. *Metoda postupného výběru při hodnocení kvality současných knižních publikací*. Brno: USN. 75 s.
- Běloušek, V. 2007b. *Využití kriteriálního hodnocení při analýze kvality knižních publikací*. Brno: USN. 98 s.
- Jarry, A. 1990. *Nadsamec. Messalina*. Praha: Intimo. 154 s.
- Novák, J. 2008. *Jak pracovat s geoinformačními systémy*. Praha: Fantazie. 127 s. ISBN 80- 348-7768-9.
- Pravda, J. 2003. *Mapový jazyk*. 2. vydanie. Bratislava: Univerzita Komenského. 105 s. ISBN 80-223-1809-4.
- DRBOHLAV, D. 2011. Imigrace a integrace cizinců v Česku: Několik zastavení na cestě země v její migrační proměně z Davida na téměř Goliáše. *Geografie*. 116(4), s. 401–421. ISSN 1212-0014.
- Votruba, L. 2000. *Rozvíjení tvořivosti techniků*. Praha: Academia. 180 s. ISBN 80-200-0785-7.

# **2.2 Struktura citací v rámci seznamu zdrojů informací**

V následujícím textu jsou modře vyznačeny ty údaje, které jsou povinné, údaje nepovinné jsou označeny barvou šedou, černě jsou poznámky a komentáře, použití kurzívy v rámci názvu a podnázvu díla je dle norem povinné. Tento text vychází zejména z (Boldiš, 2004), (Bratková, 2013) a (Biernátová a Skůpa, 2011).

Primární odpovědnost. Datum publikování. (datum publikování je v rámci Harvardského systému s ohledem na odkazy v textu uveden na tomto místě, proto je jeho standardní umístění přeškrtnuté a v dalším textu není v původní pozici uváděno) *Název díla: podnázev díla.* Označení vydání. Alternativní odpovědnost; Sekundární odpovědnost. Místo publikování: Nakladatel, Datum publikování. Edice a číslování. Standardní identifikátor. Poznámky.

#### *A. Primární odpovědnost – tvůrce*

Vysvětlení pojmu primární odpovědnost byla vysvětlena v kap. 2.1. Následuje zmínka o podobě primární odpovědnosti v seznamu zdrojů informací:

NOVÁK, Jan. nebo zkrácená podoba, kterou katedra geografie preferuje: NOVÁK, J. (1 autor), NOVÁK, J., PETR, F. a KUČERA, P. nebo NOVÁK, J. – PETR, F. – KUČERA, P. (2–3 autoři), NOVÁK, J. et al. nebo NOVÁK, J. aj. (4 a více autorů).

Kartografie Praha. (firma), Univerzita J. E. Purkyně v Ústí nad Labem. Přírodovědecká fakulta. Katedra geografie. nebo UJEP V ÚSTÍ NAD LABEM. Přírodovědecká fakulta. (instituce), Zákon č. 256/2001 Sb. ze dne 29. června 2001 O pohřebnictví a o změně některých zákonů (legislativní dokumenty).

Lze používat zkrácenou podobu jmen (pozor na typografická pravidla – viz dále), použití verzálek u příjmení či jednoho (příp. několika prvních) slov názvu korporace (dokumentu) zpřehledňuje seznam zdrojů informací. V citacích se nikdy neuvádí akademické tituly, a to ani přímo v textu. Mezi jmény více autorů je pro přehlednost vhodnější vložit také pomlčku (nikoli spojovník – viz dále). Podobně lze citovat v případě podstatných úkonů vykonaných na díle alternativní či sekundární odpovědnost (editor, ilustrátor, šéfredaktor, překladatel apod.), ovšem bez využití verzálek, oddělují se čárkou.

#### *B. Datum publikování*

Vzhledem k tomu, že datum publikování je povinným, ovšem často neznámým údajem, řeší se v seznamech zdrojů zejména otázka znalosti, resp. míry znalosti tohoto údaje, jinou podobu používají elektronické dokumenty, jiné otázky mohou vyvstat při přetisku a dotisku: 2007. (analogové dokumenty), 2007-12-05. (elektronické dokumenty dle normy ISO 8601, tj. rok-měsíc-den), 1990– . (aktivní seriál, edice od roku 1990), 1990–2003. (seriál, edice vycházející od roku 1990 do roku 2003, vydávání bylo ukončeno), není-li možné zjistit ani datum copyrightu (© 2000.) či datum tisku (2000 tisk.), pak je vhodné určit datum vydání odhadem: [1995]. (publikace vyšla v roce 1995), [1995?]. (publikace pravděpodobně vyšla v roce 1995), [199–]. (publikace vyšla v 90. letech), [199–?]. (publikace vyšla pravděpodobně v 90. letech), v krajním případě [s.a.]. Zkratka s.a. znamená *sine anno* (lat. bez roku).

Ještě k rozlišování tzv. reprintu (přetisk v nezměněné podobě) a resetu (dotisk v jiné sazbě): 2000. (3rd edition 2000, reprint 2005) a 2003. (3rd edition 2000, reset 2003).

#### *C. Název dokumentu*

Název dokumentu vychází se z titulní strany dokumentu, nikoli z obálky. V případě více názvů nebo členění na podtitul apod. má citace podobu *Název díla: podnázev díla.* (např. *Internet: první kroky českého uživatele*), v případě vícejazyčného názvu se používá podoby *Název díla = Title of document.* (např. *Mnichov = Die Karte von München*). Název se nikdy nepřekládá do českého jazyka. Podnázev je v normě uveden jako nepovinný, doporučuje se však uvádět jej pro snadnější identifikaci zdroje. "U kartografických děl platí toto pořadí určování názvu: předtištěný název, název z čelní desky, název v rámečku, který obklopuje mapu a další. (...) U webových stránek se název přebírá z hlavního názvu na stránce, poté z názvu v hlavičce webu a dále z jakéhokoliv jiného významného místa na webové stránce" (Biernátová a Skůpa, 2011, s. 11).

#### *D. Údaje o vydání (označení vydání)*

Platí zde zásada zachování jazyka dokumentu: 3. vydání. 3rd edition. 3. Auflage. apod. Tento údaj se zásadně zkracuje do podoby: 3. vyd. 3rd ed. 3. Aufl. apod. Označení vydání je povinné pouze v případě, že se nejedná o první vydání. U dokumentů, které mohou být aktualizovány, změněny nebo zcela nahrazeny (např. program, webová stránka), se uvádí datum aktualizace či údaj o verzi, která byla citována (viz dále).

#### *E. Údaje o místu publikování a nakladateli*

Jejich znalost může poskytnout cenné informace o dokumentu, proto jsou tyto údaje povinné. Často známe pouze jeden z nich, což je řešeno obdobně jako u roku vydání hranatými závorkami. V případě místa se cituje první či zdůrazněné místo, zachován je jazyk dokumentu (tedy žádná exonyma!):

Praha:, [Paris]: (dokument byl vydán v Paříži), [Paris?]: (dokument byl pravděpodobně vydán v Paříži), [Francie]: (dokument byl vydán ve Francii)… [S.l.]: Longman (místo vydání nelze ani odhadnout). Zkratka S.l. znamená *sine loco* (lat. bez místa).

V případě některých míst vydání (stejný název) je například nutné upřesnit jeho polohu státem: Cambridge (Massachussets):

Obdobná pravidla platí pro nakladatele:

Praha: [s.n.] (nakladatel chybí: s.n. = lat. *sine nomine*), Praha: [Král] (podaří-li se získat informaci o nakladateli odjinud), Praha: Odeon; Brno: Gryf (více nakladatelů a míst)

U citací nakladatelů se vynechávají zkratky jako a. s., s. r. o., Inc. či Ltd...., vždy však zůstává (pokud je) zkratka Press: Grada (Grada Publishing, a. s.), Willey (John Willey & Sons), Wordsworth (Wordsworth Edition Limited), Cambridge University Press (Cambridge University Press). Obecně platí zásada identifikovatelnosti.

Je-li nakladatelem sám autor, vkládá se *jméno autora*, neuvádí se *vlastním nákladem* (např. Praha: Kunský, J.).

#### *F. Číslování, údaje o fyzickém popisu dokumentu*

Stránky se uvádí vždy v češtině (z anglického p. se stává s.), pokud dokument používá číslování různými druhy číslic, uvádí se všechny: ix, 256 s., v případě více svazků např. 3 sv. (256, 345, 178 s.), 256 s. + 2 CD. nebo 256 s. + 1 DVD. (přiložený materiál). Cituje-li se část díla (článek v seriálové publikaci, část monografie apod.), uvádí se rozsah stran, z nichž bylo citováno (viz dále).

#### *G. Edice, poznámky*

Tyto údaje jsou nepovinné, jejich znalost však napomáhá k identifikaci dokumentu, případně jeho specifikaci (poznámky u citovaných kvalifikačních prací atd.). Malá řada; sv. 12. (název edice<sup>1</sup>; číslování v rámci edice).

#### *H. Standardní číslo (identifikátor) a typ média*

Tento údaj nelze u starších dokumentů uvést, neboť prostě neexistoval (v Česku se objevuje zhruba od konce 80. let). Rozlišují se především dva druhy standardních čísel: ISBN (International Standard Book Number) především u monografií a ISSN (International Standard Serial Number) především u časopisů a edic. ISBN má dnes buď 10, nebo 13 číslic (např. ISBN 80-7169-608-0, ISBN 978-80-87330-04-3, ISSN 1210-0684.).

Druh média se uvádí pouze u elektronických dokumentů a řazen je za název: [online], [CD], [DVD], [Blu-ray disk] (viz dále).

<sup>1</sup> Při zjišťování informací o edici je třeba dávat pozor, aby nebyl zaměněn údaj o edici s vydáním (zvláště u anglicky psané literatury je mýlka možná). Edice je sbírka samostatných dokumentů (svazků) vydávaných nakladatelstvím, vyznačujících se společnými rysy (téma, autor, forma, území, časové období, měřítko, účel apod.). Bývají spojeny jednotným názvem či logem, grafickým stylem či způsobem uspořádání. Často jsou svazky číslovány a vydávány řadu let (viz např. edice turistických map v měřítku 1 : 50 000).

# **2.3 Příklady citování různých druhů dokumentů**

V této kapitole je u každého druhu dokumentu uvedena obecná struktura bibliografického záznamu, následuje příklad či příklady – převzaté z (Boldiš, 2004), (Bratková, 2013), (Burcin, 2007) a (Biernátová a Skůpa, 2011) nebo vlastní:

# *A. Tištěné monografické publikace a monografické publikace tzv. šedé literatury* Obecně:

Primární odpovědnost. Datum publikování. *Název díla: podnázev díla.* Označení vydání. Alternativní odpovědnost; Sekundární odpovědnost. Místo publikování: Nakladatel. Edice a číslování. Standardní identifikátor. Poznámky.

#### Příklady:

BLAŽEK, J., UHLÍŘ, D. 2011. *Teorie regionálního rozvoje: Nástin, kritika, implikace*. Praha: Karolinum. 142 s. ISBN 978-80-246-1974-3.

ANDĚL J. et al. (eds.) 2010. *Landscape Modelling: Geographical Space, Transformation and Future Scenarios*. Dordrecht, Heidelberg, London, New York: Springer. 203 s., ISBN 978-90- 481-3051-1.

DUDA, M. 2013. *Výhledová místa vrcholů Českého středohoří, jejich zachycení v kartografických dílech a komparace těchto děl se skutečností* [rukopis]. Ústí nad Labem. 35 s. + přílohy. Bakalářská práce. Univerzita Jana Evangelisty Purkyně v Ústí nad Labem, Přírodovědecká fakulta, katedra geografie. Vedoucí bakalářské práce Jan D. Bláha.

Je-li kvalifikační práce publikována zároveň on-line, je vhodné odkaz uvést do bibliografického záznamu:

DUDA, M. 2013. *Výhledová místa vrcholů Českého středohoří, jejich zachycení v kartografických dílech a komparace těchto děl se skutečností* [online]. Ústí nad Labem [cit. 2013-10-16]. 35 s. + přílohy. Bakalářská práce. Univerzita Jana Evangelisty Purkyně v Ústí nad Labem, Přírodovědecká fakulta, katedra geografie. Dostupné z: <http://arl.ujep.cz/i2/i2.entry.cls?ictx=ujep&language=2&op=detail&idx=ujep\_us\_cat\*0178382&iset=1&disprec=3>.

#### *B. Části a stati v monografických publikacích*

Do této kategorie spadají i sborníky z konferencí a vícedílné knihy. Kurzívou je zde uveden zdrojový dokument (tj. název knihy a sborníku), nikoli název části či stati. Primární odpovědnost autorů sborníků, editorů… je opět ve verzálkách.

#### Obecně:

Primární odpovědnost. Datum publikování. *Název: podnázev zdrojového dokumentu*. Označení vydání. Číslo části. (pouze u vícesvazkového díla) Sekundární odpovědnost, odpovědnost k vydání, editor. Místo publikování: Nakladatel, Rozsah díla. Edice. Standardní identifikátor. Lokace ve zdrojovém dokumentu. Poznámky.

#### Příklady:

KOSEK, J. 1998. *Html – tvorba dokonalých stránek: podrobný průvodce.* 1. vyd. Ilustroval Ondřej Tůma. Praha: Grada, 291 s. ISBN 80-7169-608-0. Kapitola 12, Kaskádové styly dokumentu, s. 177–199. (kapitoly v knize od jednoho autora)

TOMAN, M., TŘEBICHAVSKÝ, I. a KREJČÍ, J. 2000. Základní charakteristika imunitního systému. In: *Veterinární imunologie.* Praha: Grada. ISBN 80-7344-532-0. Kapitola 1.1, s. 17–20.

#### **Obecně u příspěvků z konferencí (sborníky):**

Primární odpovědnost za příspěvek. Datum publikování. Název: podnázev příspěvku. In: Primární odpovědnost za sborník. *Název: podnázev sborníku.* Vydání. Místo publikování: Nakladatel. Lokace ve zdrojovém dokumentu. Standardní identifikátor.

#### Příklady:

Kunc, K. 2002. Aktuální problémy využívání krajiny v Ústeckém kraji: aplikace ve výuce geografie na PF UJEP Ústí nad Labem. In: BALEJ, M. a PEŠTOVÁ, J. (eds.) *Vzdělávání zeměpisem: Sborník tematického okruhu škol*. Ústí nad Labem: Česká geografická společnost a katedra geografie, Pedagogická fakulta UJEP v Ústí nad Labem, s. 39–50. ISBN 80-7044-411-8.

JONES, K. 1974. Knowledge as power. In: HOUTON, V. a RICHARDSON, K. (eds.) *Reccurent education.* London: Ward Lock Educational, s. 45–56. ISBN 0-7062-3380-8 (váz.). ISBN 0-7062- 3381-6 (brož.).

URBAN, R. 1997. Možné přístupy k objektivizaci výdajů v resortu obrany. In: *Objektivizace výdajů z veřejných rozpočtů. Sborník referátů z teoretického semináře pořádaného katedrou veřejné ekonomie EDF MU v Brně ve spolupráci s Asociací veřejné ekonomie*. Brno: Ekonomicko-správní fakulta, katedra veřejné ekonomie, Část 4. Obrana a životní prostředí, s. 265–271.

#### *C. Seriálová publikace (odborná periodika, časopisy, ročenky, denní tisk aj.)*

#### Obecně:

*Název: podnázev.* Datu m publikování– . Primární odpovědnost. Vydání. Údaje o vydání/číslování– . Místo publikování: Nakladatel. Edice. Standardní identifikátor (ISSN). Poznámky.

#### Příklady:

*Informace ČGS.* 2013, roč. 32, č. 2, Praha: Česká geografická společnost, 2013. ISSN 1213-1075. 2× ročně.

Je-li časopis k dispozici na WWW, pak lze do poznámek vložit ještě K dispozici také elektronicky na WWW. Celý časopis či periodikum se však cituje minimálně, vhodnější je citovat přímo konkrétní článek (viz bod D).

#### *D. Článek v seriálové publikaci*

Obecně:

Primární odpovědnost za článek. Datum publikování. Název: podnázev článku. Sekundární odpovědnost. *Název: podnázev zdrojového dokumentu.* Ročník, číslo svazku, lokace článku. Standardní identifikátor (ISSN).

#### Příklad:

BALEJ, M. a ANDĚL, J. 2011. Typology of the districts in Czechia based on land cover structure. *Geografie*. Roč. 116, č. 2, s. 172–190. ISSN 1212-0014.

#### nebo bez zkratek (roč., č. a s.):

BALEJ, M. a ANDĚL, J. 2011. Typology of the districts in Czechia based on land cover structure. *Geografie*. 116(2), 172–190. ISSN 1212-0014.

#### *E. Tištěná kartografická díla (mapy, mapová díla, atlasová díla)*

Knižní kartografická díla i jednotlivé mapy se citují jako monografie. Primárním zdrojem popisu kartografického díla jsou údaje uvedené na štítku dokumentu, teprve sekundárním zdrojem informací jsou další údaje uvedené na dokumentu.

V rámci údaje pro primární zodpovědnost se uvádí nejčastěji korporace, tj. název kartografické firmy (nakladatelství)., méně často jméno odpovědného redaktora a kol. U map pocházejících z edice se postupuje jako u monografií pocházející z ediční řady (viz výše). Vzhledem k tomu, že měřítko mapy často odlišuje dané dílo od jiného se shodným názvem, považuje se uvedení měřítka za povinný údaj. Jestliže mapa obsahuje pouze grafické měřítko, lze číselné měřítko odhadnout a vložit do hranatých závorek (obdobně jako u roku vydání apod.). U digitálních kartografických děl s možností skokového či plynulého zvětšování/zmenšování měřítka se měřítko neuvádí nebo lze uvést rozsah měřítka). U rozsáhlejších kartografických děl (např. atlasů), která mají řadu měřítek, se měřítko neuvádí.

#### Obecně:

Primární odpovědnost. Datum publikování. *Název:* (je-li měřítko součástí názvu, tak i včetně něj) *podnázev kartografického díla.* Měřítko. Sekundární odpovědnost (např. překladatel, grafik, ilustrátor, technický redaktor, odpovědný redaktor apod.). Označení vydání. Místo vydání: Nakladatel. Rozsah díla (např. počet map, barevnost, rozměr listu). Edice. Pořadí v edici. Standardní identifikátor. Poznámky (např. geografické umístění).

#### Příklady:

KARTOGRAFIE PRAHA. 2011. *Školní atlas světa.* 3. vyd. Praha: Kartografie Praha. 176 s. ISBN 978-80-7393-074-5.

SHOCART. 2008. *Třeboňsko: velká cykloturistická mapa*. [1:60 000]. Vizovice: Shocart. ISBN 978-80-7224-565-9. (v seznamu citací se u měřítka mezery u dvojtečky nevkládají)

ZES. 2001. *Mapa ČR administrativní: Česká republika: 1:5 000 000: nové územně správní členění krajů, vyznačení okresů, rejstřík obcí, silniční síť.* Brno: ZES. 1 mapa: barev. na l. (listě) 96×61 cm (první číselný údaj je šířka, druhý výška listu). ISBN 8086539-00-8.

*Mapa mural Espana: físico/político.* 2003. Barcelona: Edigol ediciones. 1 mapa: barevná: oboustranná: nástěnná na l. 140×100 cm.

#### *F. Elektronické zdroje a dokumenty*

U elektronických zdrojů je třeba počítat s dalšími povinnými údaji, které by neměly v rámci bibliografického záznamu chybět (výjimkou jsou údaje, které není možné dohledat ani v rámci vlastností digitálního dokumentu, vlastnostech webové stránky apod.). Jsou to:

Typ média (nosiče) – např. [online], [CD], [DVD], [Blu-ray disk]

Dostupnost a přístup – např. Dostupné z: <http://www.willey.com>

Verze (povinné i u on-line zdrojů) – např. Ver. 1.0 nebo Datum aktualizace/revize – např. poslední aktualizace 20. 9. 1999 (www stránky)

[Datum citování] (povinné u on-line zdrojů) – např. [citováno 2007-12-05] nebo [citováno 5. prosince 2007] nebo [cit. 2007-12-05].

#### **Elektronický dokument, program, databáze a www stránka:**

Primární odpovědnost. Datum publikování. *Název: podnázev díla* [Typ média]. Podřízená odpovědnost. Údaje o verzi/vydání. Místo publikování: Vydavatel/Producent, Datum aktualizace/revize [Datum citování]. Rozsah díla. Poznámky. Dostupnost a přístup u on-line zdrojů. Standardní identifikátor. Dostupnost a přístup (lokace).

#### Příklady programu a databáze:

ESRI. 2013. *ArcGIS for Desktop* [software]. Ver. 10.2. Redlands: ESRI [cit. 2013-10-24]. Dostupné z: <https://customers.esri.com>. Požadavky na systém: Windows 2003/XP/Vista/7/8; 2 resp. 4 GB RAM; 5 GB místa na disku.

Arcdata Praha. 2013. *ArcČR® 500* [databáze]. Praha: Arcdata Praha, ZÚ a ČSÚ [cit. 2013- 10-24]. Dostupné z: <http://www.arcdata.cz/produkty-a-sluzby/geograficka-data/arccr-500/>. Digitální vektorová geografická databáze České republiky v měřítku 1 : 500 000.

*Administrativní registr ekonomických subjektů.* 1999. [databáze online]. Praha: Ministerstvo financí ČR [cit. 2001-10-24]. Dostupné z: <http://www.info.mfcr.cz/>. Databáze ekonomických subjektů v České republice.

U www stránek lze řadu potřebných údajů dohledat ve "vlastnostech stránky":

SHEMIRAMI, B. c1997. *Ready to print organizer* [online]. Poslední aktualizace 20. 1. 1998 [cit. 2007-12-05]. Dostupné z: <http://www.ilap.com/nsn>.

#### **Článek v elektronických seriálech (časopisech…):**

Primární odpovědnost. Datum publikování. Název: podnázev článku. In: Primární odpovědnost zdrojového dokumentu. *Název: podnázev zdrojového dokumentu* [Typ média]. Místo publikování: Vydavatel/Producent. Svazek (Ročník), Číslo, Datum aktualizace/revize [Datum citování u online dokumentů]. Dostupnost a přístup ke zdroji (lokace). Standardní identifikátor. Poznámky.

#### Příklady on-line zdroje a sborníku na CD apod.:

RIEZNER, J. 2007. Vývoj využití půdy v horním povodí Opavice v letech 1845–2003. In: *Klau*dyán: internetový časopis pro historickou geografii a environmentální dějiny [online]. Praha: Přírodovědecká fakulta UK v Praze, 4(2), s. 28–41 [cit. 2013-09-23]. Dostupný z: <http://www. klaudyan.cz/>. ISSN 1212-9690.

RAŠKA, P. 2012. Julie Moschelesová – korespondence Williamu Morrisi Davisovi. In: *Informace ČGS* [online]. Praha: Česká geografická společnost, 31(2), s. 10–20 [cit. 2013-09-23]. Dostupný z: < http://geography.cz/informace-cgs/wp-content/uploads/2012/10/icgs022012\_raska.pdf>. ISSN 1213-1075.

NOVÁ, H. 2001. Elektronické informační zdroje v knihovnách České republiky. In: *Informace na dlani 2001=Informácie na dlani 2001* [CD]. Praha: Albertina Icome Praha; Bratislava: Albertina Icome Bratislava [cit. 2001-09-24]. Adresář: /infos/infos2001/29.htm.

#### *G. E-mail, poznámky z přednášek, ústní sdělení (pouze v mimořádných případech)*

Je otázkou, zda vůbec podobné zdroje informací citovat. Citují se zcela mimořádně, pouze v případě, není-li jiná možnost! Je-li to možné, pak je vhodné dokument (dopis, e-mail...) přiložit jako přílohu s parafováním od autora, že souhlasí s obsahem (+ datum + podpis) nebo je obsah lepší zakomponovat do textu jako například:

Jak píše Ondřej Jandourek ve svém e-mailu z 20. 1. 2005, "Je jen otázkou času, kdy překonáme onen strach z poznávání nových možností hodnocení kartografických děl..."

#### Obecná citace e-mailů:

Jméno odesílatele. Datum odeslání (rok). Předmět zprávy [email]. Sekundární odpovědnost/příjemce. Datum odeslání/zveřejnění [Datum přístupu].

Jiným nutným případem je publikování informací z přednášky, jejíž obsah nebyl nikdy jiným způsobem publikován:

JANDOUREK, O. 2007. *Úvod do komparatistiky* [rukopis]. Praha. Poznámky z přednášek na FF UK pořízené studentem Petrem Novým.

Je-li informace získána rozhovorem s uvedeným člověkem (odborníkem), uvádí se pojem personal communication nebo ústní sdělení.

Vařejka, K. 2007. Personal communication. (ústní sdělení)

V takovém případě, je však nezbytné mít svolení příslušného odborníka, citujeme totiž jeho myšlenku, ideálně i v případě přednášek. V každém případě se jedná o tak mimořádný způsob citace, že je vhodné se mu spíše vyhnout. Přednost mají vydané zdroje v obvyklém počtu výtisků, které lze považovat za zveřejněné.

#### *H. Rozpracované zdroje*

Jinými speciálními případy jsou různé fáze rozpracovaných zdrojů, k nimž máme přístup – např. díky vstřícnosti autorů apod.

Buď je zdroj teprve v přípravě, zatím nebyl odeslán do časopisu, do redakce. Vzhledem k tomu, že se název může ještě vyvíjet (např. se jedná pouze o pracovní název), nedoporučuje se citovat. V takovém případě se uvádí pojem (v přípravě).

BLÁHA, J. D. a ŠTĚRBA, Z. 2014. Colour contrast in cartographic works by Johannes Itten. *The Cartographic Journal.* ISSN 0008-7041. (v přípravě)

Pokud již zdroj (článek) prošel recenzním řízením a probíhá jeho tisk, používá se pojem (v tisku).

HÁTLE, J. a KUČEROVÁ, S. R. 2013. Úloha atlasu ve výuce zeměpisu/geografie. *Geografické rozhledy*, 23(1), s. 18–19. (v tisku)

KUČEROVÁ, S. 2012. *Proměny územní struktury základního školství v Česku*. Geographica; sv. 8. Praha: ČGS. 209 s. ISBN 978-80-904521-8-3. (v tisku)

Řada, zejména prestižních zahraničních časopisů, u nichž rozdíl mezi přijetím do tisku po úspěšném recenzním řízení a fyzickým vydáním příslušného čísla časopisu překračuje několik měsíců, vydává číselná označení, takzvaná *doi*, která se v citaci textu uvádějí. V citaci jsou tak uvedeni pouze autoři, rok přijetí článku do tisku, název článku a název časopisu, ale už se neuvádí ročník, číslo časopisu a strany, na nichž bude článek publikován, jelikož tyto údaje prozatím nejsou známy. Místo těchto údajů se píše přidělené *doi*.

Raška, P., Klimeš, J. a Dubišar, J. 2012. Using local archive sources to reconstruct historical landslide occurrence in selected urban regions of the Czech Republic: examples from regions with different historical development. *Land Degradation and Development*. doi: 10.1002/ ldr. 2192. (v tisku)

#### *I. Legislativní dokumenty*

Česko. 2000. Zákon č. 121 ze dne 7. dubna 2000 o právu autorském, o právech souvisejících s právem autorským a o změně některých zákonů (autorský zákon). In: *Sbírka zákonů České republiky.* Částka 36, s. 1658–1685. Dostupné také z: <http://www.nkp.cz/ o\_knihovnach/AutZak/Index.htm>.

Česko. 2004. Vláda. Usnesení vlády České republiky ze dne 7. července 2004 č. 679 o Koncepci rozvoje knihoven v České republice na léta 2004 až 2010. In: *Věstník vlády pro orgány krajů a orgány obcí.* Roč. 2, částka 4, s. 212. Přepis usnesení včetně Předkládací zprávy dostupný také z: <http://www.mkcr.cz/article.php?id=1150>.

Při vytváření bibliografických záznamů lze využít různé pomůcky, mj. on-line nástroje na Internetu (např. Krčál a Farkašová, 2004), nebo vycházet z oficiálních výukových stránek Ústavu informačních studií a knihovnictví FF UK (Bratková, 2013). Jak dokládají i ukázky různé podoby citací přímo v textu, existuje celá řada různých přístupů a citačních norem. Řada odborných časopisů používá svou vlastní normu. Katedra geografie přebírá víceméně normy ISO 690 s využitím Harvardského systému v podobě blízké citační normě ČGS a jejích časopisů (viz Česká geografická společnost, 2013). Možná lze na závěr této kapitoly věnované citacím konstatovat, že s tím výletem na Ostré uvedeným v úvodu se to prostě nedá srovnávat, ale to nechť si posoudí každý čtenář sám.

# **12. Vlastní text (s obrázkem zarovnaným na osu bez obtékání):**

*Při vkládání obrázků lze obrázek ponechat zarovnaný na osu bez obtékání (tato průsvitka), případně zarovnaný vlevo (průsvitka 14 a stránka 33 práce), nebo jej lze textem obtékat (viz průsvitka 11 a stránka 10 práce). V celé práci by měla být jedna z uvedených možností (tj. mělo by být sjednoceno), v této práci tomu tak z důvodu výkladu není.* 

*V případě většího množství poznámek se doporučuje zarovnávat text spíše nalevo (příp. do bloku) než na osu (působí nepřehledně).*

# **3 Typografické normy a jejich používání**

Vzhledem k tomu, že se veškeré kvalifikační práce dostávají do fondu knihovny, stávají se tak na rozdíl od seminárních prací a běžných úkolů věcí veřejnou. Z toho plyne důležitost uplatňování nejen citačních, ale i dalších norem. Další normy hrající důležitou roli v rámci každého textu, který má být zveřejněn, jsou typografické normy.

A opět se tu nabízí příběh ze života:

*"Představte si, že jste se v nedávné době stali zaměstnancem redakce pro dětské čtenáře. Vaším úkolem je zajišťovat běh pravidelného bulletinu, který informuje mladé čtenáře o aktualitách ze všech knihoven v regionu.* 

*Náhoda či omyl bohužel vedly k tomu, že se ve Vámi vysázeném textu slova "knihovna" a "tlumočit" objevila rozdělena na konci řádků v podobě "kni-hovna" a "tlu-močit". Grafik tuto*  chybu přehlédl a pod začátky slov "kni" a "tlu" na koncích řádků vložil tmavší obrázek, takže *si každý ze čtenářů přečte pouze konce rozdělených slov. Rodiče volají do redakce a vy ve svém zaměstnání končíte na hodinu. Situace o to nepříjemnější že době hospodářské recese rozhodně nepřicházíte na úřad práce sami (obr. 2)."*

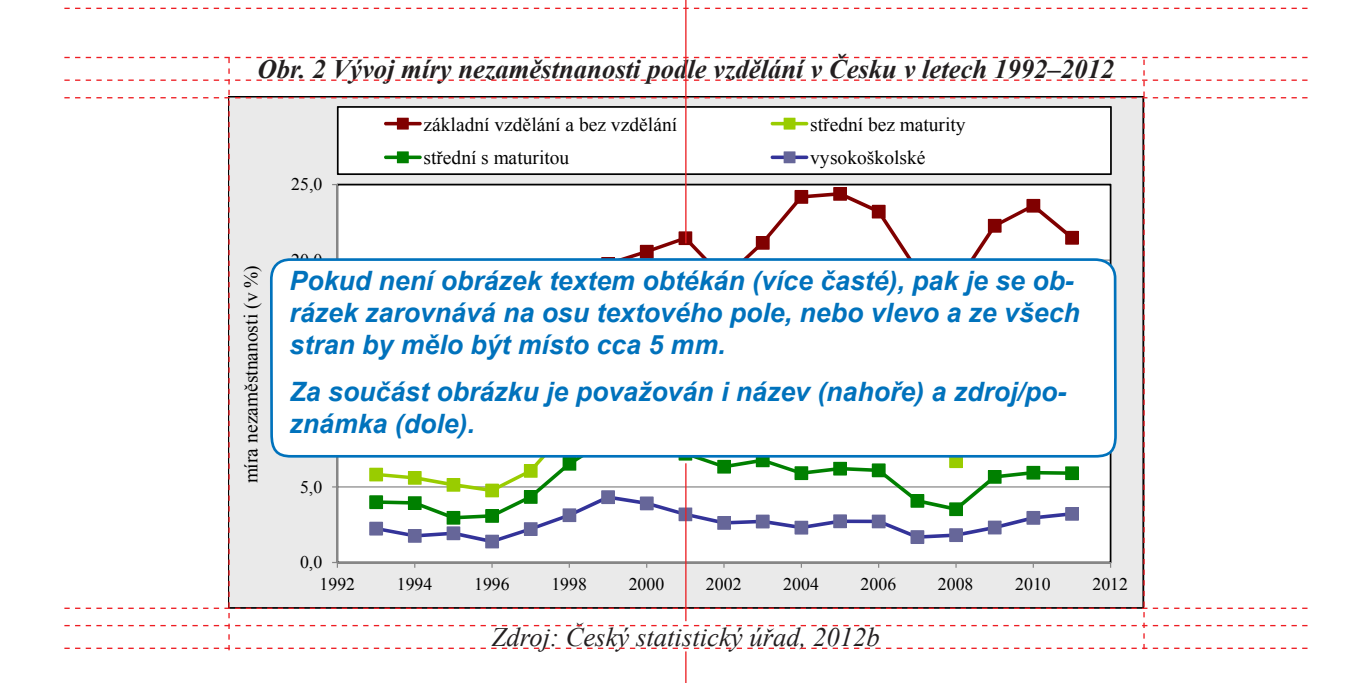

## **13. Poznámky pod čarou typu footnotes (mezery a formátování):**

#### *3 Typografické normy a jejich používání*

Veškerým problémům šlo předejít pečlivou kontrolou textu po dokončení sazby. Na co se tedy zaměřit především?

Existující norma ČSN 01 6910:2007 se zabývá spíše tvorbou písemností upravovaných textovými editory, nikoliv samotnou typografií, proto některé otázky řeší jiným způsobem. Poslední existující typografickou normou byla ON 88 2503:1974, která byla k 1. 1. 1994 bez náhrady zrušena. V současné době v Česku neexistuje žádná norma zabývající se pravidly typografie.

Řada úkolů, které řeší typograf při své práci a při nichž musí dodržovat typografické normy, vyplývá přímo z této ukázky práce (formátování stránky, použití písma, optické působení sazby), proto je zde možné odkázat na texty přímo na průsvitkách (pauzovací papír). Přesto je důležité zmínit pár obecných pravidel, z nichž katedra geografie vychází.

V první řadě je to **způsob vyznačování informací v textu** (tzv. znakový styl, jednoduše řečeno formátování textu). Z mnoha možností (kapitálky, verzálky, prostrkání, podtržení, velikost a barva písma, různé řezy téhož fontu) je upřednostňována kurzíva pro svou decentnost a přesto výrazovou odlišnost. Dříve byla často využívána pro text přímé citace. Pro tento text ovšem postačí samotné umístění textu do uvozovek. Polotučný nebo dokonce tučný řez písma se uplatňuje spíše výjimečně a pouze v krátkém rozsahu, je-li cílem daný termín zdůraznit, nebo pokud má daný termín nahradit nadpis. Příkladem budiž výše označený text "způsob vyznačování informací v textu". Kapitálky se využívají výjimečně při citacích v textu (Novák, 2008), verzálky u největších nadpisů či v rámci bibliografických záznamů (viz výše), p r o s t r k á n í bylo využíváno především dříve (v časech psacích strojů) ke zdůraznění některých pojmů, dnes se spíše nedoporučuje využívat (je-li použito, prokládá se automaticky, nikoli manuálním vkládáním mezer), velikost je způsob nevhodný pro vyznačování v rámci běžného textu, barva je finančně nákladná a měla by i tak mít své opodstatnění (viz například citace v předchozí kapitole).

**Nadpisy částí, kapitol** využívají zpravidla stejného fontu písma (nebo naopak dostatečně odlišného), především však zvětšené velikosti a tučného řezu oproti základnímu textu. Název kapitoly (úroveň prvního nadpisu) se vždy vkládá na novou stránku a doporučuje se vložit určitá mezera, aby byl začátek kapitoly snadno identifikovatelný. Při kumulaci více úrovní nadpisů je třeba vhodně nastavit mezery mezi jednotlivými úrovněmi, aby nedocházelo ke vzniku nepřirozeného bílého místa. Číslování kapitol je nejčastěji řešeno pomocí arabských číslic v desetinném systému (např. 2.1.1). Za poslední číslici se neklade tečka a mezi číslicemi se nedělají mezery!

**Poznámky pod čarou** se umísťují buď v patě stránky (footnotes), kdy jsou odděleny od hlavního textu vodorovnou linkou, nebo se umísťují na konci kapitoly (příp. celé práce) – (endnotes). Poznámky pod čarou se číslují průběžně buď v rámci jednotlivých kapitol, nebo v rámci celé práce. Odkaz na poznámku je vložen ve formě horního indexu (např. …takové křivky se nazývají Beziérovy křivky<sup>2</sup> Poznámky jsou vysázeny písmem o 1–2 body menším.

#### *předsazení prvního řádku s číslem poznámky*

<sup>2</sup> Beziérovy křivky vyvinul Paul de Casteljau v Citroenu kolem roku 1959, použil je Pierre E. Bézier z Renaultu při návrhu designu automobilu v roce 1962.

> *Pro potřeby bakalářské a diplomové práce se zpravidla používají pouze footnotes.*

V **záhlaví stránky** lze v případě kvalifikačních prací uvádět název práce (v rámci obecné části práce – obsah, seznamy tabulek…) a názvy jednotlivých kapitol (příslušné stránky kapitol). Katedra totiž nedoporučuje vkládat do záhlaví informaci o názvu práce a jménu autora vzhledem k tomu, že tato informace je dostupná hned na titulním listě, čímž záhlaví ztrácí význam zpřehlednění dokumentu. Od hlavního textu je záhlaví odděleno mezerou nebo vodorovnou linkou. Na stránkách s jinou orientací textu než vodorovnou se záhlaví neuvádí. Veškeré další podrobnosti o konkrétních doporučeních katedry (text, nadpisy, poznámky pod čarou, záhlaví) viz tato ukázková práce.

Kromě vyznačování textu je dalším základním parametrem **zarovnávání textu** (tzv. odstavcový styl, jednoduše řečeno formátování odstavce). Základní text lze zarovnávat mnoha způsoby, k nejčastějším patří doleva, doprava, na osu a do bloku (k oběma okrajům stránky). Z důvodu přehlednosti se u kvalifikačních prací používá zarovnání do bloku, což upřednostňuje i katedra. Vzniká tím ovšem problém tzv. děravění sazby (zejména u užších sloupců a při delších slovech se vytváří mezi slovy nadměrně velké mezery). Někdy dokonce dochází ke vzniku tzv. řek v textu (když jsou v několika řádcích nad sebou větší mezery). Tomu lze předejít celkovým prokládáním znaků (tracking). V textových procesorech (MS Office, OpenOffice) i v programech pro zlom textu (QuarkXPress, Adobe InDesign, Corel Ventura, LATEX…) lze nastavit buď automaticky, nebo alespoň manuálně. Vhodnější je však využívat dělení slov na konci řádků (opět automaticky či manuálně vkládáním *volitelného rozdělovníku* – např. v MS Word kombinací kláves *Ctrl* a *–*). Slova se nesmí na konci řádků dělit manuálně pomocí pomlčky! Při změně formátování textu totiž pomlčka nezmizí, volitelný (neviditelný) rozdělovník naopak zmizí. Při zapnutí typografických znaků ¶ (např. v MS Word se tyto znaky spouští kombinací kláves *Ctrl*, *Shift* a *8*)se volitelný rozdělovník ukazuje jako ¬. Přesto zde ovšem vyvstávají další problémy, o nichž byla ostatně řeč v úvodním příběhu.

K levému okraji stránky se zpravidla zarovnávají nadpisy, popisky objektů (obrázky, tabulky, rámečky), poznámky pod čarou, záhlaví a někdy i seznam bibliografických záznamů.

Při **dělení slov** je třeba respektovat zejména následující pravidla:

- Na konci řádku nesmí zůstat osamocené písmeno (o-pice, ú-točiště), a to dokonce ani u jednopísmenných předložek a spojek (v-Paříži, speciální a-nové), na začátku nového řádku naopak osamocená dvě písmena, která jsou součástí rozděleného slova (anabá-ze) – v rámci programů pro sazbu existují zpravidla moduly, které tento jev sledují, v MS Word je tento jev sledován částečně.
- Neoddělují se od sebe akademický titul či jméno (Ing.-Novák, prof.-J.-Novák).
- Neoddělují se od sebe číslice a název počítaného předmětu či jevu (jednotky) (100-km, 50-%, 200-Kč…), velká čísla (10-000, 255-000), dále číslo kapitoly, stránky, obrázku, tabul $ky (obr.-5, tab.-7...)$
- U data lze od sebe oddělit sebe den s měsícem od letopočtu (chybně 7.-3.-2007, ale 7. března-2007 lze).
- Neoddělují se od sebe různé zkratky (a.-s., s.-r.-o., t.-č.).
- Slova se nesmí rozdělovat tak, aby došlo ke vzniku nevhodných či vulgárních výrazů (viz úvodní příklad – kni-hovna a tlu-močit).
- Naopak u dlouhých webových adres (viz seznam zdrojů informací) je rozdělení žádoucí. V takovém případě se adresy dělí v místech vhodných znaků (např. /, = apod.), nikdy se nedělí uprostřed slov.

Zamezit nechtěnému dělení na konci řádků lze i manuálním vložením tzv. *pevné (nezlomitelné) mezery* – např. v MS Word kombinací kláves *Ctrl*, *Shift* a *mezerník*). Při zapnutí typografických znaků ¶ se pevná mezera ukazuje na místo znaku · jako ° (nejedná se o stupeň!).

Kromě zarovnání textu v horizontálním principu je však třeba mít na paměti i princip vertikální. Jedná se o tzv. **řádkový proklad** (nesprávně označovaný jako řádkování). Jelikož má řádkový proklad velký vliv na výslednou podobu a čitelnost sazby, je třeba mu věnovat patřičnou pozornost. Odvíjí se od použitého písma (především font písma a velikost). Udává se v procentech (např. 125 % jednotkového prokladu), násobcích (např. 1,25 násobku jednotkového prokladu) či zlomcích (např. 10/12, kde 10 je velikost písma a 12 celková výška řádku). Jestliže je doporučená velikost fontu písma v kvalifikačních pracích 11 bodů, lze doporučit řádkový proklad v rozmezí 1,25 až 1,4 násobku jednotkového prokladu, menší způsobuje sníženou čitelnost, větší nepůsobí dobře. U textu vysázeného v práci menší velikostí lze nastavit menší proklad (nejedná se zpravidla o dlouhý text), ačkoliv v delším textu je třeba naopak proklad při použití menšího písma relativně zvětšit.

Další záležitostí je **oddělování (vyznačování) odstavců**. To lze provádět opět celou řadou způsobů. Nejčastěji se používá odstavcové zarážky, kdy je odsazen první řádek odstavce doprava (na šířku 1–3 velkých písmen M – nikdy méně ani více). Poslední řádek odstavce (východový řádek) v takovém případě musí být delší než odstavcová zarážka, na konci tento řádek naopak musí končit ve vzdálenosti delší než odstavcová zarážka od pravého okraje. První odstavec kapitoly (podkapitoly…) se neodsazuje. Jiným způsobem oddělování odstavců je vkládání mezer. Tento způsob může být kombinován s výše uvedeným principem odstavcové zarážky. Mezery se v takovém případě nikdy nevkládají pomocí klávesy *Enter*.

V rámci sloupcové sazby lze řešit i problém tzv. **řádkového rejstříku**: všechny řádky ve všech sloupcích by se měly krýt, tj. měly by být ve stejné výšce a jejich počet by měl být shodný. Tento problém ovšem většinou programy řeší. Je-li dodržen řádkový rejstřík je možné text číst plynule a tok textu je přirozený.

Při sazbě textu je dále nutné vyvarovat se existence tzv. **typografických parchantů**, tj. sirotků a vdov. Sirotek je východový řádek (poslední řádek odstavce), který je zároveň osamoceným prvním řádkem na následující straně. Vdova je první řádek odstavce, který je zároveň osamoceným posledním řádkem stránky, tj. zbytek odstavce je na stránce následující. Dnešní typografické normy jsou benevolentnější, takže jsou trpěny vdovy, nicméně sirotci nikoli. Většina programů tento problém řeší automaticky, překlopením daného odstavce v plné délce na následující stránku, případně lze manuálně upravit, změnit formulaci myšlenky, změnit tracking apod.

Co se týče přechodů vět z jedné stránky na druhou, doporučuje se, pokud to je možné, věty vůbec nedělit, v ojedinělých případech je dělit v místě čárky.

Vedle běžné sazby se často v kvalifikačních pracích vyskytuje tzv. **pořadová sazba** – nadpisy, obsahy, rejstříky a různé seznamy. Tab. 1 obsahuje varianty označování číslicemi a písmeny s označením, které z nich jsou špatné a které naopak správné.

Co se týče interpunkčních znamének, je důležité dodržovat při vytváření seznamů i jazykovou správnost (viz dále). Specifickým druhem pořadové sazby je **obsah**, který obsahuje názvy kapitol (podkapitol, částí…) s číslováním a čísla stránek, na nichž dané kapitoly (podkapitoly, části…) začínají. Tyto dva údaje tvoří dva sloupce propojené tzv. vodícími znaky (tečky, pomlčky apod.). Obsah lze v řadě programů vytvořit automaticky správným definováním odstavcových stylů.

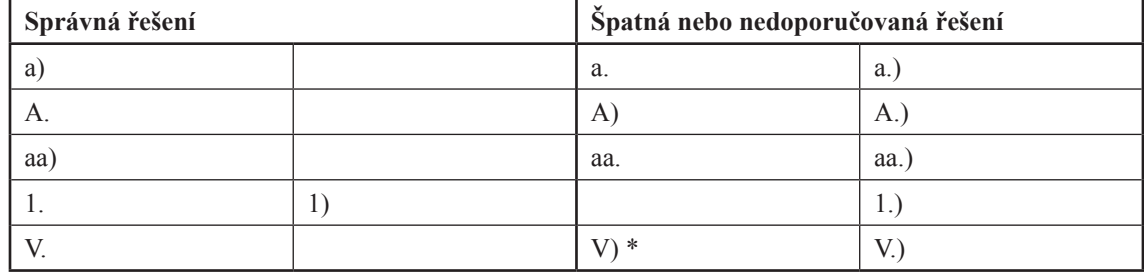

#### *Tab. 1 Řešení pořadové sazby*

*Poznámka: \* toto je řešení, které katedra nedoporučuje.*

Při řešení sazby je vhodné neopomenout **používání zarážek** (tabulátorů). Řada lidí totiž stále při sazbě nahrazuje zarážky opakovaným stisknutím klávesy *mezerník*. Programy navíc poskytují možnost několika druhů zarážek (pravá, levá, na osu, desetinná aj.), díky nimž se stává sloupcová sazba vcelku jednoduchou prací.

**Číslování stránek** je snad nejpatrnější přímo z této ukázkové práce, nicméně pár zásad a pravidel při jeho realizaci stojí za zmínku. Co se týče *umístění čísla* na stránce, je vhodnější využít spíše její poloviny mimo hřbet práce (práci není třeba tolik rozevírat), umístění musí být jednotné. Doporučuje se umístit čísla stránek jako součást záhlaví či zápatí (např. MS Word), případně v rámci definice vzoru stránky (např. Adobe InDesign). *Velikost písma* čísel stránek je stejná jako u základního textu, případně o 1–2 body menší, používají se zásadně *arabské číslice*, pouze u rozsáhlejších prací (např. habilitační práce), lze v případě rozsáhlejší úvodní části použít specifického číslování pomocí římských číslic. Čísla se umísťují na stránky počínaje stránkou *Obsah*, výjimkou jsou strany, kde je tok textu svislý (např. tabulky, obrázky a grafy přes celou stranu), u příloh je číslování různé (viz kap. 5.3). Úvodní stránky práce bez čísel se však s výjimkou zadání, které je vnímáno jako vložený list, do počtu stran započítávají. Stránka *Obsah* tedy může mít například číslo *5*, jako je tomu v této práci.

Na závěr této kapitoly ještě zmínka o tzv. **principu hromadné záměny**. Někdy se totiž stane, že je chyba v typografii odhalena až poté, co je text připraven, příp. dokonce vysázen (např. větší množství stisknutí klávesy *Enter* (¶¶), více mezer (··) apod.). V takovém případě lze tyto chyby hromadnou záměnou nahradit jen jedním oddělením odstavce či jednou mezerou apod. V MS Word k tomu lze využít okna *Najdi a nahraď* (*Ctrl* a *F*). V případě několika dobře promyšlených kroků lze vzniklé chyby během chvilky odstranit. Principu hromadné záměny lze využít i při řešení problematických míst v sazbě (viz následující kapitola).

# **4 Problematická místa v sazbě textu (jazyk a interpunkční znaménka)**

Zde je nutné podotknout, že přes veškerou snahu dodržovat citační a typografické normy často dochází k chybám v sazbě textu způsobené buď nepozorností, nebo prostě neznalostí základních pravidel používání českého jazyka (obr. 3). Nemusí se zrovna jednat o pravopis, ale i větnou skladbu, používané výrazy, opakování týchž slovních spojení, neřku-li slovních parazitů (např. slova "vlastně", "prostě" aj.), které pochopitelně do psaného projevu nepatří vůbec. U kvalifikačních prací se nepočítá s odbornou jazykovou korekturou, přesto je vhodné před odevzdáním textu text nechat přečíst nějaké další osobě, pokud možno znalé oboru. Takovou osobou by neměl být školitel, jehož úkol je zcela odlišný!

V každé knihovně studenta by nejen pro tyto příležitosti neměly chybět některé publikace slovníkového charakteru, ať už se jedná o pravidla českého pravopisu (AV ČR, 2002) nebo on-line (Mir@topindex.cz a Zásobování, 2013), případně jazykové slovníky (Petráčková et al., 1998), (Filipec, 2001) a (Pala a Všianský, 2000) a překladové slovníky.

A zde se nabízí jeden skutečný příběh ze života:

*"Byl jednou jeden student a ten bojoval s jednou zkouškou při studiu prvního ročníku na vysoké škole. Když už považoval situaci za ztracenou, doporučil mu jeden z jeho kolegů přečíst skripta zkoušejícího – tam že to prý všechno je. Tak si milý student pořídil ta skripta, dokonce si je*  zakoupil, neboť byl zvyklý plnit je svými poznámkami, podtrhávat si v nich důležité pasáže apod. *Jak se blížil další termín zkoušky, pustil se do četby skript a začal si v nich, jak měl tedy ve zvyku, podtrhávat důležité pasáže. Postupně však začalo docházet ke změně, jíž se nebyl student schopen zbavit a která ho stále více omezovala v učení… Nebyl již schopen podtrhávat důležité pasáže, a místo toho začal opravovat všechny ty pravopisné chyby, chyby v interpunkci, překlepy. Prošel všech 300 stran skript, ale ke zkoušce si pamatoval jen to, že instrumentál plurálu substantiva osa se píše* osamy*, tedy s tvrdým* y*, že věta vztažná nemá být oddělena čárkami…"*

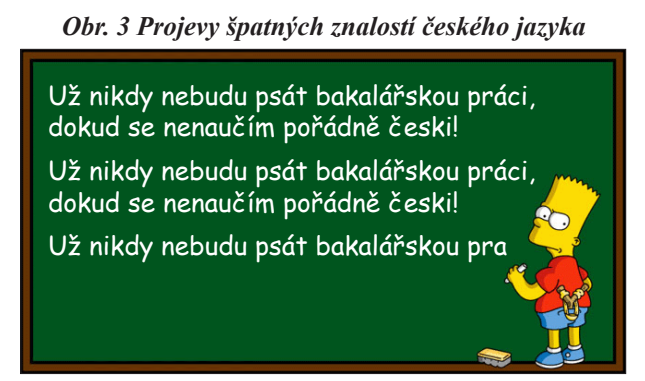

*Zdroj podkladu obrázku: Add Letters, 200?*

V dalším textu tedy čtenář nenalezne pravidla českého pravopisu a větné skladby. Cílem této kapitoly je zaměřit se na problematická místa v sazbě, což se v praxi projevuje zejména při používání tzv. interpunkčních znamének. Text vychází z několika zdrojů informací (Beran, 2005), (Burcin, 2007), (Filip, 200?), (Kočička a Blažek, 2004), (Lobaz, 2006) a (Zvoníček, 2013).

# **4.1 Interpunkční znaménka, mezery a číselné údaje**

Hlavní oblastí, v níž se často chybuje, jsou interpunkční znaménka (tab. 2), používání mezer a sazba číselných údajů. Touto problematikou se mimo jiné zabývá Janovec et al. (2006).

| Znaménko                              | <b>Název</b>            | Funkce*                                                                                                    |
|---------------------------------------|-------------------------|----------------------------------------------------------------------------------------------------|
|                                       | tečka                   | Ukončuje větu, označuje zkratky, označuje řadové číslovky.                                                    |
|                                       | čárka                   | Odděluje věty v souvětí, složky několikanásobných větných členů, volně<br>vložené či připojené výrazy.        |
|                                       | středník                | Znaménko, jehož funkce je mezi tečkou a čárkou – odděluje části jedné<br>věty, ale výrazněji než čárka.       |
|                                       | dvojtečka               | Uvozuje větu či její část, která nějak rozvíjí či doplňuje předchozí text;<br>často např. uvozuje přímou řeč. |
|                                       | vykřičník               | Ukončuje větu rozkazovací či zvolací.                                                                         |
| $\gamma$                              | otazník                 | Ukončuje větu tázací.                                                                                         |
|                                       | pomlčka                 | Odděluje části projevu, naznačuje pomlku v řeči, vyznačuje rozsah (od-do).                                    |
|                                       | spojovník               | Spojuje těsně vázaná slova, na konci řádku se používá při dělení slov; píše<br>se zásadně bez mezer.          |
|                                       | výpustka<br>(tři tečky) | Nahrazuje vypuštěnou část textu, uvnitř textu naznačuje přerušovanou řeč.                                     |
| $\rangle\rangle\langle\langle$<br>, , | uvozovky                | Uvozují přímou řeč (citáty apod.).                                                                            |
| $\,$                                  | apostrof                | Nahrazuje vynechané písmeno, používá se pro zkracování letopočtů.                                             |
| $\{\}$<br>$\left( \right)$            | závorky                 | Označují volně vložené části textu, méně důležité či jen okrajově<br>související pasáže.                      |

*Tab. 2 Česká interpunkční znaménka*

*Zdroj: Kočička a Blažek, 2004. Poznámka: \* v rámci tabulek mají některá interpunkční znaménka i další funkce (viz kapitola 5).*

# **14. Vlastní text (s obrázkem zarovnaným vlevo bez obtékání):**

*4 Problematická místa v sazbě textu (jazyk a interpunkční znaménka)*

První důležitou záležitostí jsou **mezery a jejich správné umisťování** před a za interpunkční znaménka. V první fázi je třeba se principem hromadné záměny zbavit většího počtu mezer za sebou. Dále platí:

- mezera se *nevkládá před* interpunkční znaménko (např. kolik ? je špatně × kolik? je správně), totéž platí pro všechna znaménka, tedy i pro čárky a tečky!,
- mezera se *nevkládá uvnitř závorky za a před znak závorky* (např. ( pokus ) je špatně × (pokus) je správně),
- pro dosažení lepšího efektu se používá tzv. *zúžené mezery* (viz například nabídka speciálních znaků v textovém procesu Word – obr. 4). Nejčastěji se používá při:
- oddělování řádů milionů a tisíců v rámci čísel (5 198 000),
- oddělování mezi číslem a příslušnou jednotkou, nebo procenty (75 %, 120 km),
- oddělování čísel v poměru (2 : 3), totéž platí pro početní úkony, naopak u skóre a rozměrů se nevkládá žádná mezera
- oddělování položek v datu (15. 12. 2007).

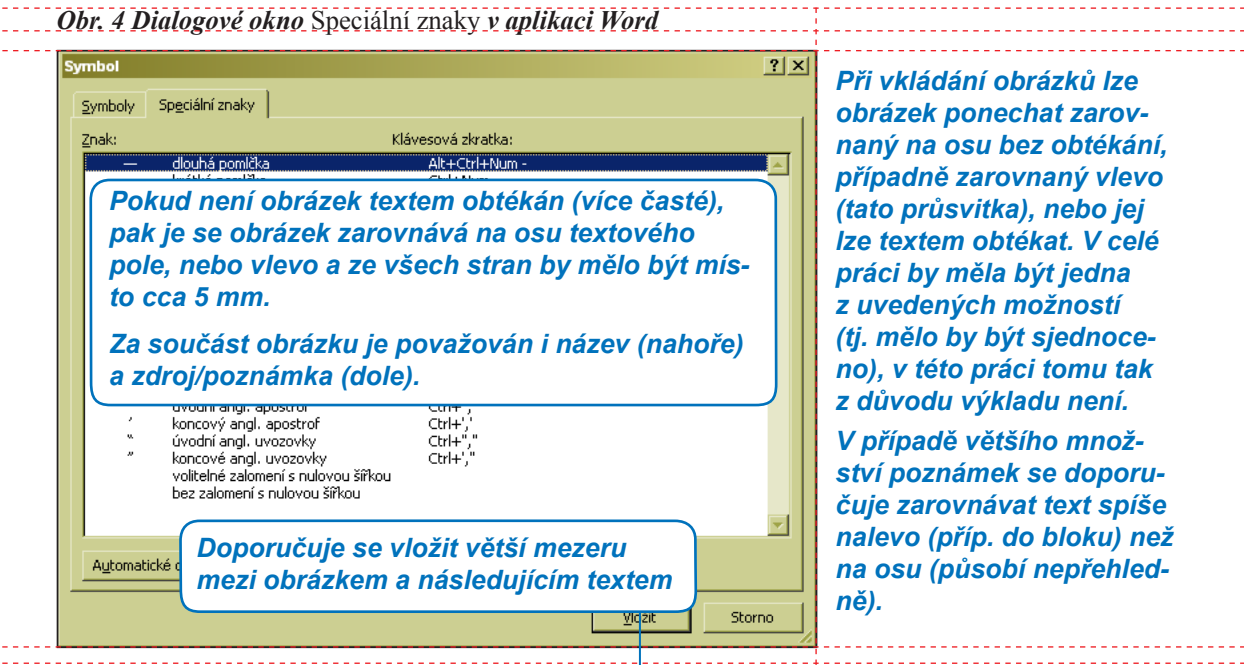

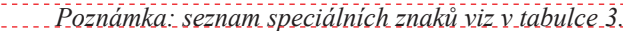

Na tomto místě se nabízí dokončit výklad **sazby číslic**, **jednotek**, **měny**, **procent**, **data**, **času** apod. Vše je úzce propojeno s problematikou dělení slov, jak byla nastíněna v předchozí kapitole. Ve chvíli, kdy je vložena mezera mezi slova, je totiž nutné počítat s možností, že při úpravě textu v rámci sazby může dojít k "přeskočení" následujícího slova na další řádek. Z toho důvodu je nutné vkládat mezi určitá slova tzv. nezlomitelnou mezeru (viz kap. 3).

Při *používání čísel psaných arabskými číslicemi* se v českém textu desetinná čísla oddělují čárkou (špatně  $12.25 \times$  správně  $12.25$ ), pro přehlednost se oddělují řády tisíců, milionů atd. *nezlomitelnou mezerou* (při zapnutí typografických znaků špatně 5198000 či 5,198.000× správně 5°198°000). Nezlomitelnou mezerou se oddělují i položky v rámci data (při zapnutí typografických znaků špatně 15.12.2007 × správně 15.°12.°2007 či 15.°prosince·2007), jednotky a označení měny od čísla (při zapnutí typografických znaků špatně 450·kg či 50·€ × správně 450°kg či 50°€) a procenta (při zapnutí typografických znaků špatně  $75\%$  × správně  $75\%$ ), aby zůstaly vždy na jednom řádku.

Při oddělování jednotek, měny a procent od čísel mezerou je však důležité si uvědomit, v jakém významu je spojení používáno. Rozlišuje se *adjektivum* (např. 75% je pětasedmdesátiprocentní či 12kg je dvanáctikilový) od *substantiva* (např. 75 % je 75 procent či 12 kg je 12 kilogramů). Za řadovou číslovkou se píše tečka (např. 3. ve významu třetí, ale kapitola 3 nikoli kapitola 3.).

Věta by neměla začínat číslem. Tomu lze předejít mj. dodržováním následujícího: k označení malého počtu je v textu zpravidla *vhodnější využít psané formy* (číslovky) než číslice. Např. Jsou předloženy 2 možnosti pro 3 uvedená kartografická díla. (horší varianta) × Jsou předloženy dvě možnosti pro tři uvedená kartografická díla. (lepší varianta). Stejně tak – sice správné – varianty 20letý, 8krát či 8× (špatně je 8-krát, 8 krát, 20ti letý, 20tiletý, 20-ti letý či 20 letý) nahrazujeme slovy dvacetiletý či osmkrát. Autor samozřejmě musí znát správné skloňování číslovek (např. kartografické dílo v podání třech autorů není správně, správná varianta je kartografické dílo v podání tří autorů). Násobné číslovky se píší dohromady (např. stodvacetkrát, nikoli stodvacet krát), číslovky klasické odděleně (např. sto dvacet, nikoli stodvacet jak se účelně píše na účtenkách).

Problematický je kromě data i *zápis časových údajů*. Hodiny a minuty se oddělují tečkou, nikoli čárkou (např. ve 12 hodin a 30 minut = ve 12.30 hodin ), případně dvojtečkou ve významu trvajícího úseku (např. závod trval 12 hodin a 30 minut = závod trval 12:30 hodin). Minuty a sekundy (nikoli vteřiny) se oddělují vždy dvojtečkou (např. pokus trval 5 minut a 15 sekund = pokus trval 5:15 minut), desetiny… sekund se oddělují logicky čárkou (např. 33,97 sekund).

V geografii je častým fenoménem *používání stupňového dělení* (šedesátková soustava) v rámci geografické šířky a geografické délky. Zde se autoři neshodují v umístění mezer. Zatímco někteří autoři textů o typografických normách (Lobaz, 2006) mezery za jednotlivé hodnoty nevkládají (15°33´45˝), jiní (Zvoníček, 2013) ano (15° 33´ 45˝), na rozdíl od jednotek, měny… se však znaménka pro **stupně**, **minuty** a **vteřiny** (nikoli sekundy) vkládají přímo za hodnotu bez mezery. **Znak pro stupeň** je kromě geografie využíván v geometrii. Tam platí zásady fyzikálních jednotek (tj. umístění mezery před znakem ° v případě substantiva, bez mezery v případě adjektiva – např. 12° pivo = dvanáctistupňové pivo, úhel 12 ° = úhel 12 stupňů). A aby toho nebylo málo, je nutné myslet na sazbu jednotky stupeň Celsia (např. 26 °C, špatně je 26°C, 26° C i 26 ° C).

Závěrem této odbočky za sazbou číselných údajů ještě správná *sazba peněžních hodnot*. Správné verze jsou 50 Kč a Kč 50,– (často chybně Kč 50, 50,– Kč, 50,- Kč, 50.- Kč). Tyto varianty platí pro obecnou sazbu. V účetnictví je zpravidla podoba peněžních hodnot přizpůsobena konkrétnímu účelu.

Častým problémem je **používání spojovníku** (divis) **a pomlčky** (dash) a jejich vzájemná záměna. *Spojovník* se nikdy neodděluje mezerami a používá se na konci řádků (v případě, že spojovník spojuje níže uvedená slova a dostane se na konec řádku, je třeba jej vložit na začátek dalšího řádku znova) a při spojování:

- složených slov (např. česko-slovenský, fyzicko-geografický...),
- v názvech geografických jednotek (např. Praha-Nusle, Ostrava-Poruba, Frýdek-Místek…),
- v souřadných spojeních (např. propan-butan, snack-bar...),
- ve složených příjmeních (např. Nováková-Blažková).

Pomlčka bývá slabší a delší linka než spojovník. Používá se v několika různých významech:

- oddělení vsuvky ve větě (např. Při hodnocení kartografického díla zejména pak atlasového charakteru – se postupuje podle předem stanovených kritérií…), v takovém případě se odděluje mezerami,
- nahrazení některých slov a slovních spojení (např. a, až, z, od, do, versus, proti), kdy se naopak od textu a číslic mezerami neodděluje:
	- trend z let 1980–1996,
	- spojení bývalých sídel Frýdek–Místek, autobusová linka Praha–Brno,
	- fotbalové utkání Sparta–Slavie,
	- otevřeno Po–Pá.
	- otevřeno 10.00–12.00,
- v matematických výrazech lze pomlčkou nahradit znak minus, ten však bývá u kvalitních písem k dispozici (od pomlčky se liší tím, že je o něco výše na stejné úrovni se znaménkem +).

Rozlišuje se en- (–) a em-pomlčka (—). Em-pomlčka se v české sazbě v současnosti prakticky nepoužívá, pouze v beletrii při dlouhých pauzách v přímé řeči. Pomlčka by neměla stát ani na začátku ani na konci řádku.

I u **běžných interpunkčních znamének** (*tečka*, *dvojtečka*, *čárka* a *středník*) je třeba dodržovat určitá pravidla. Každá věta končí jednou *tečkou* (ačkoliv je například na konci věty zkratka a. s.), tečka se nevkládá za nadpisy (ještě v první republice to bylo běžné) ani za číselné značení kapitol (viz kap. 3). Je-li v závorce celá věta, píše se tečka do závorky. Pokud je v závorce jen část věty, slovo, pojem, pak se tečka píše mimo závorku. *Dvojtečka* (:) se používá u poměru, tedy i číselného mapového měřítka (oddělena mezerami) – např. 1 : 50 000 (špatně je 1:50 000, z výše uvedeného vyplývá, že i 1 : 50000), skóre (neoddělena mezerami) či uvedení výčtu (zde se chová jako běžné interpunkční znaménko – "před" je bez mezery, "za" je mezera).

**Výpustka** nebo též tři tečky (…) jsou ve většině písem samostatným znakem! Mezera se klade až za ni jako u ostatních interpunkčních znamének. Končí-li věta výpustkou (tzv. neukončená věta), neklade se za ni už tečka, tzn. v sazbě nelze nalézt "čtyři tečky" za sebou. Stojí-li uprostřed závorek (…) – např. výpustka v rámci citací (viz kap. 2), neklade se mezera ani před ani za ni.

Dalším problematickým místem v sazbě jsou **uvozovky** (odlišnost anglických a českých uvozovek). České uvozovky jsou následující: na začátku dolní (mají pomyslný tvar číslic 99) a na konci horní (mají pomyslný tvar číslic 66), totéž platí o jednoduchých uvozovkách užívaných pro citace v citaci, nebo přímou řeč v rámci přímé řeči (dolní tvaru 9 a horní tvaru 6). Jak je lze vložit, napovídá tab. 3 na konci kap. 4.1. Vedle českých uvozovek se občas používají i francouzské uvozovky (» a «). Pokud to není nutné, katedra doporučuje nepoužívat. Horní jednoduché uvozovky (tvar 6) se často zaměňují s apostrofem, odsuvníkem (český apostrof má tvar 9, tj. ', anglický patřící pouze do anglického textu je rovný, tj. '), který se používá nejčastěji v básních, nespisovných výrazech, při zkracování slov a letopočtů. Apostrof lze zaměňovat se znakem pro úhlové minuty, jedná se však o dva rozdílné znaky.

Častým omylem je vkládání písmene x místo **znaku pro násobení** (**znaku "kontra"**). V rámci bezserifových písem rozdíl není ještě tak patrný, horší situace nastává u serifových písem (např. Times New Roman). Znak lze, jak název napovídá, použít v rámci matematických operací pro násobení (často se nesprávně používá hvězdička \*), kde se odděluje mezerami, pro rozměry předmětů…, kde se mezerami neodděluje. Časté je použití tohoto znaku ve významu versus (lze použít buď méně názornou pomlčku, nebo právě tento znak ×).

V dnešní době jsou v mezilidské komunikaci psaného projevu stále rozšířenější nejnovější typografické znaky, a to tzv. **smajlíci** (např. :-), :-(, :-o atd.). Dostávají se stále více a více i do oficiálnější korespondence, jejich používání v kvalifikačních pracích je však nepřípustné – a snad tomu tak zůstane ještě dlouho. Naopak další nově používaný znak zvaný **zavináč** (@) se dnes již používá také v oficiálních dokumentech. Vznikl jako slitek dvou písmen *ad* a svou nynější roli v zápisu e-mailové adresy dostal v roce 1972 (Lang, 2005).

Existuje celá řada specifických znaků, u nichž platí pochopitelně také pravidla sazby, pro účely této práce však spíše nepodstatné. Některé z nich jsou alespoň uvedeny v tab. 3, další lze vyvolat z mapy znaků. Znaky jsou limitovány tím, co je k dispozici v rámci příslušného fontu písma.

V tabulce 3 na následující straně jsou uvedena některá často používaná znaménka (znaky, symboly), která však na běžné klávesnici buď nejsou k dispozici, nebo si autor práce nemusí být jistý, zda se jedná přesně o požadované znaménko.

Z praktických důvodů je tabulka uvedena na jedné stránce, aby mohla být snadno vytisknuta a používána:

| Znaménko (znak, symbol)     | <b>Název</b>                         | Klávesová zkratka<br>(platforma Windows) |  |
|-----------------------------|--------------------------------------|------------------------------------------|--|
| $\%0$                       | promile                              | $Alt + 0137$                             |  |
| ,,                          | dolní české uvozovky                 | $Alt + 0132$                             |  |
| $\epsilon$                  | horní české uvozovky                 | $Alt + 0147$                             |  |
|                             | jednoduché dolní uvozovky            | $Alt + 0130$                             |  |
| $\epsilon$                  | jednoduché horní uvozovky            | $Alt + 0145$                             |  |
| $\overline{ }$              | český apostrof (odsuvník)            | $Alt + 0146$                             |  |
|                             | minuty (v rámci geo. šířky a délky)  | $Alt + 0180$                             |  |
| $\mathbf{r}$                | vteřiny (v rámci geo. šířky a délky) | $Alt + 0189$                             |  |
| $\odot$                     | copyright                            | Alt + 0169 nebo v MS Word $(c)$          |  |
| .                           | výpustka (tři tečky)                 | $Alt + 0133$                             |  |
|                             | en-pomčka (en-dash)                  | $Alt + 0150$                             |  |
|                             | em-pomčka (em-dash)                  | $Alt + Ctrl + Num -$                     |  |
| $\mathcal{D}_{\mathcal{A}}$ | zavináč                              | $Alt + 064$                              |  |
|                             | tilda                                | $Alt + 0126$                             |  |
| t                           | křížek                               | $Alt + 0134$                             |  |
| &                           | ampersand                            | $Alt + 038$                              |  |
| €                           | měna euro                            | $Alt + Ctrl + E$                         |  |
| $\times$                    | krát (versus)                        | $Alt + Ctrl + )$ nebo $Alt + 215$        |  |
|                             | levá hranatá závorka                 | $Alt + 091$                              |  |
|                             | pravá hranatá závorka                | $Alt + 093$                              |  |
| $\,<\,$                     | nerovnítko 1 (znak pro menší než)    | $Alt + 060$                              |  |
| >                           | nerovnítko 2 (znak pro větší než)    | $Alt + 062$                              |  |

*Tab. 3 Vybraná znaménka a znaky s příslušnými klávesovými zkratkami*

## **4.2 Další problematická místa v sazbě**

Často se stává, že jsou **obecné pojmy** v textu práce uváděny s velkým počátečním písmenem. Typickým příkladem jsou *Obrázky*, *Tabulky* a *Grafy* – správně je tedy *obrázek 1*, *tabulka 2* či *graf 3*. Není na škodu, používají-li se zkrácené tvary těchto slov: *obr. 1*, *tab. 2*, *graf* se nezkracuje. Totéž platí i pro popisky obrázků, tabulek a grafů (viz kap. 5) a pro kapitoly (např. *kap. 3*).

V kapitole 3 byla zmínka o **pořadové sazbě**. Z hlediska jazyka je ještě důležité zmínit, že se rozlišují tzv. položky nevětné a položky tvořící věty. Nevětné položky se píší s počátečním malým písmenem a zakončují se čárkou či středníkem, poslední položka pak tečkou. Položky tvořící věty mají pochopitelně charakter klasické věty, tzn. počáteční písmeno je velké a každá položka končí tečkou – více viz (AV ČR, 2002).

Častou chybou je neznalost **zkratek**, některých **tvarů slov**, případně **jednotek** veličin. Za zkratkami (tab. 4) *tj.*, *mj.*, *např.* a další se vkládá mezera a následuje nějaká myšlenka charakteru vsuvky. Slovem *například* může i věta začínat, v takovém případě se však nezkracuje. Zkratky *atd.*, *aj.*, *apod.* a další se kladou na konec věty a věta jimi končí (žádná tečka navíc!), doporučuje se zkratkami tohoto druhu spíše šetřit. Tvary singuláru imperativu verb *vidět* a *vědět* znějí *viz* a *věz*, pochopitelně se za tato slova tečky neumísťují. Častým omylem je vkládání/nevkládání teček u jednotek pro nadmořskou výšku (správný tvar je pouze jeden: *m n. m.*).

| <b>Zkratka</b>       | <b>Termín</b> | <b>Zkratka</b> | <b>Termín</b> |
|----------------------|---------------|----------------|---------------|
| aj.                  | a jiný        | popř.          | popřípadě     |
| ap. (apod.)          | a podobně     | pozn.          | poznámka      |
| atd.                 | a tak dále    | příp.          | případně      |
| atp. (apod.)         | a tak podobně | tj.            | to jest       |
| $\check{c}$ . (čís.) | číslo         | tzn.           | to znamená    |
| mj.                  | mimo jiné     | tzv.           | takzvaný      |
| např.                | například     | vč.            | včetně        |

*Tab. 4 Vžité zkratky obecných termínů a frází*

*Zdroj: podle (Polách, 1998). Poznámka: Tyto zkratky je neúčelné umisťovat do seznamu zkratek, neboť jsou považovány za vžité*

Poměrně obsáhlý soupis problematických tvarů slov podává Zvoníček (2013), mj. například nutnost rozlišování slov stejně znějících s odlišnou psanou podobou jako jsou slova *výjimka* (nesprávně *vyjímka*), *typ* a *tip* (odvozené slovo *vytipovat*), *standardní* (nesprávně *standartní*), nespravné psaní výrazů (*procentuální* a nesprávný tvar *procentuelní*, *potenciální* a nesprávný tvar *potencionální*), příp. vytváření superlativů ze slov, která již sama superlativy jsou (např. *optimální - - nejoptimálnější*, *ideální - - nejideálnější*…).

Samostatnou podkapitolu by mohlo tvořit správné psaní akademických titulů a jejich pořadí. Pro to může posloužit dostatečně (Hyl, 2003 a Internetová jazyková příručka, 2013).

# **5 Formální a obsahová stránka práce**

Úvodní kapitola snad dostatečně popsala motivaci, která vedla k vytvoření celé práce. Forma a obsah by měly vzájemně kooperovat, podoba práce totiž ovlivňuje kromě názvu (tématu) – někdy i kromě autora – tzv. primární percepční zaujetí potenciálního čtenáře, ale nejen to. Úprava práce rovněž ovlivňuje schopnost čtenáře práci číst – tj. čitelnost, přehlednost a další vlastnosti podporující uživatelskou vstřícnost práce.

Opět krátký příběh ze života:

*"Mladý vědec studuje problematiku poněkud méně rozšířenou (Expertní odhady při analýze starých map Anglie), přesto při hledání vhodných literárních zdrojů narazí v databázi vědecké knihovny na několik potenciálně zajímavých pramenů. První se v překladu jmenuje* Experti sledují staré mapy Anglie*, druhý* Uplatnění expertních odhadů a analýz při posuzování relevantnosti mapového obsahu starých map Evropy se zaměřením na Anglii *a třetí* Analýza starých map : expertní analýzy. *Po letmém pohledu na uvedené názvy si mladý vědec nechá donést druhý titul, neboť jeho název zní opravdu dost učeně a je dost dlouhý. Když mu danou publikaci donesou a začne v ní listovat, zjišťuje, že se tato práce prostě nedá číst. Obsahuje jednolitý text bez členění na odstavce, žádné obrazové přílohy, pro něž téma poskytuje prostor. Navíc je text plytký a každou stranu by šlo zkrátit do jedné věty. Tak takový text opravdu není prací vědce, řekne si mladý vědec a nechá si donést třetí publikaci s neutrálně znějícím názvem. Tam je formální úprava o poznání lepší – práce obsahuje grafické prvky, které zpřehledňují prostor…, nicméně obsah se jeví tak, jako by jej napsalo desetileté dítě. Přestože nechtěl, nechá si donést první publikaci, která má ryze populární název. A jaké ho čeká překvapení, když zjistí, že je to nejen práce obsahově věrohodná opírající se a citující řadu renomovaných vědců, dokonce však poskytuje téma přehledně a čtivě."*

Závěr? Ani jedna z uvedených publikací nesplnila stoprocentně podmínku propojení formy a obsahu. Někdy je snaha popularizovat publikaci názvem přemrštěná, v jiném případě se publikace tváří jako odborný text, který nelze číst, jindy byl obsahu dán menší prostor než úpravě.

Z předchozího příběhu je patrný ještě jeden problém, a to problém **volby názvu práce**. Pojmenování tématu a problematiky, jíž se bude student ve své práci zabývat, je pochopitelně tou nejdůležitější záležitostí v počáteční fázi, a to ryze záležitostí obsahovou. Ovšem volba názvu práce je úkolem nespadajícím pouze pod obsah, nýbrž i pod formální úpravu práce, neboť se podílí na "vzhledu" práce, tj. jak se práce jeví navenek svým potenciálním čtenářům. Cílem by měl být takový název, jenž není v rozporu s tématem, ale dokáže stručně a přitom výstižně téma formulovat. Názvy prací na čtyři řádky nemohou být ideální, často si je nepamatují ani samotní tvůrci a školitelé. V případě nutnosti lze název (titul) doplnit podnázvem (podtitulem) specifikujícím například vymezení prostoru, času a použité metody. Prostorové nebo časové určení sledovaného jevu by mělo v názvu práce figurovat vždy, pokud v případové studii určitého modelového území analyzujeme obecnější jev nebo na jeho příkladě aplikujeme výzkumný postup. Všechny články v našem příběhu by tedy zajisté měly obsahovat místopisný pojem *Anglie*. Pokud by byla pro výzkum zásadní časová datace starých map (např. období 18. století), měla by být i ta v názvu specifikována.

Někteří autoři naopak ve snaze být struční zapomínají na podstatné momenty práce, které mají bezprostřední vliv na její **tematické vymezení**. Z názvu práce by mělo vyznívat její "problémové" zaměření. Pokud by se některý z článků v našem příběhu nazýval *Staré mapy Anglie*, byl by název sice stručný, ale tak obecný, že by v sobě mohl ukrývat cokoli od pojednání o vytváření map, přes informace o jejich dnešní archivaci až po jejich uplatnění v analýzách struktury a využití krajiny ve staré Anglii. Začlenění slovního spojení *expertní odhady* do názvu již začíná mírně problematizovat a upřesňovat, jak bude s mapami naloženo. Exemplárními příklady nicneříkajících názvů (a zpravidla bohužel i nezacíleného obsahu) prací v geografii jsou všemožné *Geografické analýzy regionu XY*. Práce nabývá na problémovosti a atraktivitě v momentě, kdy se geografická analýza území stává prostředkem k vyššímu cíli jako např. *Skryté mechanismy endogenního růstu regionu XY*.

# **5.1 Formátování textu a řešení tisku práce**

Jelikož většina otázek souvisejících s **formátováním textu** vyplynula z typografických norem, resp. byla zodpovězena v rámci kapitoly o problematických místech v sazbě, následuje pouze krátká praktická ukázka. Zbytek odpovědí nechť poskytne samotná tato práce.

Na následující ukázce jsou patrné rozdíly v možnostech čtení. Text je úmyslně menší, aby byly rozdíly více vidět. První ukázka je díky svým vlastnostem hůře čitelná a nepřehledná.

Překvapen, že ještě stále slyším jejich pravidelný klinkot a skřípot opotřebovaných ložisek, dobré půl minuty potom, kdy podle mého přesvědčení nezbytně mělo dojít ke katastrofě, otevřel jsem zase oči a nemohl jsem jim uvěřit, ba nemohl jsem ani uvěřit, že je mám otevřeny: ten nemotora se ještě stále motal vlevo po želeničním náspu! Lokomotiva byla těsně za ním, ale nezdálo se, že by tím byl nějak znepokojen. Vysvětlil jsem si ten podivný zjev tak, že ten úžasný hlupák patrně nevěděl, že je za ním rychlík, neboť jinak by jistě nebyl dával najevo takovou podivuhodnou chladnokrevnost. Lokomotiva narazila na bicykl a tlačila jej teď *za blatník zadního kola*. Pokud se týče převodového řetízku - neboť ten směšný, pitomý tvor by nikdy, jak se samo sebou rozumí, nebyl mohl pohybovat nohama tak rychle - řetízek se při tom nárazu prostě přetrhl a cyklista šlapal vesele naprázdno - zbytečně ovšem, protože přetržení převodu udělalo z jeho kola znamenitou, ba šíleně skvělou "volnoběžku" - a jásal nad svými schopnostmi, jež patrně přisuzoval svým přirozeným schopnostem!

Slavnostní světlo se objevilo na obzoru a ten směšný cyklista jím byl ozářen první. Byla to světla u cíle naší závodní trati.

Měl jsem pocit, jako by se končil nějaký tísnivý sen.

- Nuže, trochu přitlačit!, volal Desátník. Nás pět přece dovede toho chlapíka "přetrumfnout".

Tento jasný hlas mě upozornil, že jsem opilý, úplně opojený únavou nebo alkoholem *Perpetual-Motion-Foodu* - vždyť Jewey Jacobs tím umřel! - a zároveň jsem jím vystřízlivěl.

A přece to nebyl jenom sen: nějaký zvláštní cyklista jel před lokomotivou; ale nejel na prastarém kole s plnými kaučukovými pneumatikami, neměl na nohou pérka, jeho kolo neskřípalo, leda snad v mých uších, v nichž to hučelo! A nepřetrhl se mu řetízek, protože jeho kolo byl jakýsi bicykl bez řetízku! Konce nějakého volného černého opasku poletovaly za ním a hladily předek lokomotivy! To právě jsem pokládal za blatník a za šosy svrchníku! Jeho krátké kalhoty na stehnech praskaly přílišným napětím svalů! Jeho kolo bylo nějaký závodní typ, jaký jsem ještě nikdy neviděl, s uzoučkými pneumatikami, jejichž rozpětí bylo větší než na naší pětce; poháněl je hravě, opravdu jako by šlapal naprázdno. Byl před námi: viděl jsem jeho *šíji*, zvlněnou dlouhými vlasy, šňůrka od skřipce - nebo snad černá kadeř vlasů - byla mu větrem srážena až na rameno. Svaly jeho lýtek se zachvívaly jako dvě alabastrová srdce.

Překvapen, že ještě stále slyším jejich pravidelný klinkot a skřípot opotřebovaných ložisek, dobré půl minuty potom, kdy podle mého přesvědčení nezbytně mělo dojít ke katastrofě, otevřel jsem zase oči a nemohl jsem jim uvěřit, ba nemohl jsem ani uvěřit, že je mám otevřeny: ten nemotora se ještě stále motal vlevo po železničním náspu! Lokomotiva byla těsně za ním, ale nezdálo se, že by tím byl nějak znepokojen. Vysvětlil jsem si ten podivný zjev tak, že ten úžasný hlupák patrně nevěděl, že je za ním rychlík, neboť jinak by jistě nebyl dával najevo takovou podivuhodnou chladnokrevnost. Lokomotiva narazila na bicykl a tlačila jej teď *za blatník zadního kola*. Pokud se týče převodového řetízku – neboť ten směšný, pitomý tvor by nikdy, jak se samo sebou rozumí, nebyl mohl pohybovat nohama tak rychle – řetízek se při tom nárazu prostě přetrhl a cyklista šlapal vesele naprázdno – zbytečně ovšem, protože přetržení převodu udělalo z jeho kola znamenitou, ba šíleně skvělou "volnoběžku" – a jásal nad svými schopnostmi, jež patrně přisuzoval svým přirozeným schopnostem!

Slavnostní světlo se objevilo na obzoru a ten směšný cyklista jím byl ozářen první. Byla to světla u cíle naší závodní trati.

Měl jsem pocit, jako by se končil nějaký tísnivý sen.

– Nuže, trochu přitlačit!, volal Desátník. Nás pět přece dovede toho chlapíka "přetrumfnout".

Tento jasný hlas mě upozornil, že jsem opilý, úplně opojený únavou nebo alkoholem *Perpetual-Motion-Foodu* – vždyť Jewey Jacobs tím umřel! – a zároveň jsem jím vystřízlivěl.

A přece to nebyl jenom sen: nějaký zvláštní cyklista jel před lokomotivou; ale nejel na prastarém kole s plnými kaučukovými pneumatikami, neměl na nohou pérka, jeho kolo neskřípalo, leda snad v mých uších, v nichž to hučelo! A nepřetrhl se mu řetízek, protože jeho kolo byl jakýsi bicykl bez řetízku! Konce nějakého volného černého opasku poletovaly za ním a hladily předek lokomotivy! To právě jsem pokládal za blatník a za šosy svrchníku! Jeho krátké kalhoty na stehnech praskaly přílišným napětím svalů! Jeho kolo bylo nějaký závodní typ, jaký jsem ještě nikdy neviděl, s uzoučkými pneumatikami, jejichž rozpětí bylo větší než na naší pětce; poháněl je hravě, opravdu jako by šlapal naprázdno. Byl před námi: viděl jsem jeho š í j i , zvlněnou dlouhými vlasy, šňůrka od skřipce – nebo snad černá kadeř vlasů – byla mu větrem srážena až na rameno. Svaly jeho lýtek se zachvívaly jako dvě alabastrová srdce.

(Jarry, 1990, s. 81)

Zásadní pro vlastnosti uživatelské vstřícnosti práce je především volba fontu písma, způsob vyznačování textu, řádkový proklad (řádkování), způsob členění na odstavce, zarovnání odstavců apod.

Z hlediska **řešení tisku práce** je dlouholetým zvykem tisknout kvalifikační práce *jednostranně*, což je pozůstatek vytváření kopií prací na mechanickém psacím stroji pomocí uhlového papíru (tzv. kopíráku). Není chybou, pokud se student rozhodne svoji práci vytisknout *oboustranně*, naopak tím uspoří papír, místo v knihovně apod. Nejprve je však nutné zjistit, od jakého počtu stran je technicky možné zajistit pevnou vazbu kvalifikační práce. V případě oboustranného tisku práce je navíc třeba ještě bedlivěji zvážit typografické zpracování, zejména pak stanovení velikosti okrajů. Text by měl být na stránce vytištěn asymetricky, tj. vnitřní okraj (na lichých stránkách levý a na sudých stránkách pravý) je větší než vnější (na lichých stránkách pravý a na sudých stránkách levý), jelikož při vazbě dochází k "ubrání" části stránky do vazby. Některé firmy zajišťující vazbu kvalifikačních prací zase vnější okraj ořezávají, aby papír nevyčníval z pevných desek. I tento fakt je třeba zohlednit a celý textový blok zúžit.

## **5.2 Struktura práce a textu práce**

Označení kvalifikačních prací (druh práce) na katedře geografie je následující:

- a) pro ukončení bakalářského studia "BAKALÁŘSKÁ PRÁCE",
- b) pro ukončení navazujícího magisterského studia "DIPLOMOVÁ PRÁCE".

Ať už jeden či druhý typ kvalifikační práce obvykle sestává z určitých základních částí, má strukturu charakteristickou pro odborné práce a tyto zvyklosti je vhodné dodržovat. Účelem této kapitoly je podat přehled o základním členění práce, k němuž je však třeba přistupovat s jistou dávkou invence. Není do detailu závazně dáno, co přesně která kapitola musí obsahovat. Každá část práce má však určité poslání a posloupnost psaní odborného textu by měla být v kvalifikační práci v zásadě dodržena s přizpůsobením specifikům dané práce. Jednotlivé části kvalifikační práce následují za sebou v tomto pořadí (viz též tato práce):

- 0. **Patitul**. Jako první list knižního bloku práce vloženého do desek může být prázdný list papíru, aby nezačínala práce přímo titulním listem s údaji, tedy s textem (viz knižní publikace).
- 1. **Titulní list**. Titulní list obsahuje afiliaci studenta (tj. údaj o tom, na které katedře je práce napsána, nikoli na které katedře student studuje obor), dále název (příp. podnázev) práce v českém a anglickém jazyce, druh práce, jméno a příjmení studenta.

Bývá zvykem pod afiliaci vložit znak či logotyp univerzity, a to v decentní velikosti, aby tento grafický prvek nebyl příliš dominantní (viz titulní list této práce). Katedra upřednostňuje používání nového grafického stylu univerzity. Odkazy na logotyp univerzity je na webu katedry geografie (http://geography.ujep.cz) ve složce "Vybavení" v rámci části "corporate identity".

Kromě toho se do dolní části uvádí jméno vedoucího práce vč. akademických titulů a rok odevzdání. Pozor – titulní list práce se liší od obálky práce. Tam je uvedeno údajů mnohem méně (viz tato práce). Titulní list se započítává do číslování, číslo se ale neuvádí.

- 2. **Zadání práce.** Do každého odevzdávaného výtisku nechá student pevně zavázat *originál* (nikoli xerokopii) zadání! Z toho vyplývá, že se zadání podepisuje ve dvojím provedení s platností originálu. Zadání práce je oboustranné a nezapočítává se do číslování stránek práce (viz též kap. 5.5).
- 3. **Prohlášení autora** o samostatném zpracování práce. Prohlášení musí být podepsáno, a to v každém odevzdávaném výtisku práce opět originálně! Formulace prohlášení viz tato práce. Prohlášení autora se započítává do číslování, číslo se neuvádí.
- 4. **Poděkování**. Poděkování je nepovinnou součástí práce. Bývá zvykem poděkovat školiteli, konzultantům a dalším lidem, kteří sehráli důležitou roli při jejím zpracování. Naopak Eco (1997) nedoporučuje děkovat školiteli, protože vedení práce je v podstatě jeho povinností, kterou plní v rámci svého povolání. Důležité je také neděkovat každému, aby se člověk nedostal do fáze, kdy bude děkovat Praotci Čechovi jako herec Luděk Sobota při jednom svém vystoupení v zábavném pořadu. Poděkování se započítává do číslování, číslo se neuvádí.
- 5. **Abstrakt**. Na jednu stránku by se měl vejít abstrakt jak v českém tak anglickém jazyce vč. klíčových slov (keywords). Pokud autor cítí potřebu uvést abstrakt ještě v jiném jazyce, tak jej umístí na další stranu. Abstrakt je stručným nastíněním obsahu a hlavních závěrů práce – je v podstatě výtažkem práce. Bývá formulován do krátkých jednoduchých vět. Klíčová slova vystihují hlavní koncepty, okruhy témat a řešených problémů. Jsou to de facto pojmy, které by bylo možné vložit do databáze bibliografických záznamů pro hledání dle klíčových slov. Abstrakt se započítává do číslování, číslo se neuvádí.
- 6. **Obsah**. Obsah se uvádí úplný počínaje samotným obsahem s čísly stránek. Uvádí se i přílohy a využívá se zpravidla desetinného číslování. Nedoporučuje se používat více jak tří úrovní nadpisů. Práce bakalářské a diplomové, které nepatří k relativně obsáhlému typu závěrečných prací, není s ohledem na výsledný rozsah kapitol vhodné strukturovat příliš detailně. Kapitoly koncipované na půl stránky postrádají smysl, znepřehledňují a tříští text.

Samostatně vyčleněná kapitola takové práce by měla mít rozsah minimálně tři strany. Obsah je první stránkou práce, která se nejen započítává do číslování, ale uvádí se na ní číslo.

- 7. **Přehled použitých zkratek**. Přehled zkratek je nepovinnou součástí práce, která však může napomoci při obsahové orientaci v práci. Přehled použitých zkratek se používá zejména pokud práce řeší specializované téma, které užívá velké množství zkratek nepoužívaných v běžné mluvě.
- 8. **Seznam tabulek**, **seznam obrázků**, **seznam map**, **seznam grafů** apod. Seznamy tabulek… jsou povinné pouze v případě většího počtu, úprava je analogická s *Obsahem*.
- 9. **Vlastní text práce**. Jednotlivé části vlastního textu diplomové práce následují za sebou zpravidla v tomto pořadí a rámcově obsahují následující náležitosti:
	- 1) *Úvod*. Úvod je první číslovanou kapitolou práce a zaměřuje se kromě stručného seznámení s motivací a důvody sepsání práce na jasné a srozumitelné stanovení a definování cílů při řešení konkrétního problému (tématu). V úvodu se uvádějí stanovené výzkumné

otázky, na něž autor v průběhu výzkumu hledá odpovědi, případně hypotézy, které se autor svou prací snaží potvrdit, resp. vyvrátit.

- 2) *Obecná východiska práce*. Tato část bývá nazývána také částí "teoretickou" nebo "konceptuálním rámcem". Vymezuje teoretické přístupy k dané problematice, představuje nahlížení na daný problém z hlediska perspektiv různých oborů a teoreticko-metodologických přístupů (paradigmat) v geografii, kriticky hodnotí dosavadní poznatky vztahující se k příslušné problematice publikované v odborných textech (monografiích, článcích, mapách s odborným obsahem aj.) a deklaruje, jakým novým názorem, přístupem či zjištěním tato kvalifikační práce poznatky obohatí. Zdůvodňuje, proč má cenu se daným problémem vůbec zabývat. Může upozorňovat na určité rozpory mezi teorií a praxí. Součástí obecných východisek práce je také definování klíčových odborných pojmů (terminologie) v práci užívaných.
- 3) *Metodická část*. Cílem metodické části je stanovení metod, vytvoření vlastního postupu zpracování problému. Tato část se odkazuje na teoretickou část, resp. může s ní být spojena (například teoretickým popisem možných metod s výběrem a zdůvodněním použitých metod). Tato část seznamuje jak s použitými metodami (např. metoda prostorové analýzy kvantitativních dat), tak s nástroji (např. v prostředí geografických informačních systémů) a exaktním popisem vlastního postupu, včetně zdůvodnění jednotlivých kroků: např. na základě čeho byly zvoleny indikátory (kvantitativní ukazatele) vstupující do analýzy a co který z nich má dokládat, v jakém území a čase byl daný jev analyzován, jaká omezení se při daném postupu vyskytla apod.
- 4) *Vymezení sledovaného území* (u prací s územním ukotvením). Řeší-li práce vybraný problém v konkrétním území nebo dokazuje-li obecný jev na příkladě modelového území, měla by následovat část stručně charakterizující dané území, avšak pouze v úzkém vztahu k cílům práce. Nejedná se tedy o analýzu všech geografických sfér v daném území (od složek přírodního prostředí k humánně-geografickým charakteristikám). Například řeší-li práce územní dopady hospodářské krize, není třeba charakterizovat geologické či hydrologické poměry v území či analyzovat religiozitu území, pokud tyto faktory přímo nevysvětlují vybrané příčiny nebo důsledky hospodářských problémů.
- 5) *Empirická část*. Tato část se týká samotné realizace řešení problému vč. prezentace výsledků (ty mohou být prezentovány i ve formě příloh – viz dále). Není pravdou, že tato část (chybně označována jako "praktická") je v protikladu nebo oddělená od částí předchozích (zejm. zjednodušeně označované části "teoretické"). Právě naopak empirická část práce se odkazuje na všechny předchozí části, neboť je jejich vyústěním. Autor v ní srovnává to, k čemu dospěl on, s tím, k čemu dospěli ti, kteří se danou problematikou zabývali doposud (odkazuje se na obecná východiska studia) a provádí syntézu výsledků a jejich zobecnění.

V diskuzi by měl autor nastínit vlastní postoj při stanovení míry dosažení stanovených záměrů. V případě negativních výsledků je třeba objasnit příčiny. Není cílem psát nepravdivé pozitivní informace o spoustě dosažených výsledků, nýbrž pravdivé informace s reálným zdůvodněním, proč například k chybám došlo. V případě, že byly v úvodu stanoveny hypotézy, je zde místo pro jejich komentář vč. jejich potvrzení či vyvrácení.

6) *Závěr práce*. Jedná se o shrnutí dosažených výsledků, přínos práce z hlediska teorie a praxe, zhodnocení celého průběhu řešení ve vztahu k cílům vytčeným v úvodu. Jsou zde zodpovězeny všechny výzkumné otázky položené v úvodu, případně potvrzeny nebo vyvráceny hypotézy. Rovněž zde lze nastínit problémy, které přesahují rámec příslušné kvalifikační práce, ale jejichž řešení je hodno pozornosti. Závěr spojuje příslušnou kvalifikační práci s pracemi budoucími, tj. měl by naznačit možnosti dalšího řešení.

Vlastní text práce nelze takto strukturovat obecně, ale členění textu do hlavních kapitol přibližně tyto části sleduje. Názvy kapitol je vhodné samozřejmě více konkretizovat podle příslušného tématu. Ideálně podle problému, který je v nich řešen (není proto výstižné nazvat kapitolu *Anketární šetření*, ale je třeba pojmenovat ji na základě problematiky, která je touto metodou zjišťována, tedy např. *Vnímání krajiny obyvateli regionu*).

- 10. **Seznam zdrojů informací**. Tento seznam obsahuje bibliografické údaje veškerých publikací a zdrojů citovaných v dané práci. Může být dále strukturován na internetové, resp. elektronické zdroje, tištěné zdroje, kartografické, statistické prameny apod., v případě že je seznam bibliografických položek obsáhlý a jako jediný celek nepřehledný. Zde do značné míry záleží na charakteru práce a jejím tématu.
- 11. **Přílohy** (více viz v kap. 5.5). Jedinou povinnou přílohou prací na katedře geografie je CD obsahující elektronickou verzi práce. Elektronická verze práce přímo kopíruje tištěnou podobu práce. Na konci práce mohou být zařazeny tištěné přílohy sestávající například z grafických prvků, tabulek, map, ukázky dotazníku apod. Rozsáhlejší přílohy, které nejsou součástí tištěné podoby práce (např. rozsáhlé databáze, soubory vzniknuvší při práci v GIS, fotodatabáze, pracovní listy apod.), jsou rovněž zařazeny pouze v elektronické formě na CD.

## **5.3 Podoba obrázků, tabulek, map, grafů a dalších objektů a příloh**

U všech grafických objektů používaných v práci platí zásada, že defaultní nastavení (zejména barev) nezaujme, ale neurazí, proto je třeba všechny parametry nastavovat rozumně. Kromě několika defaultních barev, tvarů… je zpravidla k dispozici celá řada jiných možností. Není nutné se však nechat strhnout obdivem k programu a nastavit takový vzhled objektu, jímž by se cítil být překonán nejeden klaun.

**Umístění objektů**. K objektům, které se vkládají do textu práce, je vhodné přistupovat jako k samotnému textu, to například znamená, že oblast stránky vymezená pro text by měla sloužit i objektům a ty by, pokud to není nutné, neměly hranice přesahovat. Vzdálenost všech vložených objektů by měla být jednotná v celé práci, stejně tak vzdálenost a umístění popisků objektů od příslušných objektů. Je-li na stránce kombinován základní text s objekty, měly by být na stránce minimálně tři řádky. Pokud je to vhodné, mohou být v omezeném množství stránky složeny pouze z objektů (viz strana 51). Text může v jednotné vzdálenosti objekty obtékat, způsob obtékání by však měl být zachován v celé práci. Pokud text objekty neobtéká, zarovnávají se objekty na střední osu stránky, v ideálním případě jsou široké jako základní text (platí zejména u tabulek).

Objekty se v některých případech nevkládají přímo do textu, ale do zvláštních příloh. K takovému kroku se přistupuje spíše výjimečně, protože na objekty text odkazuje a čtenář nemusí prací neustále listovat sem a tam. Důvody, proč objekty nevkládat přímo textu nýbrž do příloh, jsou v zásadě tři:

- 1. Objekt či objekty jsou příliš rozměrné a je nutné je skládat (např. mapový list, schéma struktury rozsáhlé databáze).
- 2. Objekt či objekty jsou příliš rozsáhlé a je nutné je rozdělit na více stran (např. tabulka o vysokém počtu řádků) – viz tabulka v Příloze 3: Struktura druhů pozemků ve vybraných územních jednotkách Česka k 31. 12. 2012.
- 3. Objektů je velké množství (cca 10 a více) a jejich umístěním přímo do textu práce by byl znepřehledněn plynulý tok textu.

Každý objekt musí míst svůj **název** (popisek) **včetně čísla**, a to i v případě jediné tabulky mezi dvaceti obrázky. Čísla objektů totiž umožňují snadné odkazování z textu (např. viz tab. 36), každý objekt by měl mít odkaz v textu – tzn. žádný obrázek či tabulka v práci nejsou jen, aby se zaplnilo místo. Název objektů musí být stručný a výstižně vyjadřovat jejich obsah.

V případě map je ještě vhodné doplnit územní (geograficky), časové a měřítkové vymezení (měřítko mapy a zmenšení, resp. zvětšení vůči originální velikosti). Například se uvádí  $2 \times$ zmenšeno či 50 % originální velikosti – dále viz obr. 5). Pojem "mapa" se nikdy neuvádí (zejména ne u tematických map), výjimka nastává pouze v případě, že je pojem "mapa" součástí názvu převzaté mapy (viz obr. 5), nebo se jedná o pojmenovaný druh mapy – např. obecně geografická mapa, topografická mapa, hospodářská mapa, politická mapa (proto autoři v názvu použili i pojem "politická mapa").

Popisek by měl být vysázen stejným fontem písma jako základní text, velikost bývá menší o 1–2 body. Je-li v rámci popisku více informací, lze například název vyznačit jiným řezem písma (kurzíva či tučný). V popiscích se označují jednotlivé objekty zkráceně (oproti základnímu textu s velkým počátečním písmenem) s mezerou mezi zkratkou a číslem, mezera se vkládá i mezi číslo a název. Někdy je zvykem vkládat zde nějaké interpunkční znaménko, ale mezera postačí (např. Obr. 48 Struktura kritéria *názornost*). Stejně jako názvy ani titulky objektů nekončí ani v případě většího počtu údajů tečkou. Název (popisek) objektů se zarovnává nalevo, příp. do bloku či na středovou osu (podle toho, jak je zarovnán obrázek či obtékán textem – srov. obr. 1, 2, 4 a 5 v této práci) a vkládá se buď nad nebo pod objekt. Pokud se vkládá nad objekt, zdroj objektu (viz níže) se pak obvykle vkládá pod objekt (viz tato práce). Vkládá se až v textovém procesoru (nikoli u tabulek a grafů v tabulkovém procesoru), příp. v DTP programu.

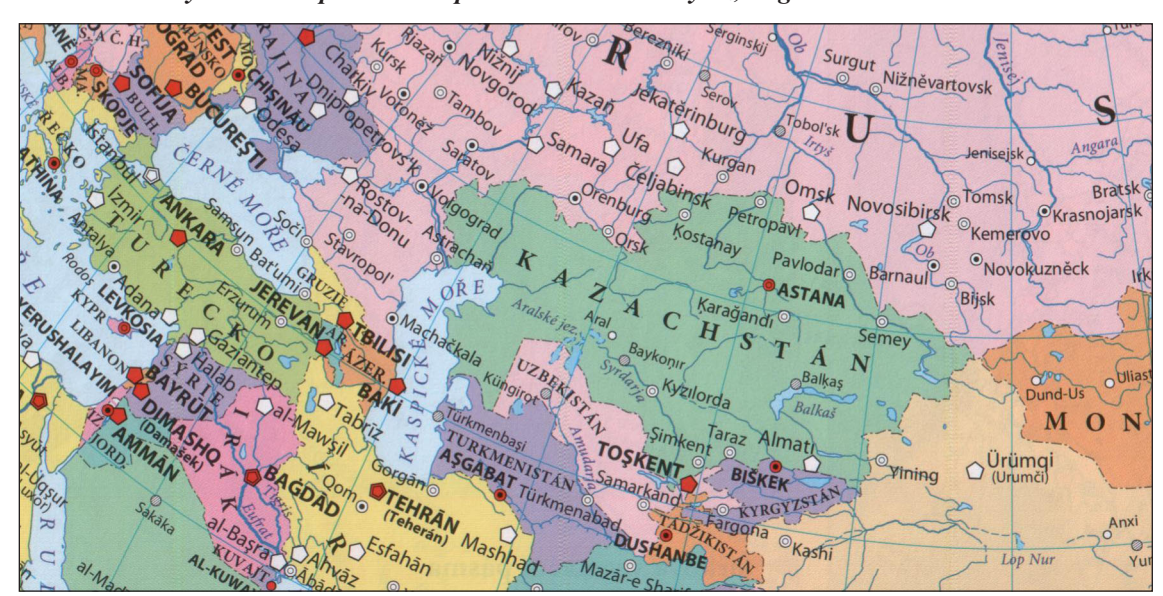

*Obr. 5 Asie / obyvatelstvo – politická mapa / 1 : 40 000 000. Výřez, originální velikost.*

*Zdroj: Kartografie Praha, 2004*

Samotné **číslování objektů** se provádí vždy průběžně podle jednotlivých druhů (např. tab. 1–20, obr. 1–25, graf 1–3…). U rozsáhlejších prací lze číslovat průběžně za jednotlivé kapitoly (např. pátý obrázek v druhé kapitole obdrží číslo 2.5), častěji se však čísluje v rámci celé práce od čísla *1* do *n*, kde *n* je počet všech příslušných objektů v práci.

**Číslování příloh** má svá specifika. Čísla příloh jsou uvedena jak v seznamu příloh, tak u samotných příloh – např. Příloha 8: Použití tečkové metody (opět bez tečky na konci). V případě orientace přílohy na šířku strany A4, tj. vždy (!) hlavou ke hřbetu práce, je vhodné popisek přílohy orientovat stejně. Čísla stran se u příloh práce zpravidla nevkládají, tj. poslední číslovanou stranou je seznam příloh. Pouze v případě opravdu velkého množství příloh lze stránky s přílohami číslovat, ale například za použití malých římských číslic (i, ii, iii, iv atd.).

Kromě názvu a čísla objektu musí každý objekt obsahovat **zdroj informací**. Pokud je objekt výstupem vlastní práce autora, grafického výtvoru autora apod., uvádí se Zdroj: autor(ka). Zdroj informací může být proveden klasickým odkazem na zdroj uvedený v závěrečném seznamu zdrojů (více užívané) – např. Zdroj: Balej, Anděl, 2011, s. 183, v případě některých obrázků získaných z webových stránek alespoň adresa s odkazem na objekt (méně užívané) – např. Zdroj: http://geography.cz/sbornik/.

Důležitá je rovněž **kvalita převzatých objektů**, a to zejména z internetových zdrojů. Nepřípustné jsou všechny objekty rastrového charakteru s nižším rozlišením než 200 DPI. Doporučuje se však umisťovat do práce pouze objekty s rozlišením 300 DPI a více. Je-li to možné, doporučuje se zajistit pro práci vektorovou podobu objektů (tabulky a grafy vytvořené přímo v příslušném programu, vektorová grafika vložená v rámci DTP programů apod.). V případě, že se obrazové předlohy skenují, skenuje se opět v dostatečném rozlišení (viz výše) do formátu TIFF, tj. nevyužívat objektů komprimovaných pomocí komprimace JPEG.

V případě opačných proporcí objektů ("naležato") – jsou-li širší než je šířka sazby hlavního textu, se tyto objekty zpravidla otáčí o 90° na svislý tok textu (viz poznámka o číslování stránek na konci kap. 3), a to vždy hlavičkou ke hřbetu práce!

K obrázkům již není třeba kromě výše uvedených pravidel nic dodávat. Jiná situace však nastává u tabulek, grafů a map. **Specifická pravidla pro tabulky** zahrnují sazbu textu v tabulkách, konvenci značení různých druhů údajů v tabulkách apod.

Text tabulek se sází stejným písmem jako základní text, cca o 1–2 body menším, textové údaje se ve sloupcích tabulky zarovnávají doleva, číselné údaje v případě shodného počtu číslic nebo minimálních rozdílů délky čísel (viz tab. 5) lze zarovnat na střed, při různé délce (viz tab. 7) se zarovnávají k pravému okraji a centrují se dle délky nejdelšího čísla. Názvy samostatných oddílů (sloupců i řádků) začínají v tabulkách velkým počátečním písmenem, ostatní úrovně je zvykem ponechat s písmenem malým (viz tab. 6). Co se číselných údajů v tabulkách týče, musí být zachována jednotnost počtu desetinných míst čísel v jednotlivých sloupcích, je-li to vhodné, pak v celé tabulce. Delší čísla se zkracují pomocí měrných jednotek (do záhlaví sloupce tabulky se např. uvede (v tis.)). Pokud některý sloupec v tabulce uvádí procentuální hodnoty, nevypisuje se znak % v každém poli tabulky, ale v záhlaví sloupce tabulky se uvede  $(v\%)$ . Pro sazbu čísel v tabulce dále platí obecné zásady uvedené v kap. 3.

Tabulku lze i určitým způsobem **graficky upravit**, aby byla přehlednější, a to buď pomocí různé síly obrysů buněk (tab. 5), nebo pomocí škály šedé (tab. 6). Jistě lze najít i řadu dalších způsobů. Zde je však důležité myslet na to, že jde především o údaje, které tabulka poskytuje, nikoli o samotnou tabulku. Dále pak by mělo být vše graficky sjednoceno.

|                    | Počet              | Hustota<br>zalidnění<br>$($ obyv./km <sup>2</sup> $)$ | Přírůstek<br>stěhováním<br>$(\%0)$ | Věkové skupiny obyvatel (%) |               | Přítomnost         |
|--------------------|--------------------|-------------------------------------------------------|------------------------------------|-----------------------------|---------------|--------------------|
| Okres              | obyvatel<br>(abs.) |                                                       |                                    | $0-14$ let                  | starší 65 let | národního<br>parku |
| Česká Lípa         | 438 594            | 96                                                    | $-0.5$                             | 15,8                        | 14,4          | ne                 |
| Jablonec nad Nisou | 103 037            | 224                                                   | $-2,2$                             | 15,1                        | 17,0          | ano                |
| Liberec            | 89 987             | 173                                                   | 0.4                                | 15,7                        | 16,1          | ne                 |
| Semily             | 171 007            | 107                                                   | 0.9                                | 14,7                        | 18,2          | ano                |
| Celkem kraj        | 74 5 63            | 139                                                   | $-2.3$                             | 15,4                        | 16,2          | ano                |

*Tab. 5 Vybrané charakteristiky okresů Libereckého kraje k roku 2011*

*Zdroj: Český statistický úřad, 2012a*

Vzhledem k tomu, že součástí tabulek a grafů jsou často různé upřesňující poznámky a vysvětlivky, je zvykem **popisky tabulek a grafů** vč. zdrojů dat vkládat nad tabulky a grafy, naopak vysvětlivky a poznámky vkládat pod ně (viz tabulky a grafy v této práci). Tento zvyk však není třeba dodržovat. Jak obrázky, tak tabulky lze tedy popisovat například pod objekt vč. poznámek. Stejně tak řez písma použitý v této práci pro popis objektů není závazný. Lze například použít tučného řezu bez kurzívy nebo kurzívy apod.

| Míra zaujetí kvalitou díla * (po kterém díle by člověk "sáhl" nejdříve) |  |                                                         |  |
|-------------------------------------------------------------------------|--|---------------------------------------------------------|--|
| osamocené dílo                                                          |  | (zaujalo na první pohled / zaujalo / nezaujalo)         |  |
| dvě díla                                                                |  | (zaujalo více než druhé / nezaujalo tolik jako druhé)   |  |
| tři a více děl                                                          |  | (zaujalo nejvíce / zaujalo průměrně / zaujalo nejméně)  |  |
| poznámky                                                                |  |                                                         |  |
| Základní provedení díla                                                 |  |                                                         |  |
| vzhled a provedení                                                      |  | $(1-2-3-4-5)$ ** $\rightarrow$ %                        |  |
| - konkrétní popis                                                       |  | (hodnotitel popíše podstatné rysy zákl. provedení díla) |  |
|                                                                         |  |                                                         |  |
| další parametry                                                         |  | $(1-2-3-4-5) \rightarrow \%$                            |  |
| - konkrétní popis                                                       |  | (hodnotitel popíše podstatné rysy zákl. provedení díla) |  |
|                                                                         |  |                                                         |  |
|                                                                         |  |                                                         |  |
| poznámky                                                                |  |                                                         |  |

*Tab. 6 První kontakt s dílem, primární percepční přitažlivost*

*Zdroj: Bláha, 2005. Poznámky: \* je zřejmé, že tento parametr je individuální, proto je možné vyplnit ho až po aplikaci empirického výzkumu, \*\* hodnotíme vždy ve vztahu k účelu díla*

Velikost písma poznámek a vysvětlivek bývá cca o 1 bod menší než u textů tabulek. U obrázků se ponechávají popisky pod nimi. Katedra doporučuje se v pracích těchto zvyklostí držet, konečné umístění však nechává na studentech s tím, že musí být vždy dodrženo jednotně v rámci celé práce. Mezera mezi popiskem a objektem by však měla být minimálně o velikosti poloviny výšky řádku (viz tato práce).

Z pragmatických důvodů je vhodné, aby měla tabulka větší počet řádků než sloupců. V případě delších tabulek, které při sazbě vycházejí na více stránek, se opakuje na každé takové stránce hlavička tabulky, případně se doplní text pokračování tabulky: (viz tabulka v Příloze 3: Struktura druhů pozemků ve vybraných územních jednotkách Česka k 31. 12. 2012).

V rámci tabulek se používají různé symboly pro povahu jevu:

- a) Pomlčkou (–) se označuje situace, kdy se jev nevyskytoval.
- b) Nulou (0) je označován číselný údaj, jehož hodnota je menší než polovina měřící jednotky příslušného sloupce tabulky.
- c) Symbol (×) je používán pro údaj, jehož číselné naplnění není číselně možné.
- d) Tečka (.) označuje údaj, jehož naplnění je logicky možné, ale v době zpracování tabulky nebyl údaj znám, nebo byl nespolehlivý (Burcin, 2007).

K názorné prezentaci řady údajů je vhodné užít další specifické grafické prvky, tj. **grafy**. "Graf je geometrické znázornění závislosti mezi dvěma nebo více proměnnými. Hodnota znázorňovaného jevu je závislou proměnnou na jiné nezávislé proměnné..." (Voženílek, Kaňok et al., 2011, s. 50) a je vyjádřená v soustavě souřadnic. Podle povahy a způsobu znázornění rozlišujeme několik typů grafů (ke klasifikaci grafů viz např. Voženílek, Kaňok et al., 2011), které se více či méně hodí k prezentaci různých dat.

Grafy lze podle uspořádání souřadnic v souřadnicových soustavách na grafy se znázorněním v *pravoúhlé soustavě souřadnic*, tj. dvou navzájem kolmých os v rovině (obr. 2), které představují nejčastěji užívaný typ grafu. Dalším typem jsou *kruhové* grafy se znázorněním závislostí proměnných v polární soustavě (soustava trsu polopřímek a soustředných kruhů v rovině) – např. v meteorologii obvyklé znázornění průměrné rychlosti a směru větru. Existují i grafy, které pro znázornění závislosti jevu používají tří stran rovnostranného trojúhelníku jako tří os v rovině, označované jako *trojúhelníkové* grafy. Vhodné jsou např. ke klasifikaci územních jednotek podle zastoupení ekonomicky aktivních obyvatel ve třech základních hospodářských sektorech – v priméru, sekundéru a terciéru.

Podle způsobu použitých grafických prostředků můžeme dělit grafy na liniové, sloupcové a bodové. V *bodovém* pravoúhlém grafu vyjadřuje každý bod jedinečnou závislost jevu *y* na jevu *x*. Existuje-li mezi jevy vývojová posloupnost a závislost, je vhodné proložit je přímkou či křivkou, čímž dostáváme graf *liniový*. Liniové grafy se užívají jednak k vyjádření vývoje určitého jevu a jednak znázorňují nejčastěji míru intenzity daného jevu – míra nezaměstnanosti (obr. 2), naděje dožití při narození apod. Naopak ke znázornění vývoje absolutních hodnot proměnných (např. objemy produkce plodin, vývoj návštěvnosti určitého státu – počet návštěvníků v jednotlivých letech) bývá vhodnější použít graf *sloupcový*, ačkoli např. vývoj počtu obyvatel, vývoj výše cen aj. se často znázorňují pomocí liniového grafu. Typicky se sloupcový graf užívá k vyjádření rozložení četnosti určitého jevu v souboru (např. počet odpovědí na kategorie otázky v anketárním šetření na škále ano – spíše ano – ne – spíše ne), rozložení četností během určitého období (např. rozložení srážkových úhrnů během roku) nebo k porovnání hodnoty absolutního i relativního údaje v souboru určitých (např. územních) jednotek (obr. 6).

V řadě případů je však třeba v jediném grafu znázornit více funkcí (závislostí) – například graf složený ze dvou a více křivek (obr. 2). Potom hovoříme o grafech *složených*. Mezi složenými grafy sloupcovými rozlišujeme několik podkategorií, nejčastěji graf *skupinový* (obr. 7) nebo graf *strukturní*, který kromě velikosti určitého jevu znázorňuje i jeho strukturu, tj. složení, zastoupení určité kvalitativní charakteristiky (obr. 8). Složený graf sloupcový představuje i dvojitý histogram (graf četností) v podobě tzv. věkové pyramidy (viz Příloha 4), který vyjadřuje počet osob v jednotlivých věkových skupinách rozdělených podle pohlaví. Složené grafy však mohou užívat i kombinaci více vyjadřovacích prvků závislosti – příkladem je tzv. klimadiagram (obr. 9). Klimadiagram znázorňuje rozložení průměrných srážkových úhrnů v jednotlivých měsících roku, které se vyjadřují pomocí sloupců, v kombinaci se znázorněním hodnot teploty vzduchu v průběhu roku vyjádřené křivkou.

Specifickým případem geometrických obrazců, chybně označovaných jako grafy, jsou **diagramy**. Diagram není na rozdíl od grafu vázán na souřadnicové osy a neznázorňuje závislost mezi dvěma nebo více proměnnými, ale strukturu (kvalitu) určitého jevu. Nejčastěji užívaný je tzv. *kruhový diagram* (obr. 10), kterému se lidově a nesprávně říká "koláčový graf". Proto mějme v kvalifikačních pracích stále na paměti správné užívání odborné terminologie. Pokud by významné prohřešky proti ní měly vést k neobhájení práce, tak bez práce nebudou koláče.

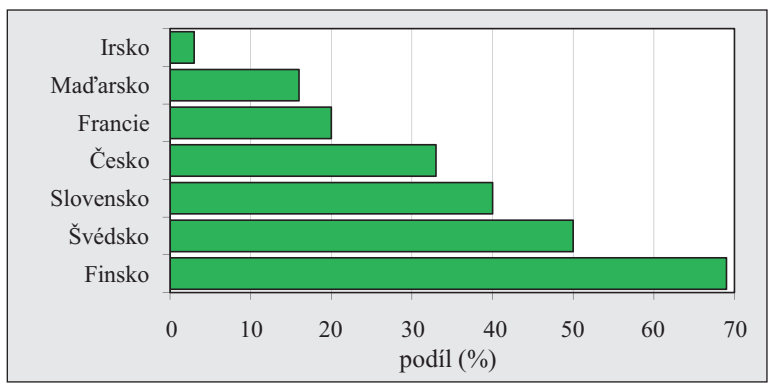

*Obr. 6 Procentuální podíl plochy lesů na rozloze státního území ve vybraných státech (2006)*

*Obr. 7 Vývoj počtu úplných a neúplných základních škol v městských a venkovských oblastech Česka mezi roky 1961 a 2004 (vybrané roky)*

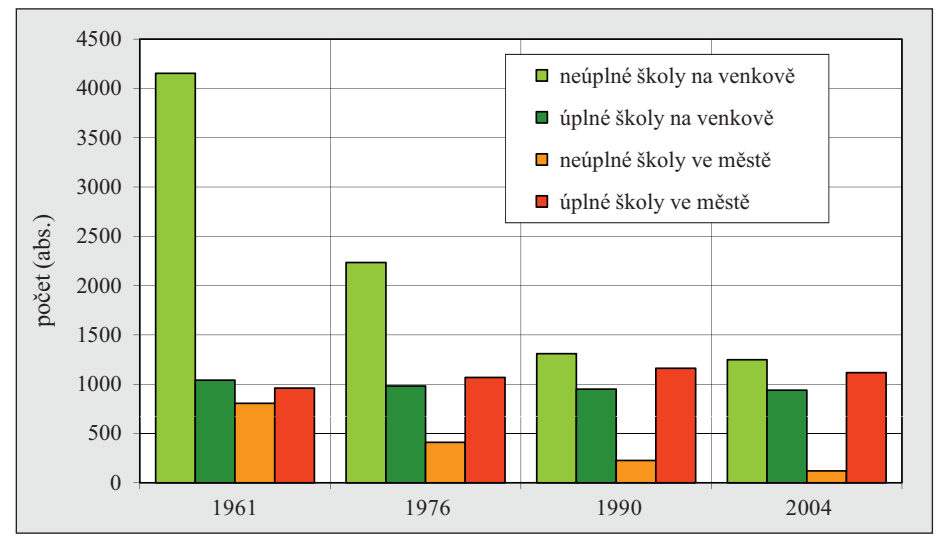

*Zdroj: Kučerová a Kučera, 2009, s. 135*

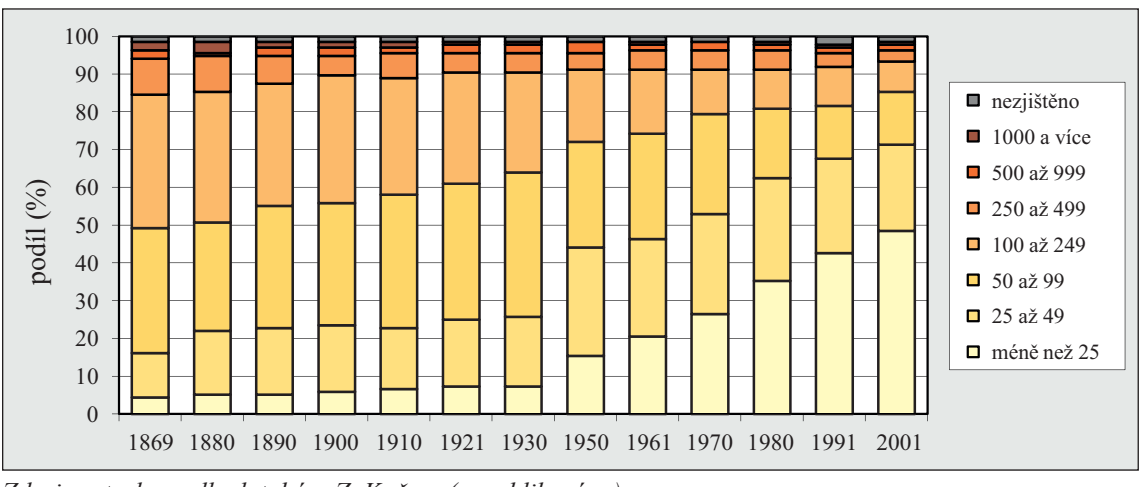

*Obr. 8 Vývoj procentuálního rozdělení částí obcí v oblasti Čertova břemene do velikostních kategorií podle celkového počtu obyvatel, 1869–2001 (vybrané roky)*

*Zdroj: autorka podle databáze Z. Kučery (nepublikováno)*

*Zdroj: Matějček, 2007, s. 19*

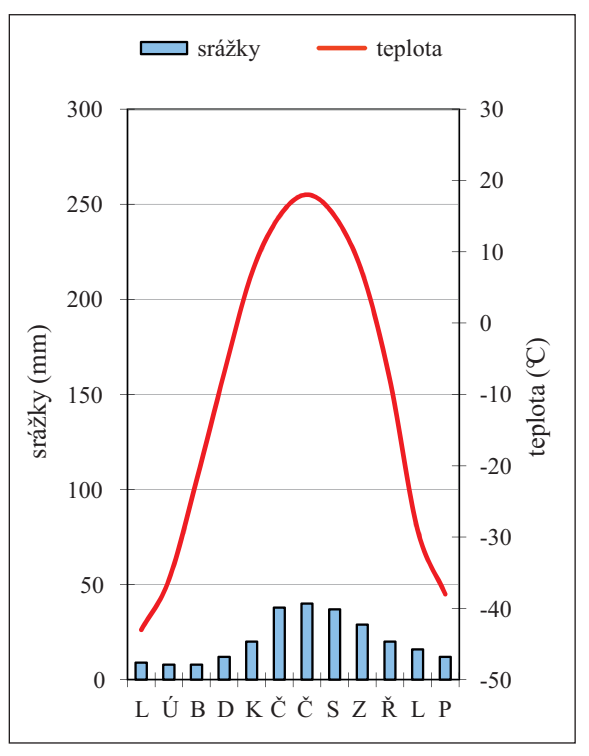

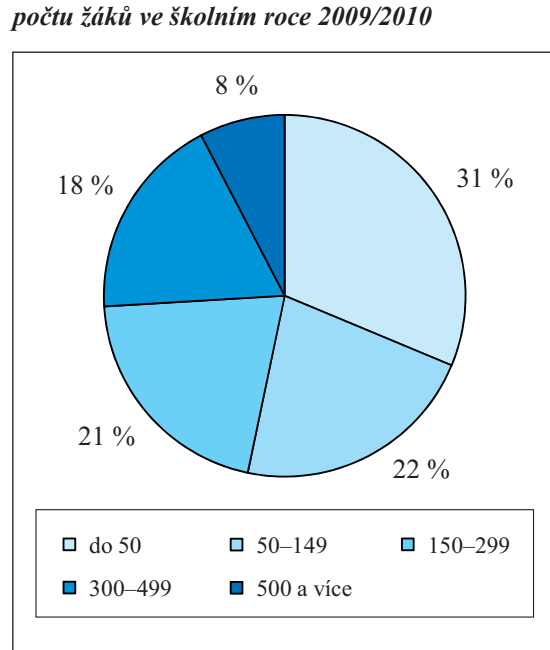

*Zdroj: Kučerová, 2010, s. 72*

*Obr. 10 Struktura základních škol v Česku podle* 

*Obr. 9 Klimadiagram meteorologické stanice Jakutsk*

*Zdroj: Zeměpisná olympiáda, 2013*

# **5.4 Geografické jméno Česko**

V odborných geografických pracích používáme bez rozpaků geografické označení naší vlasti výrazem "Česko", a jelikož jsme geografové, umíme také ostatním vysvětlit, proč je tento pojem nejen spisovný, ale především nezbytný.

Jak uvádí Jeleček (2009, s. 19), "po 1. 1. 1993 otázka zněla: Jaké zvolit zeměpisné, tj. krátké jméno České republiky? Až na několik výjimek každý stát na světě má dvě jména. *Jméno politické*, vyjadřující jeho státní zřízení, jež je vhodné a někdy i nutné užívat při oficiálních příležitostech, zejména v diplomacii apod., a *jméno zeměpisné*, krátké a většinou jednoslovné, které vzniká zvyklostí opřenou o praktickou potřebu. To je funkčně vhodné i potřebné pro běžnou komunikaci v neoficiálním společenském styku, v médiích, obchodu, sportu a ovšem i (nejen) v geografii. Obě jména jsou *stejně důležitá* a každé má svou nezastupitelnou funkci, včetně funkce formování vědomí kolektivní sounáležitosti obyvatel státu s územím, ve kterém žijí a v minulosti žili jejich předci, i vědomí jeho obrazu v zahraničí. (...) Politická jména států se mohou měnit, třeba při změně státního zřízení z království na císařství nebo republiku apod. Naopak jméno zeměpisné má značný mezinárodní, vnitropolitický, geopolitický, ekonomický, historický a kulturní význam a funkci, protože za prvé není závislé na změnách státního zřízení a za druhé vyjadřuje *kontinuitu státu v čase a prostoru*, byť někdy proměnlivém."

Z tohoto důvodu není chybou napsat, že *v 19. století začala v Česku průmyslová revoluce*. Zatímco vyjádření, že *v 19. století začala v České republice průmyslová revoluce*, je nesmyslné, už jen proto, že v dané době žádná republika na našem území neexistovala, a už vůbec ne samostatná česká, ačkoli národním obrozencům by tato informace jistě zněla libě. Řada lidí (studentů, odborníků, politiků) se často pokouší situaci "řešit po svém" a užívá nejrůznější zbytečně komplikovaná vyjádření typu *v 19. století začala na území dnešní ČR průmyslová revoluce*, nebo pojmenování zcela nesprávná: *v 19. století začala v Čechách průmyslová revoluce* (tedy Morava a Slezsko zůstaly zemědělské?). Dnešní hojně užívaný pojem *české země* (historicky správně České země) již nemá od zrušení zemského zřízení k 31. 1. 1949 státoprávní oporu (Jeleček, 2009).

Česko je jméno vytvořené podle jazykovědných pravidel, kde "základem je název většinového národa, který území daného státu obývá. Zeměpisná jména *Polsko*, *Německo* či *Slovensko* čeština odvozuje podle adjektiva jména většinového národa (Polák–polský–Polsko; Němec–německý–Německo; Slovák–slovenský–Slovensko aj.), tudíž stejně i v případě Čech–český–Česko. To navíc není novotvar, je známé již od druhé poloviny 18. století" Jeleček (2009, s. 20). Jednoslovný geografický název *Česko* je zcela oficiální pojem. Názvoslovná komise Českého úřadu zeměměřického a katastrálního v dohodě s Ministerstvem zahraničních věcí na jaře 1993 do publikace Jména států... zapsala jako zeměpisné jméno ČR jméno Česko s jeho cizojazyčnými variantami Czechia [čekija] (angl.), Tchéquie [čeki] (fran.), Chequia [čekija] (špan.), Tschechien [čechijen] (něm.) a Чеxия [čechija] (rus.) (Jeleček, 2009). Název aktivně šíří a podporuje Česká geografická společnost.

Co tedy napsat závěrem? Zapamatujme si jednoduchou rovnici Česko = Čechy + Morava + Slezsko. Rozlišujme ve vhodném kontextu používání politického názvu (tedy ne např. *Ministerstvo školství, mládeže a tělovýchovy Česka*) a názvu geografického (tedy ne např. *porovnáme-li Estonsko s Českou republikou*). A v užívání termínu správně argumentujme – bližší pojednání viz například citovaný Jeleček (2009).

# **5.5 Byrokracie: zadávání a odevzdání závěrečných kvalikačních prací**

Práce je konečně sepsána! Nyní již zbývá jen posledních několik kroků k jejímu vytištění a odevzdání. Připomeňme si před samotným závěrem několik klíčových byrokratických úkonů, které je na katedře geografie vykonat.

Při **zadávání závěrečné práce do IS STAG** (Informační systém – Studijní agenda):

- 1. Student si vybírá téma závěrečné práce (vybrat si lze i z nabídky katedry na webu) nejméně dva semestry před plánovaným termínem jejího odevzdání.
- 2. Po dohodě s vedoucím své práce (školitelem) student v IS STAG vyplní podklady pro zadání závěrečné práce (BP/DP): Moje studium > Témata VŠKP > Vyplnit podklady... > Nové téma. Vyplňují se pouze údaje dle přílohy směrnice rektora č. 8/2016 (viz materiály předmětů k závěrečným pracím v IS STAG).
- 3. V dalším kroku je třeba získat tři elektronické souhlasy (vedoucí práce, vedoucí katedry, garant **Odevzdání závěrečné práce**: studijního programu). Student žádá o souhlas vedoucího práce, ten následně garanta a ten vevzhledem k tomu, že se jedná o poměrně matematický úkon, přidává o poměrně matematický úkon, přidává metodílčí<br>Vzhledem ještě dílčí čílčí v přidáváme ještě dílčí v přidáváme ještě dílčí čílčí v přidáváme ještě dílčí čílčí doucího katedry. V případě, že je nutné zadání přepracovat, je třeba v této záležitosti efektivně komunikovat.
- který je následně v tištěné podobě k dispozici na sekretariátu katedry, případně v kopii studentovi a vedoucímu práce. 4. Po získání všech tří souhlasů sekretářka katedry připraví *Podklad pro zadání závěrečné práce*,
- který je uveden v *Ustanovení katedry geografie k závěrečným pracím* z října 2020. 5. Body 1–2 a souhlas vedoucího práce z bodu 3 by měly být realizovány do nejzazšího termínu,

### **Odevzdání závěrečné práce:**

Vzhledem k tomu, že se jedná o poměrně matoucí byrokratický úkon, přidáváme ještě dílčí část tohoto postupu (bod 3a–b) rozkreslený na obrázku 11 na následující straně.

- 0. Minimálně týden před odevzdáním závěrečné práce si student na sekretariátu katedry zařídí vyk drobným úpravám) zadání práce (viz předchozí popsaný postup "zadávání závěrečné práce do IS STAG"), a to v jednom vyhotovení, nebo sekretariát požádá o zaslání digitální podoby tohoto zadání, které následně jednou vytiskne. tištění finální podoby (v průběhu řešení práce totiž mohlo dojít po konzultaci s vedoucím práce
- 1. Před vlastním odevzdáním závěrečné práce student doplní údaje o své závěrečné práci v IS STAG včetně nahrání digitální podoby závěrečné práce v PDF (včetně příloh) dle přílohy směrnice rektora č. 8/2016 (viz materiály předmětů k závěrečným pracím v IS STAG).
- 2. Student zaregistruje závěrečnou práci na studijním oddělení dle aktuálních pokynů studijního oddělení. To znamená buď, že jeden výtisk závěrečné práce bude označen razítkem a podepsán příslušnou osobou ze studijního oddělení, nebo student pouze zašle informativní mail.

 $\frac{1}{\sqrt{2}}$ 

- 3. Student odevzdá na sekretariátu katedry geografie (pokud to situace neumožňuje, zašle poštou): t <u>odevzdá na sekretariátu katedry geografie</u> (pokud to situace neumožňuje, zašle poš
	- a) 1× výtisk závěrečné práce s vevázaným zadáním (viz bod 0) v tuhých deskách. Po úspěšné obhajobě zůstává výtisk ve studovně katedry geografie. V případě, že má student zájem o vlastní výtisk práce, zajistí si jej nad rámec výtisku pro studovnu.
	- b) pokud to charakter příloh vyžaduje (např. digitální povaha dat, velké množství fotodokumentace apod.), pak 1× označené CD/DVD (minimálně musí být uvedeno: jméno a příjmení autora, název práce, rok odevzdání; typ závěrečné kvalifikační práce – BP/DP) vlepené na konci výtisku závěrečné práce obsahující uvedené přílohy. A de la constante person y analys (an person agentar personalità ani, vente americano error) bokud to charakter přiloh vyžaduje (např. digitální povaha dat, velké množství fotc oyi avedeno, jineno a prij být uvedeno: iméno
- 4. Student pošle mailem sekretářce katedry geografie, nebo předá na sekretariátu katedry geogra-<u>fie</u> digitální podobu závěrečné práce včetně všech příloh, a to pouze těch, které nejsou součástí případného CD/DVD dle bodu 3b.

Obr. 11 Odevzdávané komponenty závěrečné kvalifikační práce na sekretariátu katedry geografie

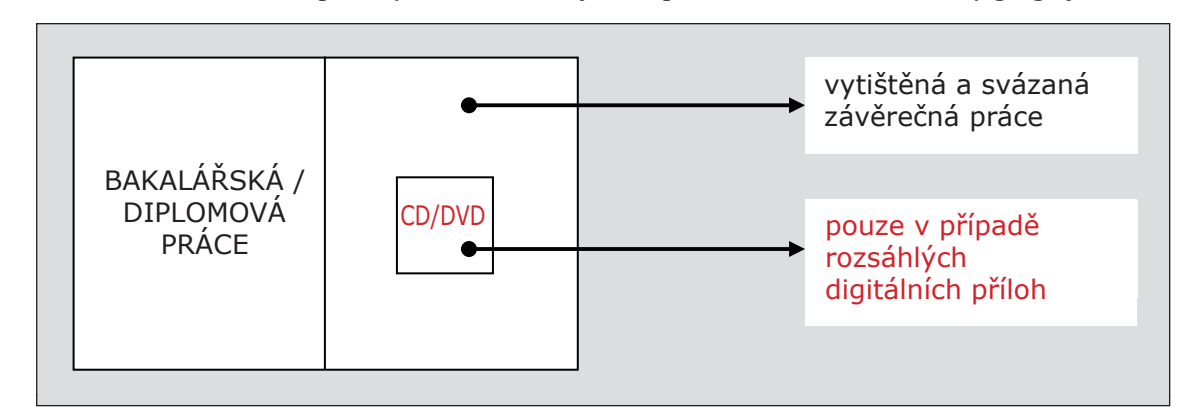

Zdroj: autorka

# **6 Závěr**

Výsledná práce vznikla na základě celé řady materiálů (viz seznam zdrojů informací), nicméně lze předpokládat, že nepokrývá všechny možnosti a varianty. Už ze studia uvedených zdrojů informací je totiž patrné, že se na tutéž problematiku občas vyskytují protichůdné názory (citace, typografie). Snahou této práce tedy bylo tyto názory pokud možno sjednotit. Další skupinu problémů tvoří pravidla a normy, které jsou v neustálém vývoji (citace elektronických zdrojů, nové typografické symboly a znaky), a je tedy obtížné stanovit jejich definitivní podobu. Navíc lze předpokládat, že se i některé náležitosti v pravidlech katedry v budoucnu změní. Tisknout znovu a znovu tuto práci by bylo v takovém případě neefektivní, proto budou změny do budoucna reflektovány alespoň v elektronické formě (soubor PDF) na webových stránkách katedry. Tištěná verze práce nechť slouží především k lepší představě o fyzické úpravě práce (desky, vazba, zarovnání textu apod.).

Řadu pravidel uvedených v této práci vnímá katedra jako doporučující. Porušení některých z těchto pravidel se však může dokonce stát i důvodem k neúspěšnému obhájení závěrečné kvalifikační práce. Takovým porušením jsou zejména:

- 1) hrubé nedodržení citování a uvádění zdrojů vedoucí k podezření, že práce je plagiátem,
- 2) extrémní množství chyb v textu,
- 3) nepřehledná úprava, která ve výsledku nedovolí oponentovi a čtenářům pochopit zacílení nebo postup řešení práce.

Důležitým momentem při psaní kvalifikační práce je především *správnost citování* (poměr přímých a parafrázovaných citací, jednotná citační norma v práci umožňující snadnou dohledatelnost citovaného dokumentu, příp. konkrétní pasáže), dále *čitelnost a přehlednost práce* (především zachování toku textu), v neposlední řadě *jednotnost všeho druhu* (grafické řešení stránek, objektů, odstavcových stylů) a *prvky sloužící ke zpřehlednění práce* (číslování, seznamy, hlavičky stránek, vyznačovací řezy písma a oddělení odstavců). Nelze opomenout ani klíčový aspekt práce, a to je její *jazyk*. To je ovšem záležitost, kterou by měly ovlivňovat především základní a střední školy. V případech, které jsou jednoznačně v rozporu s výše uvedeným, může komise navrhnout přepracování práce.

## **15. Seznam zdrojů informací:**

#### *Jméno autora: Název práce*

*Jana Poláčková: Podoba a struktura kvalifikačních prací na katedře* 57

*Seznam zdrojů informací lze zarovnávat buď do bloku, nebo nalevo. V případě, že je text zarovnáván do bloku, je třeba dávat pozor na proděravění sazby, zejména u dlouhých internetových adres. Tomuto problému lze předejít nastavením automatického dělení slov na konci řádků. Bližší informace podává obsah této práce.*

*Automatické vytváření odkazů na Internet v hyperlinkové formě (modré podtržené písmo) doporučujeme zakázat a ponechat odkazy na umístění v rámci WWW jako obyčejný text (nepodtržené, černé písmo). Internetové adresy je vhodné vložit na nový řádek (viz tento seznam).*

# **Seznam zdrojů informací**

AKADEMIE VĚD ČR. 2002*. Pravidla českého pravopisu*. Praha: Academia. 391 s. ISBN 80-200-0475-0.

ADD LETTERS. [200?]. *Add Letters!: Custom Image Generators and Sign Generators*  [online]. Poslední aktualizace 2009 [cit. 2013-08-12]. Dostupné z: <http://www.addletters.com/bart-simpson-generator.htm>.

- Beran, V. et al. 2005. *Aktualizovaný typografický manuál.* 4. vyd. Praha: Kafka design. 52, 50,  $|24, 33 \text{ s.}$
- BIERNÁTOVÁ, O. a SKŮPA, J. 2011. *Bibliografické odkazy a citace dokumentů dle ČSN ISO 690 (01 0197) platné od 1. dubna 2011* [online]. Brno, poslední aktualizace 2. 9. 2011 [cit. 2013-08-12]. Dostupné z: <http://www.citace.com/soubory/csniso690-interpretace.pdf>.
- BLÁHA, J. D. 2005. *Hodnocení české kartografické tvorby pro školy z hlediska estetiky*  [rukopis]. Praha, 135 s. vč. příloh + 1 CD. Diplomová práce. Univerzita Karlova v Praze, Přírodovědecká fakulta, katedra aplikované geoinformatiky a kartografie.
- BOLDIŠ, P. 2004a. *Bibliografické citace dokumentů podle ČSN ISO 690 a ČSN ISO 690- 2 : část 1 – Citace: metodika a obecná pravidla* [online]. Praha, ©1999–2004, poslední aktualizace 11. 11. 2004 [cit. 2007-11-30]. Dostupné z: <http://www.boldis.cz/citace/citace1.pdf>.
- BOLDIŠ, P. 2004b. *Bibliografické citace dokumentů podle ČSN ISO 690 a ČSN ISO 690-2 : část 2 – Modely a příklady citací u jednotlivých typů dokumentů* [online]. Praha, ©1999– 2004, poslední aktualizace 11. 11. 2004 [cit. 2007-11-30]. Dostupné z: <http://www.boldis.cz/citace/citace2.pdf>.
- BRATKOVÁ, E. 2013. *Bibliografické odkazy pro seznamy a citace: příklady dle ČSN ISO 690 a ISO 690-2* [online]. Praha, ©1996–2013, poslední aktualizace 5. 9. 2012 [cit. 2013-10-20]. Dostupné z:

<http://www1.cuni.cz/~brt/bibref/bibref.html>.

*Z důvodu přehlednosti první řádek každého zdroje předsazen o 5–6 mm*

- Burcin, B. 2007. *Návrh pravidel zpracování vysokoškolských kvalifikačních prací* [online]. Praha, poslední aktualizace 14. 5. 2007 [cit. 2008-03-25]. Dostupné z: <http://boris.natur.cuni.cz/kdgd/student/navrh\_pravidla\_03.pdf>.
- Česká geografická společnost. 2013. *Pokyny pro autory. Česká geografická společnost – Sborník Geografie* [online]. Praha [cit. 2008-03-25]. Dostupné z: <http://geography.cz/sbornik/o-sborniku/pokyny-pro-autory>.
- ČESKÝ STATISTICKÝ ÚŘAD. 2012a. *Okresy České republiky 2012* [online]. Praha: ČSÚ [cit. 2013-03-25]. Dostupné z: <http://vdb.czso.cz/vdbvo>.
- ČESKÝ STATISTICKÝ ÚŘAD. 2012b. *Trh práce v ČR 1993–2011* [online]. Praha: ČSÚ [cit. 2013-03-25]. Dostupné z: <http://www.czso.cz/csu/2012edicniplan.nsf/kapitola/3103-12-r\_2012-40300>.
- ČESKÝ STATISTICKÝ ÚŘAD. 2012c. *Věkové složení obyvatelstva 2012* [online]. Praha: ČSÚ [cit. 2013-03-25]. Dostupné z: <http://www.czso.cz/csu/2013edicniplan.nsf/p/4003-13>.
- Eco, U. 1997. *Jak napsat diplomovou práci*. Praha: Votobia. 278 s. ISBN 80-7198-173-7.
- FILIP, L. [200?]. *Jak psát! Často opomíjená pravidla typografie a českého pravopisu* [online]. [cit. 2008-03-25]. Dostupný také z: <http://www.elef.cz/soubory/jak\_psat.doc>.
- Filipec, J. et al. 2001*. Slovník spisovné češtiny pro školu a veřejnost*. 2. vyd. Praha: Academia. 647 s. ISBN 80-200-0493-9.
- Hyl. c2003. *HYL, obchodní korespondence on-line* [online]. ©2003–2008, poslední aktualizace 2008 [cit. 2008-03-25]. Dostupné z: <http://www.hyl.cz/obk/obchodni-korespondence.php>.
- Internetová jazyková příručka. 2013. *Pořadí titulů* [online]. Praha: Ústav pro jazyk český AV ČR [cit. 2013-10-20]. Dostupné z: <http://prirucka.ujc.cas.cz/?id=783>.
- Janovec, L. et al. 2006. *Na co se často ptáte: jak používat čárku a další interpunkční znaménka*. 1. vyd. Praha: Klett. 136 s. ISBN 80-86906-76-0.
- Jarry, A. 1990. *Nadsamec. Messalina*. Praha: Intimo. 154 s.
- JELEČEK, L. 2009. Jméno Czechia/Česko po šestnácti letech. *Geografické rozhledy*. 19(1), s. 19–21. ISSN 1210-3004.
- Katedra filmových studií. 2007. *Pravidla bibliografické citace pro katedru filmových studií* [online]. 8. 3. 2007 [cit. 2013-08-12]. Dostupné z: <http://film.ff.cuni.cz/rozcestnik/metodika/biblio\_citaceKFS.pdf>.
- Kartografie Praha. 2004. *Školní atlas světa.* 1. vyd. Praha: Kartografie Praha. 176 s. ISBN 80-7011-730-3.
- Kočička, P. a Blažek, F. 2004. *Praktická typografie*. Brno: Computer Press. 312 s. ISBN 80-72263-85-4.
- Krčál, M. a Farkašová, B. 2004. *Projekt Bibliografické citace: citujte správně dokumenty* [online]. Brno, ©2004–2008 [cit. 2008-03-25]. Dostupné z: <http://www.citace.com>.
- Kučerová, S. 2010. *Územní diferenciace elementárního vzdělávání v Česku v 2. polovině 20. století (vliv na lokální a regionální rozvoj)* [rukopis]. Praha, 245 s. Disertační práce. Univerzita Karlova v Praze, Přírodovědecká fakulta, katedra sociální geografie a regionálního rozvoje.
- Kučerová, S. a Kučera, Z. 2009. Changes in the rural elementary schools network in Czechia in second half of 20th century and its possible impact on rural areas. In: *European Countryside* [online časopis]. Warsaw: Versita, 1(3), s. 125–140 [cit. 2013-09-23]. Dostupný z: < http://versita.metapress.com/content/9x6k41kk031t1118/fulltext.pdf >. ISSN 1803-8417.
- Lang, R. 2005. *Znaménka a značky v textu* [online]. Praha, 58 s. Diplomová práce. Univerzita Karlova v Praze, Filozofická fakulta, Ústav českého jazyka a teorie komunikace. Dostupné jako soubor PDF z:

<http://sazba.cz/typoglosy/1.pdf>.

- Lobaz, P. 2006. *Příprava textu pomocí počítače.* [online]. Plzeň: ZČU. Výukové materiály k předmětu. Dostupné jako soubor PDF z: <http://www.kiv.zcu.cz/~lobaz/dtp1/prednasky2008>.
- Matějček, T. 2007. *Ekologická a environmentální výchova: učební text k průřezovému tématu Environmentální výchova podle Rámcového vzdělávacího programu pro základní vzdělávání*. Praha: Nakladatelství České geografické společnosti, 52 s. ISBN 978-80-86034-72-0.
- Mir@topindex.cz a Zásobování. 2013. *Pravidla českého pravopisu* [online]. Mir@ topindex.cz a Zásobování [cit. 2013-09-23]. Dostupné z: <http://www.pravidla.cz>.
- PALA, K. a VŠIANSKÝ, J. 2000. *Slovník českých synonym*. 3. dopl. vyd. Praha: Nakladatelství Lidové noviny. 479 s. ISBN: 80-7106-450-5.
- Petráčková, V. et al. 1998. *Akademický slovník cizích slov*. 1. vyd. Praha: Academia. 834 s. ISBN: 80-200-0607-9.
- Polách, E. 1998. *Pravidla sazby diplomových prací* [online]. České Budějovice, poslední aktualizace 26. 1. 2000 [cit. 2008-03-25]. Dostupné z: <http://www.pf.jcu.cz/~edpo/pravidla/pravidla.pdf >.
- ÚSTŘEDNÍ KNIHOVNA ČVUT. 2011. *Postup při citovaní.* [online]. Praha. Poslední aktualizace 2011 [cit. 2013-08-12]. Dostupné z: <http://knihovna.cvut.cz/studium/jak-psat-vskp/doporuceni/jak-citovat/postup-pri-citovani. html>.
- Voženílek, V., Kaňok, J. et al. 2011. *Metody tematické kartografie: vizualizace prostorových jevů*. Olomouc: Univerzita Palackého v Olomouci. 216 s. ISBN 978-80-244-2790-4.
- ČESKO. 2000. Zákon č. 121 ze dne 7. dubna 2000 o právu autorském, o právech souvisejících s právem autorským a o změně některých zákonů (autorský zákon). In: *Sbírka zákonů České republiky.* Částka 36, s. 1658–1685. Dostupný také z: <http://www.nkp.cz/o\_knihovnach/AutZak/Index.htm>.
- Zeměpisná olympiáda. 2013. *Zeměpisná olympiáda* [online]. Praha: ČGS, Přírodovědecká fakulta UK v Praze, MŠMT [cit. 2013-10-20]. Dostupné z: <http://www.zemepisnaolympiada.cz>.
- Zvoníček, J. 2013. *Ta naše čeština česká aneb Stručná učebnice spisovatelství aneb* [online]. Dostupné jako soubor PDF z: <http://www.typo.cz/wp-content/uploads/2013/11/Ta\_nase\_cestina\_ceska.pdf>.

#### **Citace této práce:**

Elektronická verze dostupná na webových stránkách katedry:

Poláčková, J. 2013. *Podoba a struktura kvalifikačních prací na katedře* [online]. Ústí nad Labem, [cit. 2013-10-20]. Dostupné z: <http://geography.ujep.cz/vyuka>. Materiál vytvořený J. D. Bláhou, S. R. Kučerovou a Z. Pavlasovou pro studenty katedry geografie na Přírodovědecké fakultě UJEP v Ústí nad Labem.

Tištěná podoba k dispozici v knihovně:

Poláčková, J. 2013. *Podoba a struktura kvalifikačních prací na katedře* [rukopis]. Ústí nad Labem, 61 s. + přílohy a 1 CD; průsvitky. Vzorová bakalářská práce vytvořená J. D. Bláhou, S. R. Kučerovou a Z. Pavlasovou pro studenty katedry geografie na Přírodovědecké fakultě UJEP v Ústí nad Labem.

# **16. Seznam příloh a přílohy:**

#### *Jméno autora: Název práce*

*Jana Poláčková: Podoba a struktura kvalifikačních prací na katedře* 61

*Seznam příloh je formátován stejně jako seznamy objektů. Místo obr., tab. atd. se vždy uvede* Příloha 1 Název*,* Příloha 2 Název*... Vzhledem k tomu, že každá kvalifikační práce obsahuje jednu povinnou přílohu, je seznam příloh povinný. V případě více příloh se uvedou i ostatní. Každá příloha začíná novou stránkou s titulkem* Příloha 1 Název *a doporučujeme ji nadepsat nadpisem nejnižší úrovně (viz průsvitka 13).*

**Pokud to obsah CD (DVD) vyžaduje, lze na zvláštní list rozepsat Obsah CD (DVD)** *ve stejném formátu jako příp. ostatní textové přílohy.*

\_\_\_\_\_\_\_\_\_\_\_\_\_\_\_\_\_\_\_\_\_\_\_\_\_\_

# **Seznam příloh**

Příloha 1 Práce v digitální podobě včetně příloh na CD

Příloha 2 Fotodokumentace lokality Ostré u Úštěka

Příloha 3 Struktura druhů pozemků ve vybraných územních jednotkách, Česko, 31. 12. 2012

Příloha 4 Věková struktura podle pohlaví, rodinného stavu a věku, Česko, 1. 1. 2013

## **Příloha 3:**

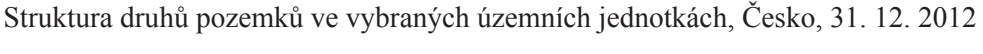

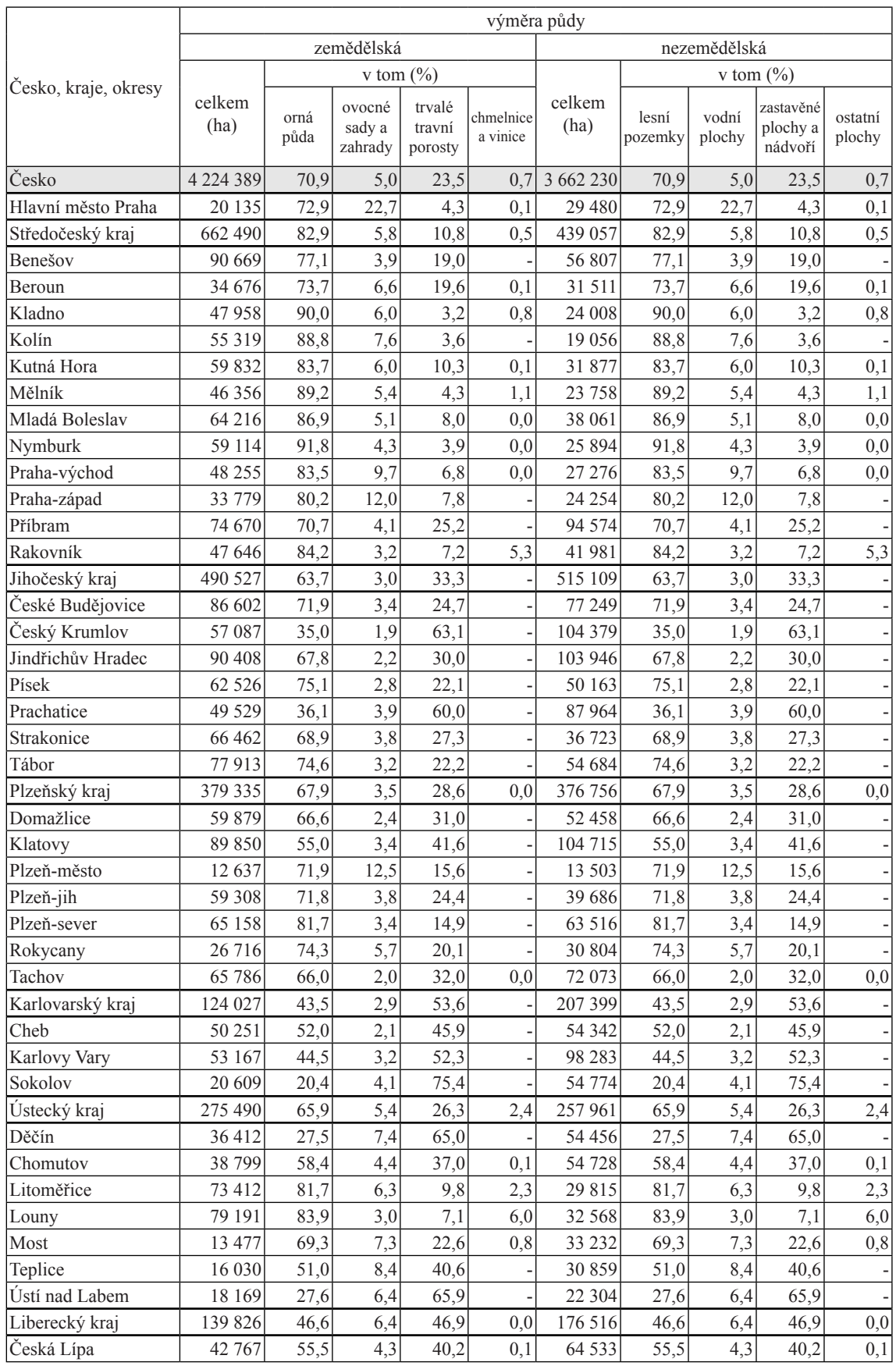

# pokračování tabulky:

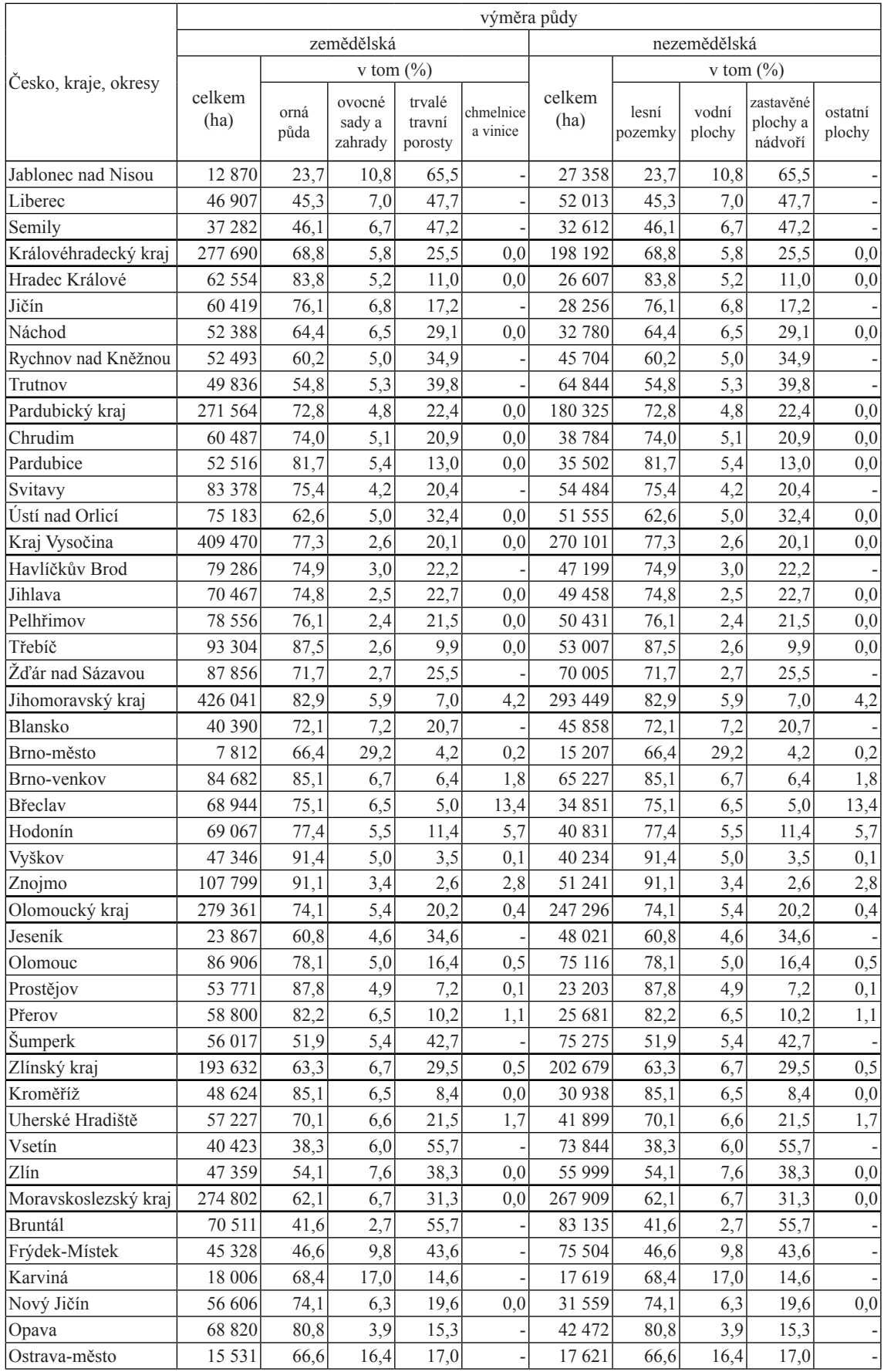

*Zdroj: Český statistický úřad, 2012a*

## **Příloha 4:**

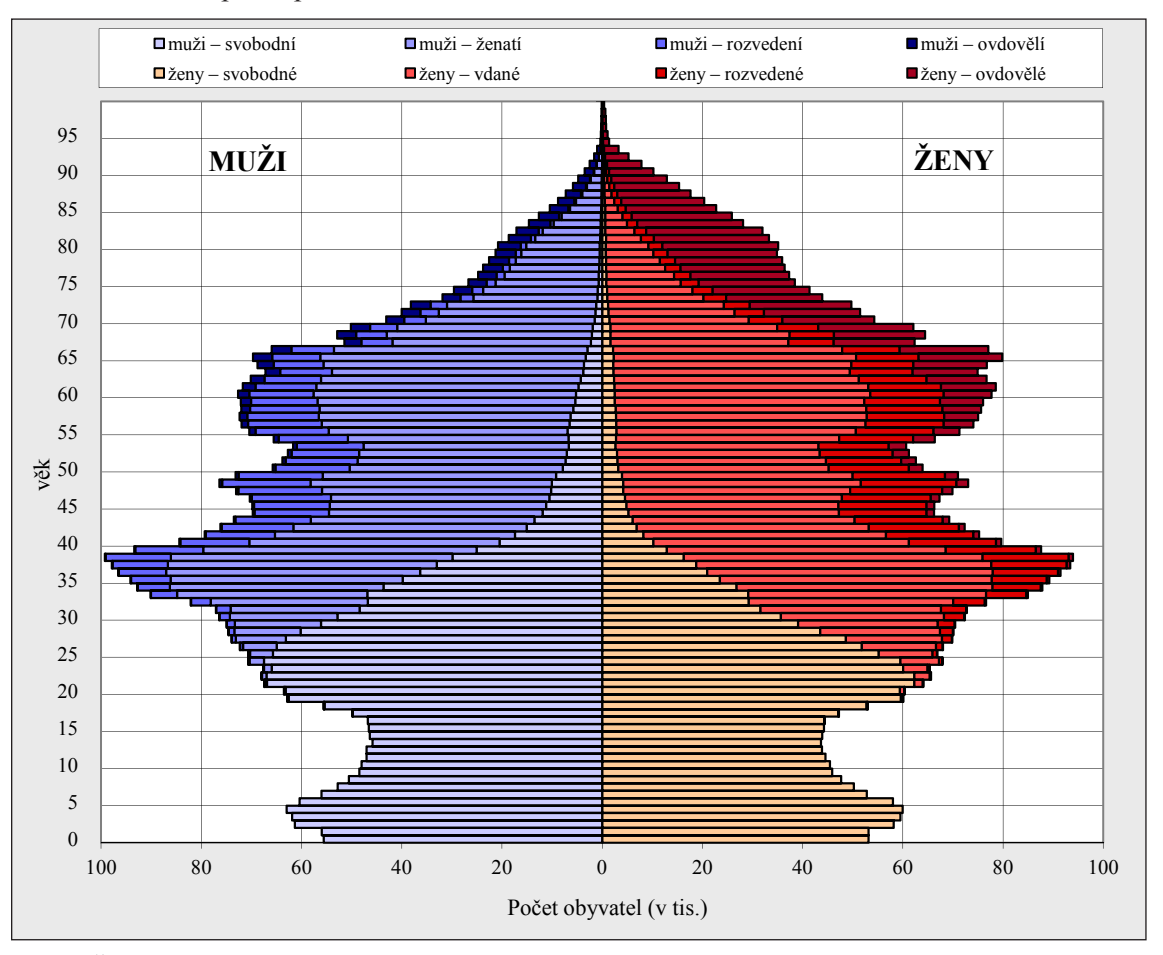

Věková struktura podle pohlaví, rodinného stavu a věku, Česko, 1. 1. 2013

*Zdroj: Český statistický úřad, 2012c*